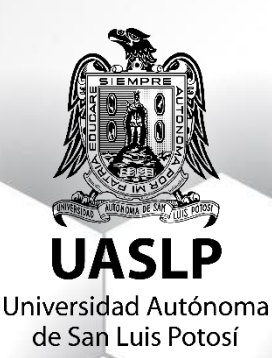

# UNIVERSIDAD AUTÓNOMA DE SAN LUIS POTOSÍ

FACULTAD DE CIENCIAS QUÍMICAS

Síntesis de anilinas sustituidas vía reducción de azidas y evaluación mecanística

# TESIS PARA OBTENER EL GRADO MAESTRO EN CIENCIAS QUÍMICAS

PRESENTA:

**GABRIEL FELIPE BRICEÑO VELAZQUEZ**

DIRECTORES DE TESIS: Dra. Denisse Atenea de Loera Carrera Dr. Hiram Hernández López Dra. Saraí Vega Rodríguez

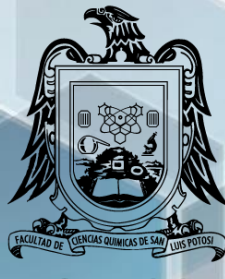

**FACULTAD DE CIENCIAS QUÍMICAS** 

# UNIVERSIDAD AUTÓNOMA DE SAN LUIS POTOSÍ

## FACULTAD DE CIENCIAS QUÍMICAS

# Síntesis de anilinas sustituidas vía reducción de azidas y evaluación mecanística

# TESIS PARA OBTENER EL GRADO MAESTRO EN CIENCIAS QUÍMICAS

#### PRESENTA:

## **GABRIEL FELIPE BRICEÑO VELAZQUEZ**

**DIRECTORES DE TESIS:** Dra. Denisse Atenea de Loera Carrera Dr. Hiram Hernández López

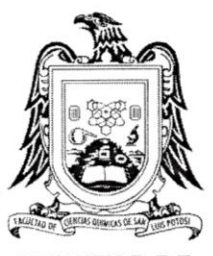

**FACULTAD DE CIENCIAS QUÍMICAS** 

**SINODALES:** 

Dra. Denisse Atenea de Loera Carrera Dr. Hiram Hernández López

Dra. Sarai Vega Rodríguez

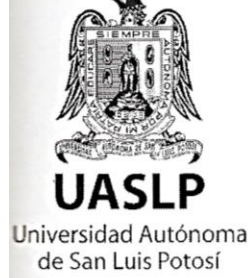

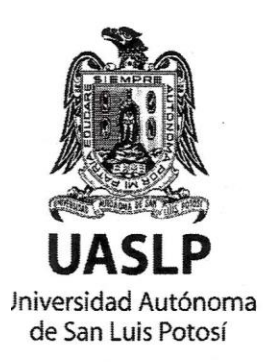

Universidad Autónoma de San Luis Potosí

Facultad de Ciencias Químicas

Maestría en Ciencias Químicas

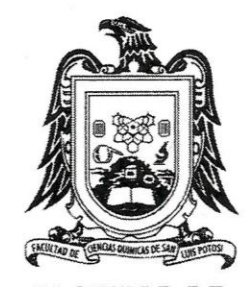

**FACULTAD DE CIENCIAS QUÍMICAS** 

# Síntesis de anilinas sustituidas vía reducción de azidas y evaluación mecanística

Comité tutorial:

Dra. Denisse Atenea de Loera Carrera

Dr. Hiram Hernández López

Dra. Saraí Vega Rodríguez

San Luis Potosí, SLP.

2 de julio de 2021

## Comité Académico del Posgrado en Ciencias Químicas Facultad de Ciencias Químicas de UASLP

Por medio de la presente comunicamos que la tesis llevada a cabo por el alumno de maestría Gabriel Q.F.B. Felipe Briseño Velázquez, titulada "Síntesis de anilinas sustituidas vía reducción de azidas y evaluación mecanística", ha sido concluida y aprobada por el comité tutorial para dar inicio a los trámites correspondientes para su titulación. El examen de grado tendrá lugar el próximo 20 de julio del presente año, a las 11 horas en la Sala Audiovisual adjunta a la Biblioteca de posgrado de la Facultad de Ciencias Químicas de la UASLP

**Atentamente** 

Dra. Denisse Atenea de Loera Carrera Directora de tesis

Dr. Hiram Hernández López Co-Director de tesis

Dra Sarai Vega Rodríguez Comité tutelar extendido

# **Créditos Institucionales**

El programa de Maestría en Ciencia Químicas de la Universidad Autónoma de San Luis Potosí que pertenece al Programa Nacional de Posgrados de Calidad (PNPC) del Consejo Nacional de Ciencia y Tecnología (CONACyT), registro 000519, en el nivel consolidado.

La presente tesis fue realizada en el Laboratorio de fotoquímica y síntesis de la Universidad Autónoma de San Luis Potosí, bajo la dirección de la Dra. Denisse Atenea de Loera Carrera

Durante la realización del proyecto el autor recibió la beca académica No. 654356

por parte del CONACyT.

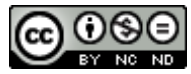

Síntesis de anilinas sustituidas vía reducción de azidas y evaluación mecanística por Briceño Velazquez Gabriel Felipe se distribuye bajo una [Licencia Creative Commons Atribución-NoComercial-](http://creativecommons.org/licenses/by-nc-nd/4.0/)[SinDerivadas 4.0 Internacional.](http://creativecommons.org/licenses/by-nc-nd/4.0/)

Y en aquellos días los hombres buscarán la muerte, pero no la hallarán; y ansiarán morir,

pero la muerte huirá de ellos. **Apocalipsis 9:6**

## Agradecimientos:

- A la doctora Denisse, así como al doctor Hiram y la doctora Saraí por permitirme realizar este proyecto
- A mi madre por apoyarme con amor y cariño todos estos años
- A mis tías por todo su apoyo
- A mis primos por el cariño
- A carely y xitlalick por compartir los buenos y malos tiempos
- A flor por ser mi única compañía durante meses y su apoyo
- Al conacyt por la beca otorgada

# Contenido

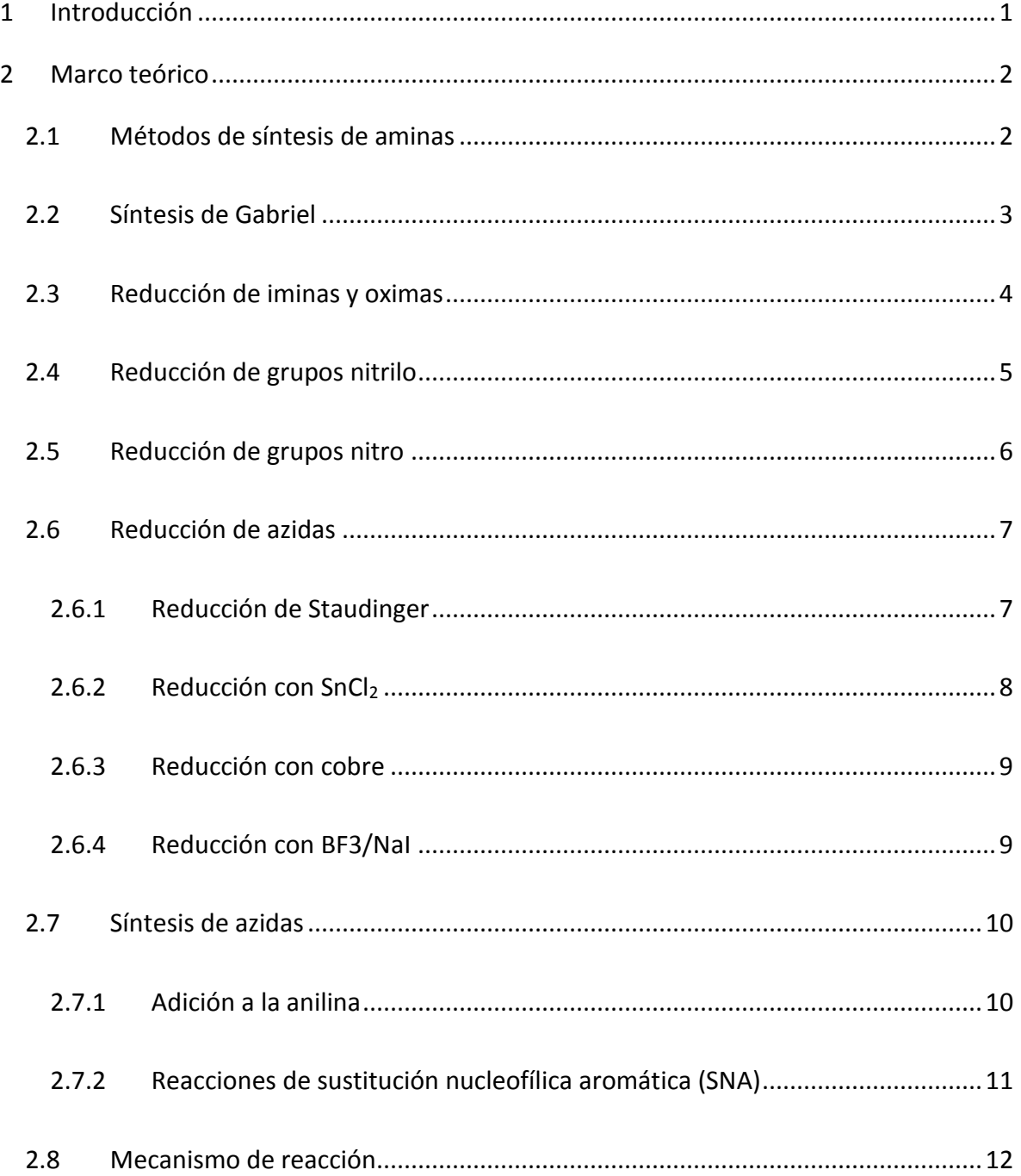

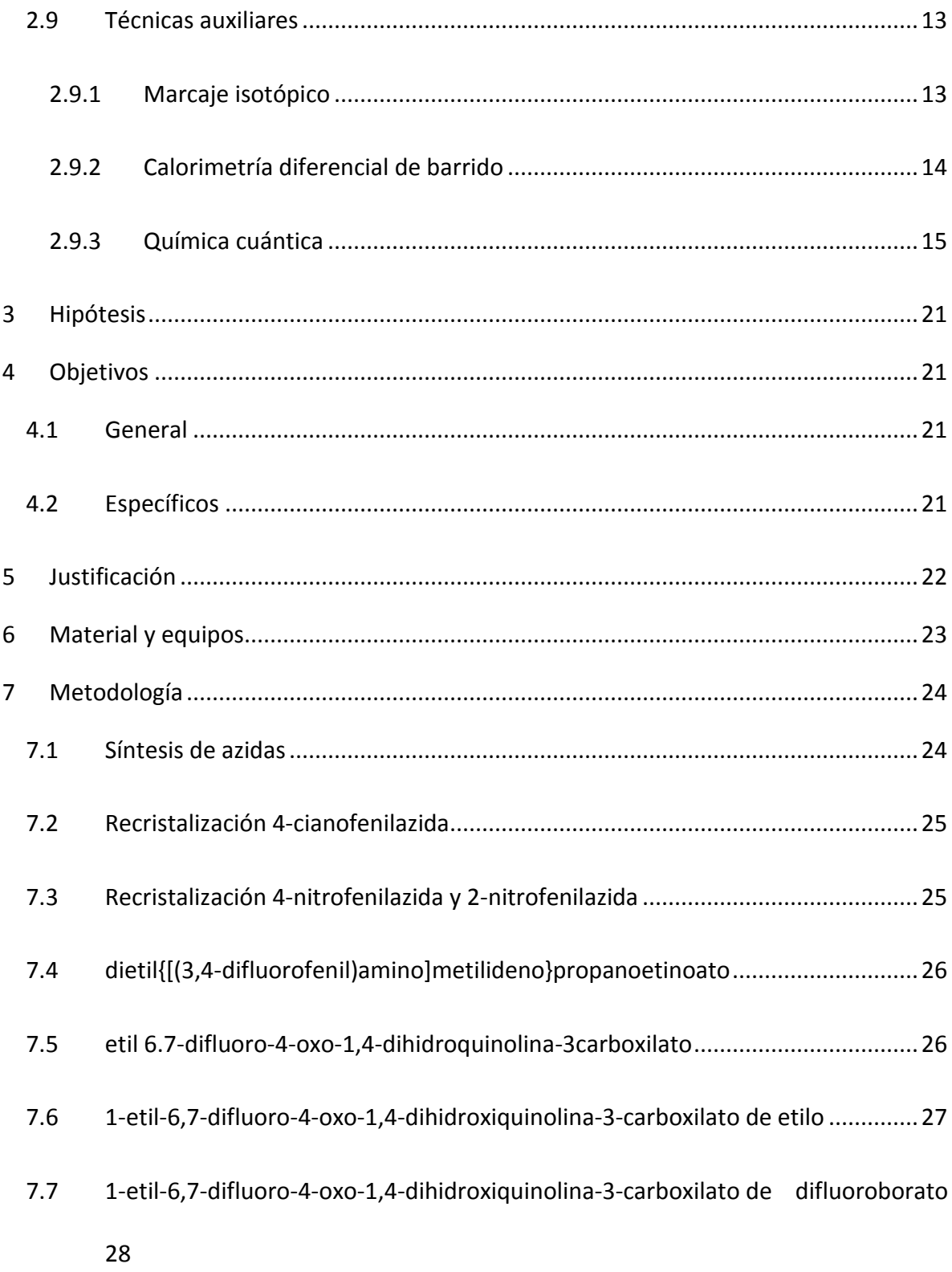

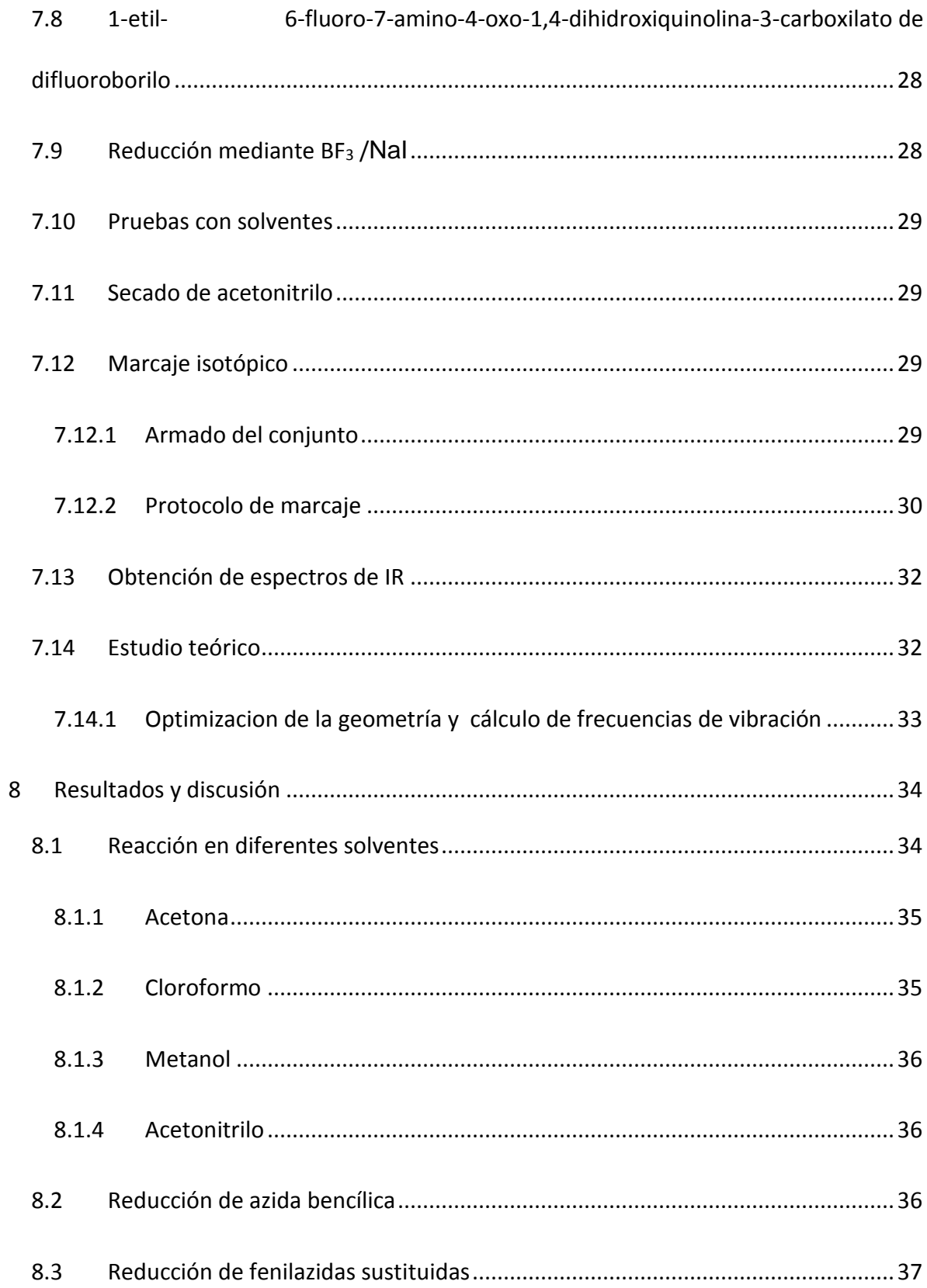

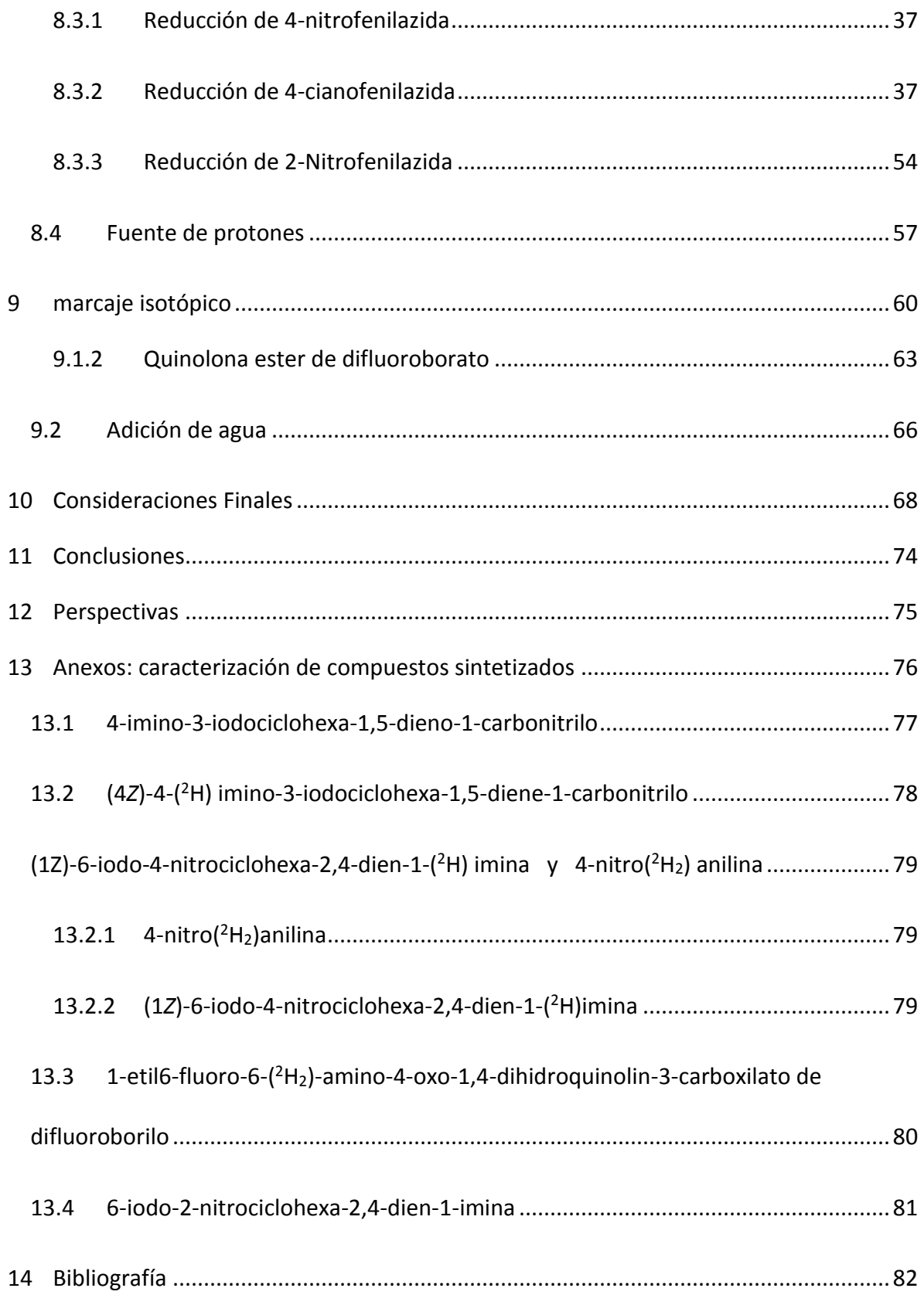

# **Tabla de ilustraciones**

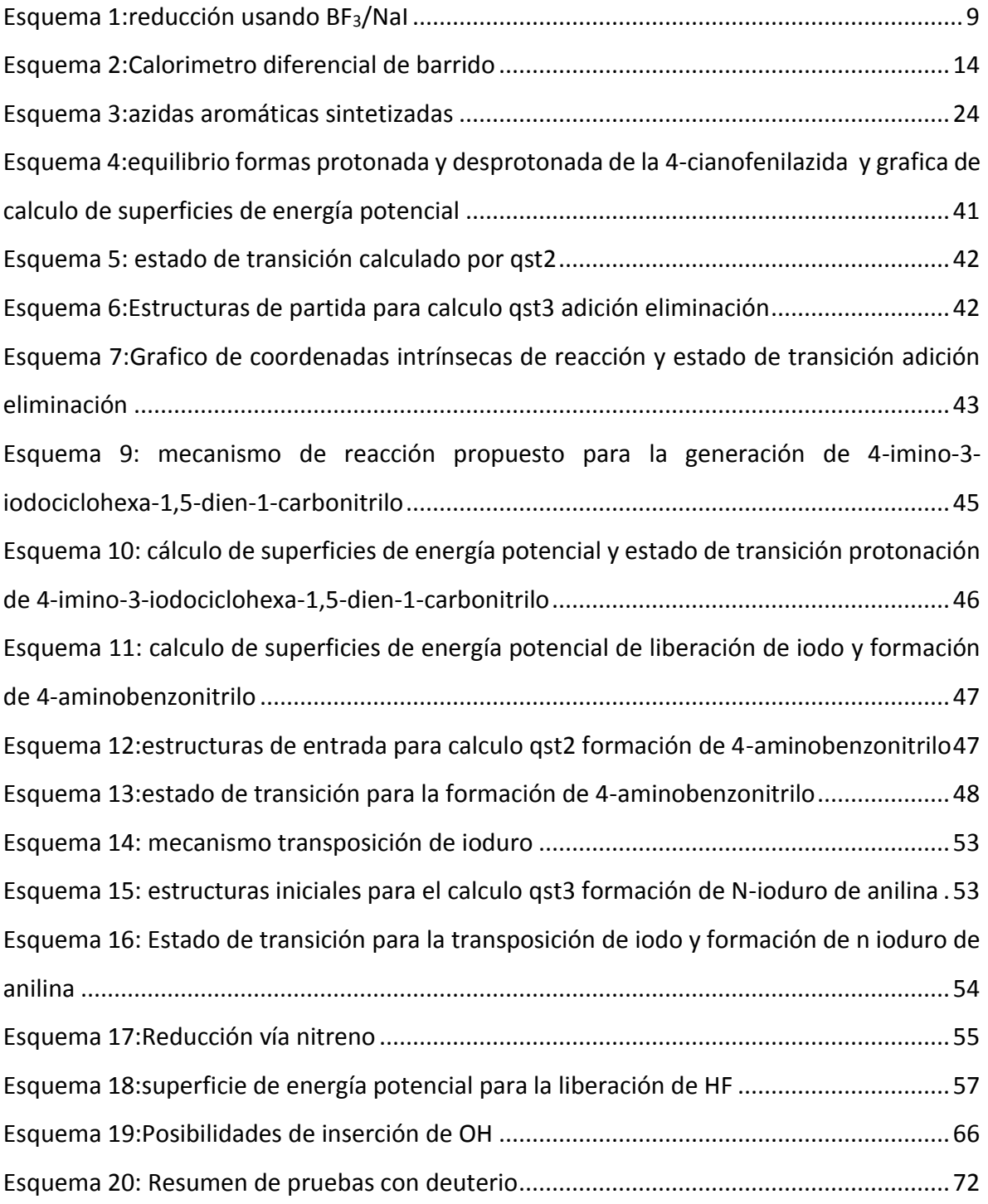

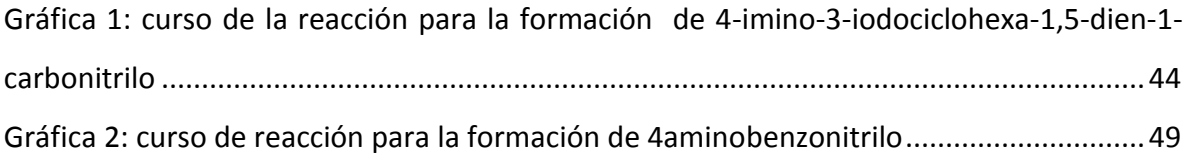

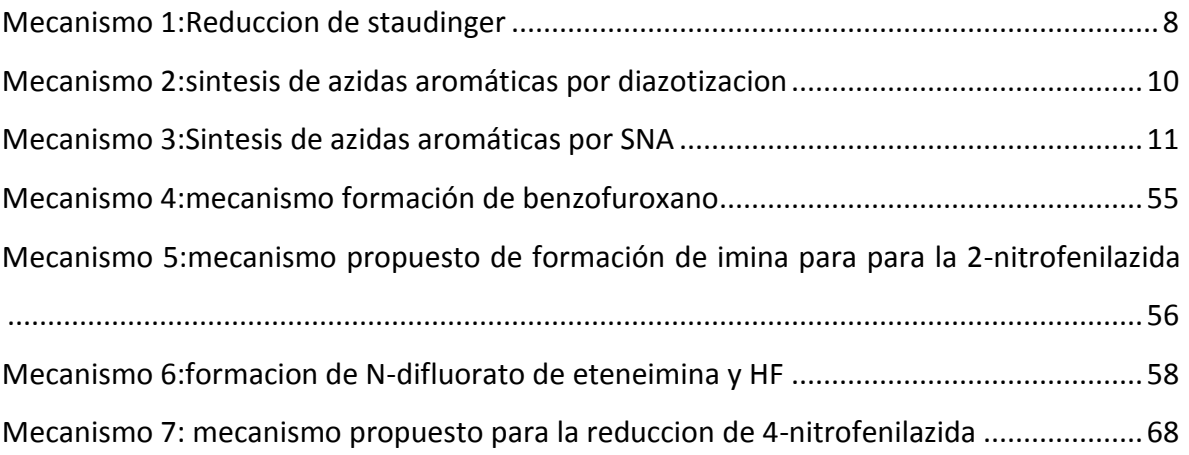

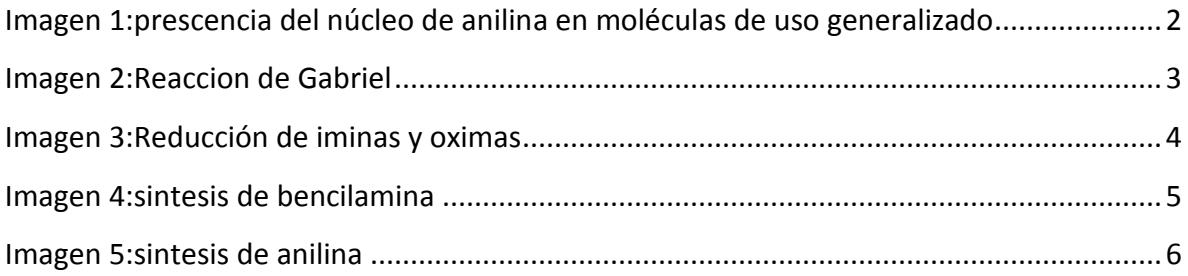

# Resumen

Las anilinas son una familia amplia de compuestos, con gran utilidad tanto a nivel industrial como en el laboratorio. la síntesis de anilinas por vía de reducción de azidas es una herramienta potente para la generación de aminas aromáticas en posiciones químicamente desactivadas. la reducción mediante BF3/NaI, representa una alternativa barata y eficiente para reducir aminas aromáticas. No obstante, su mecanismo es desconocido. En la presente tesis, mediante marcaje isotopico y cálculos teóricos, se propone un mecanismo el cual involucra, la generación de una imina como intermediario. Sin la generación de radicales libres. Evidenciando la identidad de los compuestos mediante FT-IR en combinación con el cálculo de frecuencias.

**Palabras clave:** anilina, azida, mecanismo, BF3/NaI, marcaje isotópico , imina, reducción, **Staudinguer** 

# Abstract

Anilines are a wide family of compounds, with great utility both industrially and in the laboratory. the synthesis of anilines via azide reduction is a powerful tool for the generation of aromatic amines in chemically deactivated positions. reduction by BF3 / NaI represents a cheap and efficient alternative to reduce aromatic amines. However, its mechanism is unknown. In the present thesis, by means of isotopic labeling and theoretical calculations, a mechanism is proposed which involves the generation of an imine as an intermediate. Without the generation of free radicals. Evidence of the identity of the compounds by FT-IR in combination with the calculation of frequencies.

**Keywords:** aniline, azide, mechanism, BF3 / NaI, isotopic labeling, imine, reduction, Staudinguer

# <span id="page-16-0"></span>1 INTRODUCCIÓN

Las anilinas son un grupo de compuestos ampliamente utilizados en la industria como bloques de construcción de compuestos de orden superior, los cuales son utilizados de manera cotidiana por todos como lo pueden ser antibióticos, como la ciprofloxacina o polímeros como el kevlar .

Ellas pueden ser obtenidas mediante una gran variedad de procedimientos de entre los cuales existe uno denominado aminación reductiva de azidas el cual permite introducir grupos amina a moléculas cuyas posiciones se encuentran desactivadas teniendo buenos rendimientos debido al poder nucleofílico del azida de sodio. No obstante, una vez que es introducido el grupo azida ha de ser reducido y entre los procedimientos mas interesantes podemos destacar la reducción mediante BF3/NaI en condiciones de microondas, el cual permite en condiciones suaves una reducción eficiente y rápida si buen es útil su mecanismo es desconocido.

En la presente tesis de maestría se propone un mecanismo de reacción factible para la reducción de azidas aromáticas a anilinas catalizadas por BF3/NaI bajo la radiación de microondas mediante el empleo de marcaje isotopico y calculos in silico, a fin de orientar futuras investigaciones en la reducción selectiva de azidas aromáticas.

# <span id="page-17-0"></span>2 MARCO TEÓRICO

## <span id="page-17-1"></span>2.1 MÉTODOS DE SÍNTESIS DE AMINAS

En marzo de 1956, Henry Perkin realizó la primera síntesis de un colorante a partir de la anilina. Desde aquel año ha surgido una gran cantidad de derivados de anilinas con importancia industrial, principalmente como colorantes y fármacos. Algunos ejemplos son el paracetamol, la norfloxacina o el añil entre muchos otros[\(Imagen 1\)](#page-17-2). A continuación, se presenta una recopilación de algunos métodos de síntesis para la obtención de anilinas.

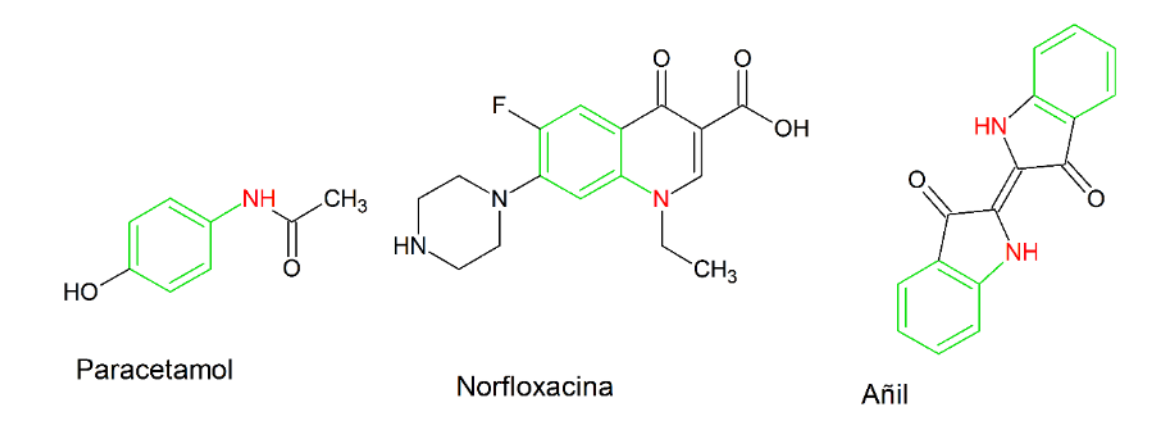

<span id="page-17-2"></span>*Imagen 1:prescencia del núcleo de anilina en moléculas de uso generalizado*

## <span id="page-18-0"></span>2.2 SÍNTESIS DE GABRIEL

Descrita por el químico alemán Siegmund Gabriel, dentro de sus diversos trabajos de investigación, la cual consiste en hacer reaccionar un halogenuro de alquilo con el ion ftalamidato, el cual se genera de la reacción ácido-base de la ftalimida. La carga generada es estabilizada mediante la resonancia de los carbonilos vecinales al grupo amida. Posteriormente el ftalamidato sustituido es reducido a amina mediante el uso de la hidracina; teniendo como subproducto el ftalato de hidracina (Morrison & Boyd, 1998).

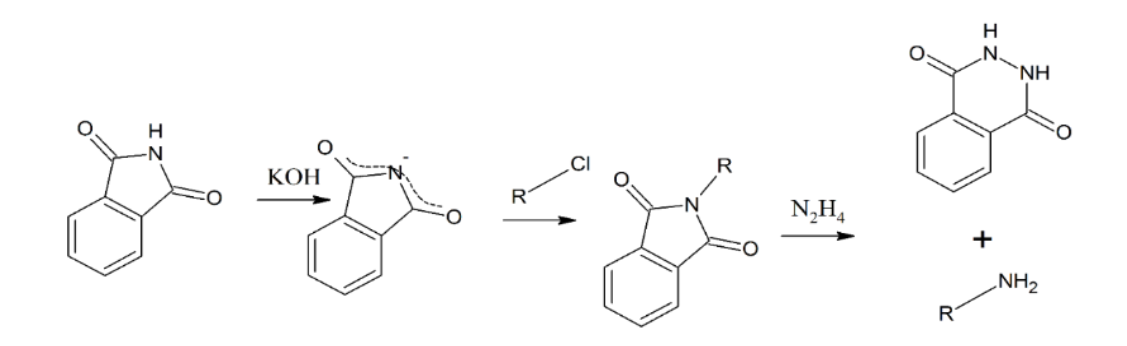

<span id="page-18-1"></span>*Imagen 2:Reaccion de Gabriel*

# <span id="page-19-0"></span>2.3 REDUCCIÓN DE IMINAS Y OXIMAS

Las iminas y oximas son el producto de la reacción de un grupo carbonílico de aldehído o cetona con el amoniaco o la hidroxilamina, respectivamente. Posteriormente son reducidas a aminas mediante el uso de agentes como el hidruro de litio y aluminio (Fox & Whitesell, 2000).

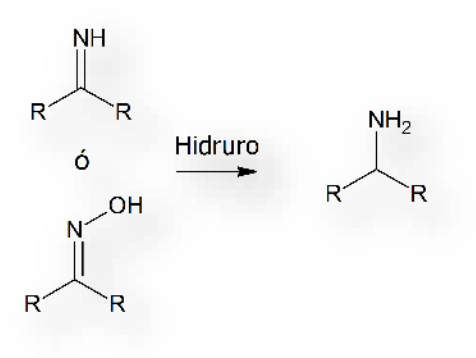

<span id="page-19-1"></span>*Imagen 3:Reducción de iminas y oximas*

## <span id="page-20-0"></span>2.4 REDUCCIÓN DE GRUPOS NITRILO

El ion cianuro es un nucleófilo bastante fuerte el cual puede realizar reacciones de sustitución nucleofílica con buenos centros electrofílico como cloruros de alquilo o arilo, obteniéndose nitrilos alifáticos o aromáticos. Estos nitrilos pueden ser reducidos a aminas mediante hidrogenación catalítica o bién con el uso de hidruros. Esta síntesis presenta la peculiaridad aumentar el número de carbonos en el producto al generar un enlace C-C [\(Imagen 4:sintesis de bencilamina](#page-20-1) )(McMurry, Mondragón, & Pozo, 2008).

<span id="page-20-1"></span>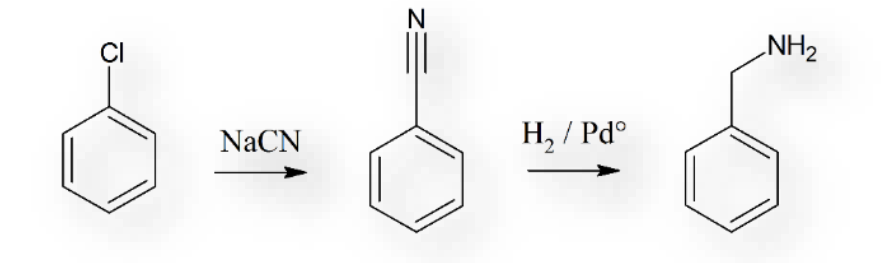

*Imagen 4:sintesis de bencilamina*

## <span id="page-21-0"></span>2.5 REDUCCIÓN DE GRUPOS NITRO

Los compuestos aromáticos nitrados pueden ser obtenidos mediante las reacciones de nitración del benceno o sus derivados por medio de una sustitución electrofílica aromática (SEA)interviniendo generalmente una mezcla nitrante de ácido nítrico y el ácido. La reducción del compuesto nitrados se puede realizar mediante hidrogenación catalítica, con la reacción de hidruros o con metales como hierro y estaño[\(Imagen 5:sintesis de](#page-21-1)  [anilina\)](#page-21-1).(Rappoport, 2007)

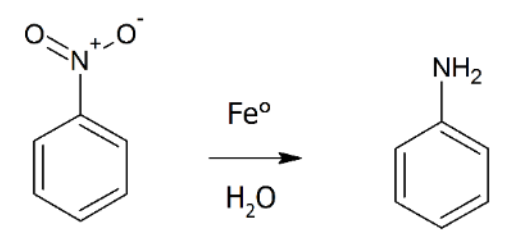

<span id="page-21-1"></span>*Imagen 5:sintesis de anilina*

#### <span id="page-22-0"></span>2.6 REDUCCIÓN DE AZIDAS

Los azidas son nucleófilos fuertes que pueden reaccionar a través de la sustitución nucleofílica aromática (SNA) para sustituir grupos halogenuro en compuestos aromáticos. Estas azidas aromáticas pueden ser reducidas a aminas mediante el uso de reacciones como la reducción de Staudinger. O pueden ser reducidas al nitreno con el uso de catalizadores metálicos, ácidos de Lewis, termólisis o fotólisis.(Sefan bräse, 2010)

A continuación, se describen algunos métodos de reducción relevantes para el buen desarrollo de la tesis.

#### <span id="page-22-1"></span>2.6.1 Reducción de Staudinger

El científico Irakí Hermann Staudinger, premio Nobel de Química en 1953, publicó por primera vez en 1919 la reacción entre una azida y la trifenilfosfina (PPh3) para producir un intermediario iminofosforano, el cual por hidrólisis de un azailuro de fosforo produce un óxido de fosfina y una amina primaria, con desprendimiento de nitrógeno gaseoso (Staudinger & Meyer, 1919)( [Mecanismo 1\)](#page-23-1). Posteriormente, Brichkin y colaboradores retomaron la reacción para estandarizar un método para la obtención de anilinas a partir de azidas (Brichkin, Smirnov, Alfimov, Naydenova, & Avramenko, 1980). En 2016, Rodríguez Gutiérrez R. y colaboradores estudiaron la síntesis de derivados de 7-aminoquinolonas partiendo de 7-azido-quinolonas, encontrando que las mejores condiciones de reacción fueron una relación azida: PPh<sub>3</sub> de 1:3 y una relación de disolventes de 1:1:1 de THF:H2O:MeOH (Irving Rubén Rodríguez Gutiérrez & Leyva ramos, 2016).

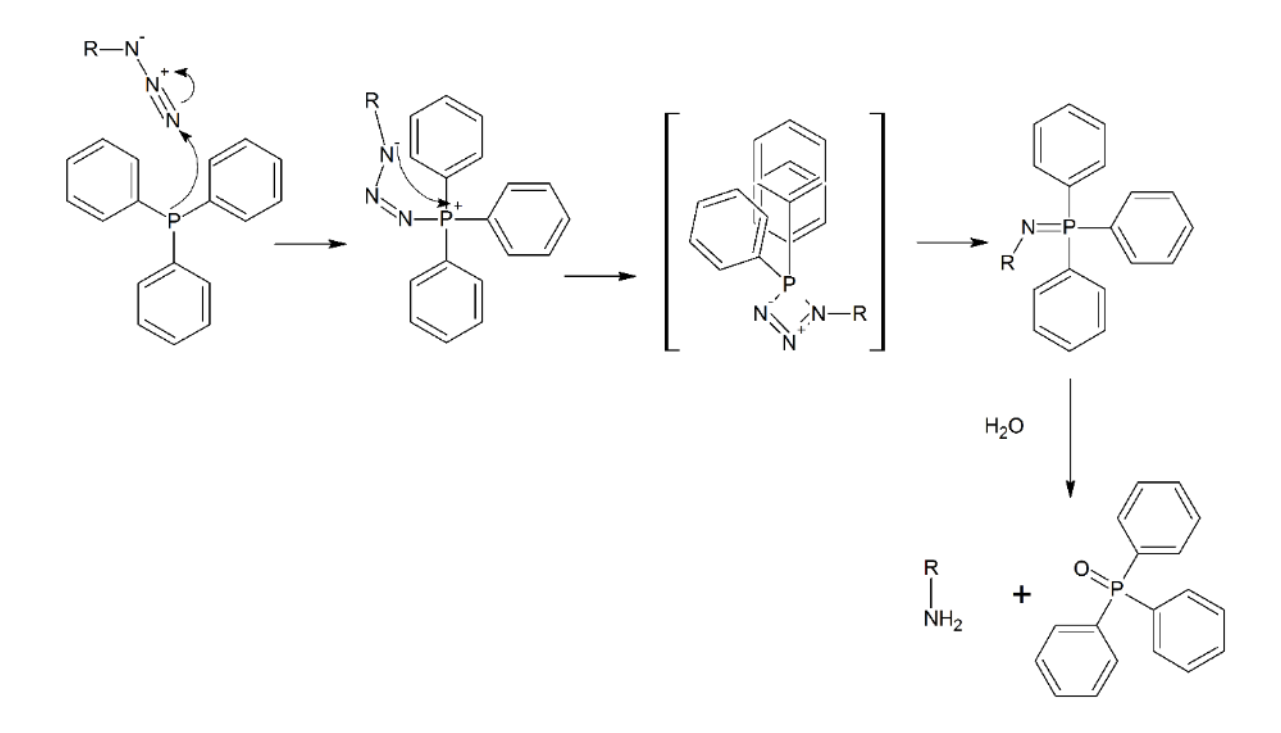

*Mecanismo 1:Reduccion de staudinger*

## <span id="page-23-1"></span><span id="page-23-0"></span>2.6.2 Reducción con SnCl<sub>2</sub>

En 1893 Samarendra N. y colaboradores reportaron la reducción de diversos grupos azida a aminas con el uso de cloruro estánico. En la cual, se reporta una reacción exotérmica que es el resultado del desprendimiento de nitrógeno elemental en forma de burbujas con la consecuente liberación de ácido clorhídrico; debido a estos subproductos es necesaria la neutralización del medio de reacción(Maiti, Singh, & Micetich, 1986).

#### <span id="page-24-0"></span>2.6.3 Reducción con cobre

En 2013 Hanjing Peng y colaboradores publicaron la reducción de aril-azidas mediante el empleo de cobre como catalizador con la formación de un intermediario nitreno; dicha reacción se llevó acabo en una mezcla de disolventes polares (DMSO/H2O), lo que permitió generar como producto final la correspondiente amina. Sin embargo, dado que el disolvente tiene, además, la capacidad de actuar como un nucleófilo, se tiene como producto secundario una dimetilsulfamida. (Peng et al., 2013)

#### <span id="page-24-1"></span>2.6.4 Reducción con BF3/NaI

Kamal Ahmed, y colaboradores publicaron una eficiente reducción de grupos azida a grupos amino mediante el uso de trifloruro de boro y yoduro de sodio, donde se propone la generación de grupos imina como una alternativa a las reacciones Aza-Wittig y de esta manera obtener las iminas; o simplemente, cuando los grupos se encuentran libres, una amina aromática.(Esquema 1) Esta reacción presenta la ventaja, con respecto a la reducción de Staudinger, de que los reactivos son fácilmente eliminados del medio de reacción al ser lavados con agua o simplemente evaporados. (Kamal, Shankaraiah, Markandeya, & Sanjeeva Reddy, 2008).

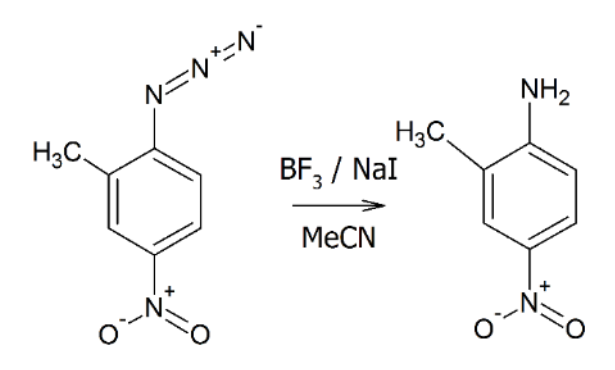

<span id="page-24-2"></span>*Esquema 1:reducción usando BF3/NaI*

9

Esta última reacción es el objeto de estudio para el presente proyecto de investigación. Debido a que la materia prima de esta reducción es las azidas, en el siguiente apartado se mencionará las principales metodologías de síntesis.

#### <span id="page-25-0"></span>2.7 SÍNTESIS DE AZIDAS

### <span id="page-25-1"></span>2.7.1 Adición a la anilina

La anilina puede reaccionar con nitrito de sodio para generar una sal de diazonio que posteriormente reacciona con azida de sodio o ácido hidrazoico, generado *in situ* por la reacción entre la hidracina y el nitrito de sodio, para dar origen a un intermediario de 5 miembros el cual libera nitrógeno molecular para generar así el grupo azida. Esta propuesta mecanística fue corroborada debido a que la presencia de diferentes grupos sustituyentes, tanto electroatractores y electrodonadores, no afectan el rendimiento de reacción. Si el mecanismo fuera una SNA del grupo azida por el grupo diazonio se observaría diferencia en la reactividad dependiendo de la naturaleza del sustituyente (de Loera Carrera, Leyva, & Cataño, 2009)

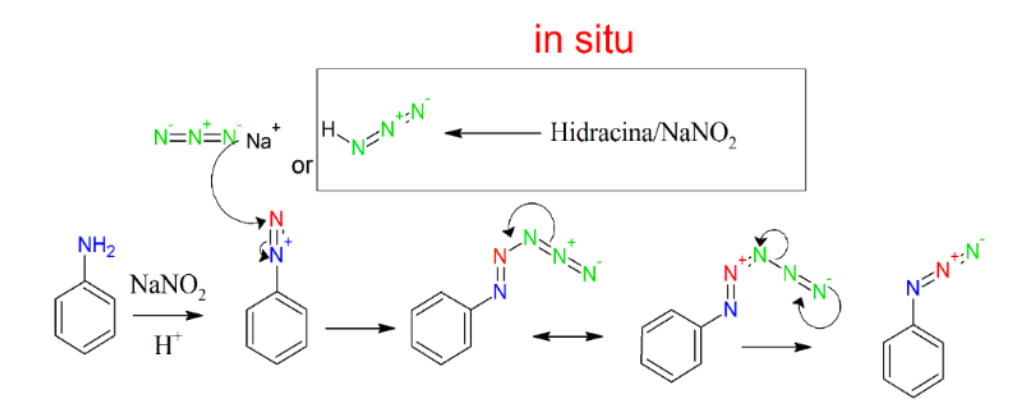

<span id="page-25-2"></span>*Mecanismo 2:sintesis de azidas aromáticas por diazotizacion*

#### <span id="page-26-0"></span>2.7.2 Reacciones de sustitución nucleofílica aromática (SNA)

Un método para sintetizar los azidas aromáticas son las reacciones de SNA, la cual requiere la presencia de un buen grupo saliente, generalmente un halógeno, y un grupo electroatractor en posición *orto* y/o *para* que favorezca la reacción. Normalmente se considera que las reacciones de SNA tienen bajos rendimientos puesto que en ella se involucra la entrada de electrones a un anillo que ya contiene electrones dada la deslocalización causada por las formas resonantes del anillo, sin embargo el uso de un nucleófilo fuerte, como azida de sodio, genera buenos rendimientos en condiciones de reacción suaves. El mecanismo de reacción se describe en la imagen.(Sefan bräse, 2010)

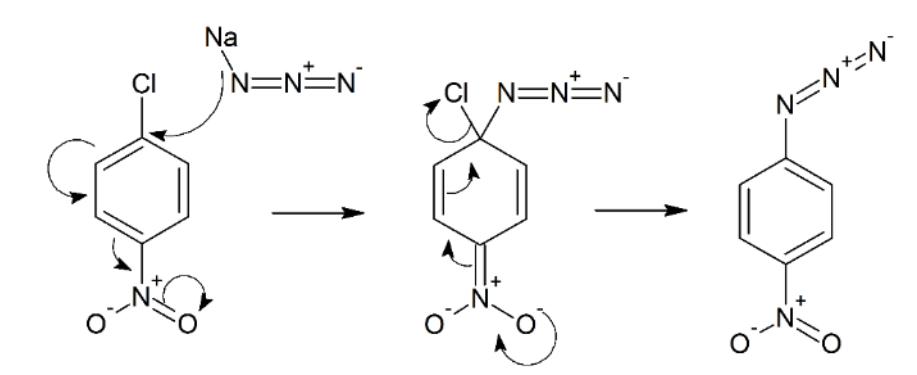

#### *Mecanismo 3:Sintesis de azidas aromáticas por SNA*

<span id="page-26-1"></span>El conocer la reactividad de las reacciones químicas, en este caso la reducción de azidas a aminas, es crucial para predecir la aplicación, ventajas y desventajas. Una forma de estudiar la reactividad de las moléculas es por medio del análisis de su mecanismo de reacción.

#### <span id="page-27-0"></span>2.8 MECANISMO DE REACCIÓN

En química orgánica el mecanismo de reacción es la representación de los pasos que se llevan a cabo para la formación del producto, incluyendo intermediarios y estados de transición, así como el movimiento de los electrones en el sistema. Los pasos deben estar ordenados en secuencia lógica con la finalidad de explicar el comportamiento de la reacción y si existe la posible formación de productos secundarios.

Para elucidar el mecanismo no existe un manual ni procedimiento exacto, la propuesta mecanística se basa en el análisis de la reacción por técnicas espectrométricas modificando las condiciones de reacción para identificar indirectamente la reactividad de las moléculas.(Maskill, 2006).

Por otro lado, existen técnicas auxiliares que se pueden utilizar de forma paralela o como un complemento, para evidenciar los cambios que ocurren durante la reacción algunos ejemplos se describen a continuación:

#### <span id="page-28-0"></span>2.9 TÉCNICAS AUXILIARES

### <span id="page-28-1"></span>2.9.1 Marcaje isotópico

El marcado isotópico es una técnica para rastrear átomos en el transcurso de una reacción o en una secuencia de reacciones químicas. Dentro de las moléculas, se incluyen artificialmente isotopos poco abundantes; los cuales son identificados por medio de espectrometría de masas dada su diferencia en M/Z con los isótopos más abundantes, o por medio de espectrometría de infrarrojo dado que presentan cambio en las frecuencias de vibración (Adamson, Martín Guzmán, & Munné Navarro, 1979).

Existen dos posibilidades al usar esta técnica, el marcaje mediante isótopos estables (deuterio o carbono 13) o el uso de isótopos radioactivos como el tritio. Estos últimos además de ser trazables por técnicas espectrométricas pueden ser rastreados por técnicas radiométricas al medir la radiación generada cuando estos decaen, lo que se conoce como técnica como marcado radioisotópico.

### <span id="page-29-0"></span>2.9.2 Calorimetría diferencial de barrido

<span id="page-29-1"></span>.

Es una técnica de análisis térmico ampliamente utilizada para medir diferencias en entalpia debidas a cambios en las propiedades físicas y químicas. Esta técnica permite determinar la cantidad de calor que una sustancia absorbe o libera del medio cuando es mantenida a temperatura constante o cuando es calentada a velocidad constante.

La técnica experimentalmente consiste en equilibrar la energía entre la muestra y una referencia, generalmente aire, contenidas en unas cápsulas. Por lo que si ocurre un proceso endotérmico o exotérmico en la muestra el instrumento compensará la energía necesaria para mantener las capsulas isotérmicas y dicho cambio es registrado por el equipo con lo cual es posible calcular la energía que requiere cada reacción [\(Esquema 2:Calorimetro](#page-29-1)  [diferencial de barrido\)](#page-29-1).

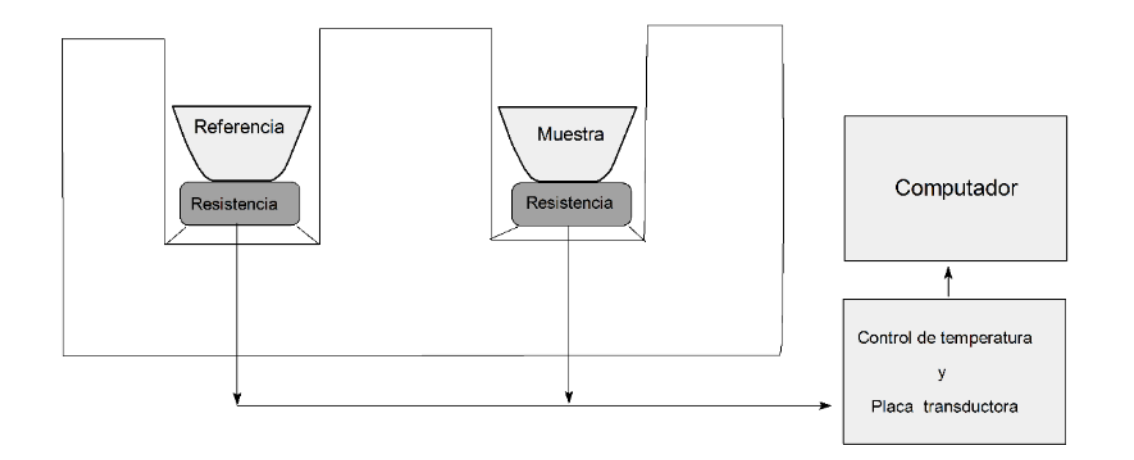

*Esquema 2:Calorimetro diferencial de barrido*

En los últimos años la química computacional ha sido de ayuda para comprobar la reactividad de las moléculas, así como identificar los estados de transición usando técnicas basadas en teoría de densidades funcionales o teoría de perturbaciones, o mediante cualquier método teórico que permita la optimización de las estructuras químicas.

#### <span id="page-30-0"></span>2.9.3 Química cuántica

La química cuántica es la rama de la fisicoquímica la cual pretende, mediante la mecánica cuántica y teoría de campos describir matemáticamente el comportamiento de la materia a escala molecular. Dentro de la química cuántica Se estudian el comportamiento de átomos y moléculas con el objetivo de predecir o explicar las propiedades de la materia, como propiedades ópticas, eléctricas, magnéticas y mecánicas, así como su reactividad química, sus propiedades redox entre otras (Levine, González Ureña, & Rey Gayo, 2010).

#### 2.9.3.1 Química computacional

La química computacional es una rama de la química cuántica que tiene el objetivo de estudiar propiedades de las moléculas y átomos como frecuencias de vibración, absorción UV-Vis, reactividad, entre muchas otras. Basándose total o parcialmente en los modelos generados por la química cuántica que a su vez son basadas en las leyes fundamentales de la física (Cuevas & Cortés, 2003).

Esto permite estudiar fenómenos químicos en un ambiente computacional como complemento o como punto de partida para explicar reacciones y compuestos obtenidos experimentalmente.

15

Generalmente para estudiar la estructura molecular suelen tomarse dos caminos: la mecánica molecular y los métodos electrónicos. En ambos casos se obtienen la energía de un arreglo particular de átomos y la optimización de estructuras para alcanzar la geometría de mínima energía.

#### 2.9.3.1.1 Mecánica molecular

Los modelados de mecánica molecular utilizan las ecuaciones de la física clásica para predecir la estructura y propiedades de las moléculas. El método considera parámetros como las constantes de fuerza de tensión y flexión de enlace, así como, las interacciones interatómicas de átomos no enlazados, para construir una expresión de la energía potencial, como función de la posición de los átomos.

La mecánica molecular, se utiliza para calcular, los cambios de energía de una molécula o superficie, los cuales se mencionan a continuación. La suma de estas contribuciones, constituye la energía potencial mecánica, también llamada energía estérica.

- Cambio de energía debido al estiramiento de enlace
- Flexión del ángulo de enlace
- Flexión OOP
- Torsión en torno a los enlaces
- Atracciones y repulsiones entre átomos no ligados
- Interacciones electrostáticas entre átomos

Existen muchos métodos de mecánica molecular distintos. Y cada uno se caracteriza por un campo de fuerza particular teniendo las siguientes componentes:

- Un conjunto de funciones, que describe como varía la energía de la molécula con respecto a la localización de los átomos.
- Una serie atómica, que define cada átomo en un contexto específico definido.
- Uno o más juegos de parámetros para correlacionar las características atómicas con la energía y los datos estructurales (Leach, 1997).

### 2.9.3.1.2 Métodos de estructura electrónica

Los métodos de estructura electrónica, utilizan como base para los cálculos las leyes de la mecánica cuántica, en lugar de la física clásica. La mecánica cuántica establece que, la energía y cualquier otra propiedad del sistema, puede ser obtenida, por la resolución de la ecuación de Scrödinger independiente del tiempo:

$$
\widehat{H}\mathcal{V}=E\mathcal{V}
$$

#### *Ecuación 1:Ecuación de scrödinger*

Donde ψ es la función de onda que depende de las coordenadas cartesianas y del spin de las partículas ^H es el hamiltoniano , operador que representa la energía total del sistema.

La ecuación de Scrödinger tiene muchas soluciones, las cuales corresponden a diferentes estados estacionarios y el estado de menor energía, corresponde al estado basal.

La ecuación de Scrödinger, no puede ser resuelta exactamente para átomos distintos del hidrogeno y los hidrogenoides por lo cual es necesario recurrir a aproximaciones. El enfoque matemático da origen a distintos métodos. (Foresman & Frisch, 2015)

#### 2.9.3.2 Métodos semiempiticos

Utilizan parámetros derivados de datos experimentales para simplificar la solución aproximada de la ecuación de scrodinger. considerando únicamente los electrones de valencia.(Levine et al., 2010)

#### 2.9.3.3 Hartree - fock

Es el más simple de los métodos ab initio ya que se utiliza un solo determinante y solo considera los orbitales ocupados. No considera efectos de correlación electrónica. Normalmente se usa como un modelado inicial. Genera buenos cálculos para obtener estructuras y frecuencias vibracionales de moléculas estables y algunos estados de transición.

Se utiliza para sistemas abiertos y cerrados o con número impar de electrones.(Wiberg, 1986)

#### 2.9.3.4 DFT

Para este caso específico la energía total es expresada en términos de la densidad electrónica total en lugar de una función de onda. Los métodos de DFT suelen ser muy precisos con un bajo costo computacional que si bien es mayor que el de HF es definitivamente menor que el de los métodos MP2 o CCSD.(Foresman & Frisch, 2015)

En 1964 Hohenbergy y kohn probaron un teorema que establece que para moléculas con estados basales no degenerados, la energía del estado basal ,la función de onda y las demás propiedades electrónicas son determinadas únicamente por la densidad electrónica por lo

18

que se puede decir que la energía del estado basal es funcional de la densidad electrónica (Karthikeyan & Vyas, 2014)

#### 2.9.3.5 Moller y plesset

Mollery plesset , en 1934, propusieron una alternativa para resolver el problema de la correlación electrónica su método se basa en la teoría de rayleigh – scrodinger en el cual el hamiltoniano es expresado como la suma de un hamiltoniano de orden cero. El cual puede ser calculado mediante el método de hartree- fock y una perturbación

Donde  $\lambda$  es un parámetro que puede variar entre 0 y 1. Tanto en la función de onda, como la energía dependen de lambda y estas se expanden en series de Taylor, en potencias de lambda.(Karthikeyan & Vyas, 2014)

#### 2.9.3.6 Cúmulos acoplados

La ecuación fundamental de la teoría CC se representa a continuación

$$
\psi = e^T \Phi^0
$$

#### *Ecuación 2: Ecuacion de la teoria CC*

Donde: psi es la función de onda del estado fundamental

Φ° es la función de onda HF del estado fundamental normalizada

El operador  $e<sup>T</sup>$  se define mediante el desarrollo de la siguiente serie de Taylor

$$
e^{T} = 1 + \hat{T} + \frac{\hat{T}^{2}}{2!} + \frac{T^{\wedge 3}}{3!} + \dots = \sum_{k=0}^{\infty} \frac{\hat{T}^{k}}{k!}
$$

#### *Ecuación 3:serie de taylor operador e*

Y el operador de clúster ^T se define como ^T = t1+t2+……tn, donde n es el número de electrones de la molécula.

El operador de excitación de la partícula t1 y el operador de excitación de dos partículas T2 se definen en la siguiente ecuación:

$$
\hat{T}_1 \Phi_0 = \sum_{a=n+1}^{\infty} \sum_{i=1}^n t_i^a \Phi_i^a \quad \text{y} \quad \hat{T}_2 \Phi_0 = \sum_{b=a+1}^{\infty} \sum_{a=n+1}^{\infty} \sum_{j=i+1}^n \sum_{i=1}^{n-1} t_{ij}^{ab} \Phi_{ij}^{ab}
$$

#### *Ecuación 4:operador de excitación de partícula*

Donde : t es un valor numérico cuyo valor depende de i y de a ф es un derminante de slater donde los espin- orbitales ocupados , i y j , son sustituidos por los espín orbitales virtuales, a y b, llamada sustitución doble (ccsd)

Con estos métodos se obtiene el máximo grado de precisión, pero son los más costosos computacionalmente, tanto que solo son practicables a moléculas pequeñas y con equipos de cómputo muy poderosos.(Leach, 1997)
# 3 HIPÓTESIS

La reacción con BF<sub>3</sub>/NaI, toma los protones del acetonitrilo pese a su pka de 20. existe un intermediario en la reacción, el cual es posible aislar y caracterizar. mediante el intermediario, es posible modelar teóricamente, un mecanismo de reacción viable.

# 4 OBJETIVOS

# 4.1 GENERAL

• Elucidar un mecanismo viable para la reducción de azidas aromáticas usando BF3/NaI

# 4.2 ESPECÍFICOS

- Identificar de la fuente de protones dentro de la reacción
- Estudiar teóricamente los posibles intermediarios de la reducción
- Identificar los efectos de diferentes grupos sustituyentes dentro de los anillos
- Aislar y caracterizar los intermediarios

# 5 JUSTIFICACIÓN

El presente proyecto pretende centrarse en la búsqueda de un mecanismo viable, para la reducción de azidas aromáticas a aminas mediante el uso de BF<sub>3</sub>/NaI. Con anterioridad en otros proyectos se había utilizado esta reacción para reducir 7-azido quinolonas en 7-amino quinolonas, como una alternativa a la reducción de Staudinger la cual a pesar de ser efectiva involucra el uso de trifenilfosfina, que es difícil de eliminar debido a que es parcialmente soluble en la gran mayoría de los disolventes, además de tener afinidad por el vidrio (Velazquez, 2017).

La reducción con BF3/NaI asistida por radiación de microondas da resultados de buenos a excelentes. Sin embargo, en la bibliografía no se reporta el mecanismo de reacción por el cual ocurre la reducción, por lo que en este proyecto se propone hacer un estudio detallado de la reacción, de manera experimental y teórica para proponer un mecanismo factible que permita tener un mejor entendimiento de la reacción, sus limitaciones y posibles usos alternos.

# 6 MATERIAL Y EQUIPOS

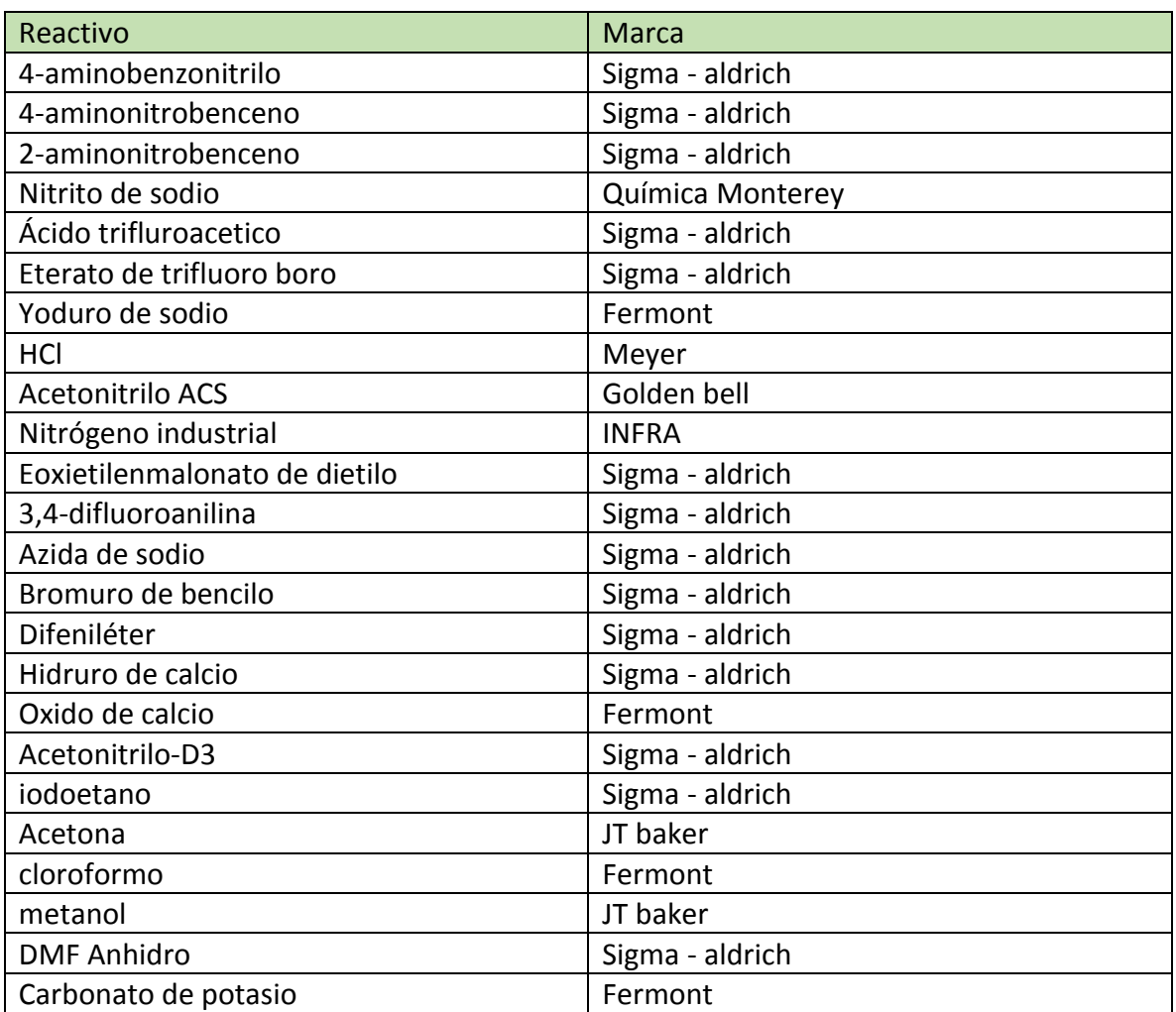

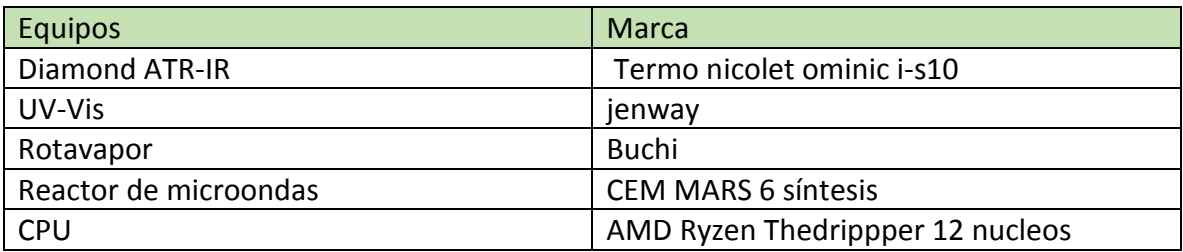

# 7 METODOLOGÍA

## 7.1 SÍNTESIS DE AZIDAS

En un matraz bola se colocaron 500 mg de la anilina (4-aminobenzonitrilo, 4 aminonitrobenceno o 2-aminononitrobenceno), se disolvió en la mínima cantidad de ácido trifluoroacético (TFA) y se enfrió en un baño de hielo. Se añadió una solución acuosa 2M de NaNO<sup>2</sup> hasta alcanzar 5 equivalentes en relación con la azida, dejándolo reaccionar en un lugar protegido de la luz por 1 hora. Posteriormente, se agregaron gota a gota 5 equivalentes de una solución 2M de NaN<sup>3</sup> observándose la liberación de nitrógeno gas y la formación de un precipitado espumoso de color blanco. La mezcla de reacción se dejó agitando por 2 horas y se recuperó el producto por medio de filtrado a vacío [\(Esquema](#page-39-0)  [3:azidas aromáticas sintetizadas\)](#page-39-0).

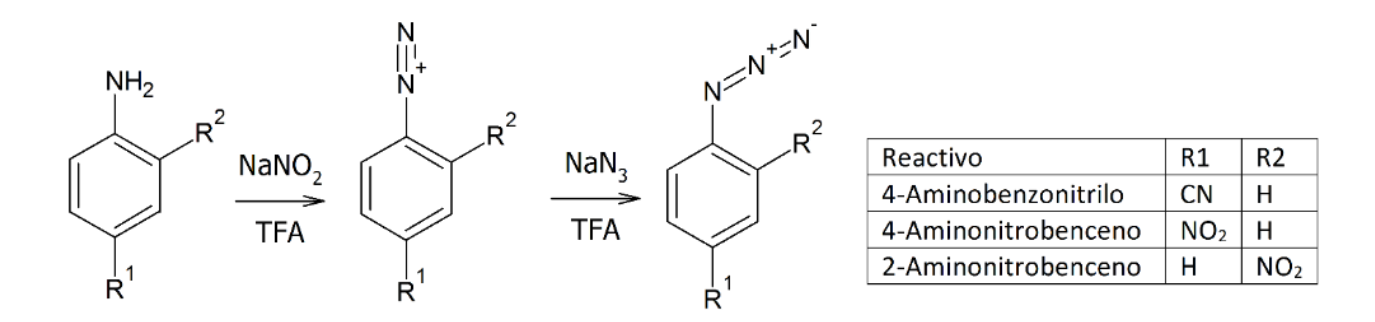

<span id="page-39-0"></span>*Esquema 3:azidas aromáticas sintetizadas*

## 7.2 RECRISTALIZACIÓN 4-CIANOFENILAZIDA

En un tubo de cristal con la superficie modificada se colocaron 500 mg de 4-cianofenilazida con 5 mL de MeOH. Se introdujo el tubo dentro de un baño ultrasónico hasta disolución completa. Posteriormente, se dejó enfriando a -10°C por al menos 2 horas observándose la formación de cristales con forma de finas agujas, los cuales se recuperaron mediante filtración a vacío y fueron secados de los rastros de humedad por flujo de nitrógeno seco. Se analizó por CCF e IR.

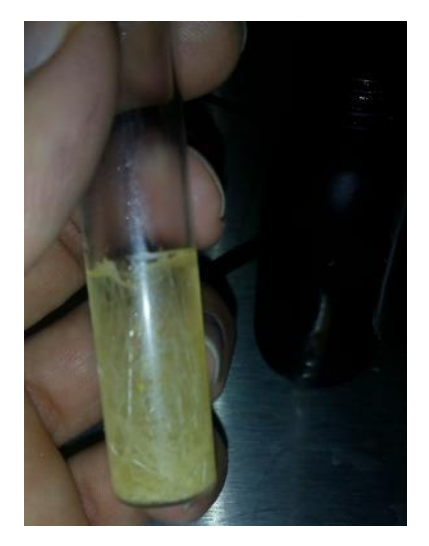

*Fotografía 1:Cristales 4-cianofenilazida*

# 7.3 RECRISTALIZACIÓN 4-NITROFENILAZIDA Y 2-NITROFENILAZIDA

Se colocaron 500 mg de 4-nitrofenilazida o 2-nitrofenilazida con 6 ml de MeOH dentro de un tubo de cristal con la superficie modificada, se introdujo el tubo dentro de baño ultrasónico hasta lograr la solubilización completa, posteriormente se dejó enfriando a -6°C en baño de hielo, por al menos 2 horas observándose la formación de cristales con forma cuadrada, los cuales se recuperaron mediante filtración a vacío y fueron secados de los rastros de humedad por flujo de nitrógeno seco. caracterizando CCF y espectrometría de ATR-IR.

# 7.4 DIETIL{[(3,4-DIFLUOROFENIL)AMINO]METILIDENO}PROPANOETINOATO

Se colocaron en un sistema a destilación 2ml de 3,4-difluoroanilina con 4.1 ml de etoximetilenmalonato de dietilo a 110°C -120°C por 2 horas con agitación constante en un baño de aceite, observándose la destilación de etanol. se permitió enfriar la mezcla produciendo un sólido café el cual se recristalizo en 20ml de n-hexano, formándose la formación de cristales blancos en forma de agujas. El producto se caracterizó mediante espectrometría de IR.

# 7.5 ETIL 6.7-DIFLUORO-4-OXO-1,4-DIHIDROQUINOLINA-3CARBOXILATO

Se colocaron 35 ml de difenileter a reflujo, hasta llegar a una temperatura de 200°C mediante un baño de aceite, agregando lentamente 6 gramos de acrilato observándose o el desprendimiento de vapores blancos, se elevó la temperatura hasta los 260°C, observándose al corto tiempo explosiones dentro del matraz, se mantuvo la temperatura por un tiempo de 5 horas. Al finalizar el tiempo se dejó el matraz reposar por un mínimo de 10 horas al término del plazo se observó un precipitado de color crema el cual se filtró a vacío, el producto se llevó a reflujo por 20 min en etanol posteriormente dejándolo enfriar a temperatura ambiente para finamente filtrar a vacío una vez más el precipitado. El producto se caracterizó por IR.

## 7.6 1-ETIL-6,7-DIFLUORO-4-OXO-1,4-DIHIDROXIQUINOLINA-3-CARBOXILATO DE ETILO

Se colocaron dentro de un matraz de 3 bocas: 2.53g de la quinolina difluorada anhidra con  $3.45g$  de K<sub>2</sub>CO<sub>3</sub> y 3ml de EtI en 20 ml de DMF anhidro. Al matraz se un condensador tapado en su boca central y un par de septum en las bocas secundarias conectando por medio de estas últimas una entrada de nitrógeno seco y una trampa de aceite mineral.

El sistema se inundó con nitrógeno seco y se llevó a una temperatura de 90°C mediante el uso de una manta de calentamiento equipada con un control automático de temperatura y se mantuvo por 10 horas.

Al finalizar el tiempo de reacción se eliminó el KHCO<sub>3</sub> mediante filtración a vacío y se dejó reposar el medio por un mínimo de 24 horas observándose la formación de cristales en forma de prisma cuadrangular irregular, transparentes y de color amarillo [\(Fotografía 2\)](#page-42-0). El producto se caracterizó mediante IR.

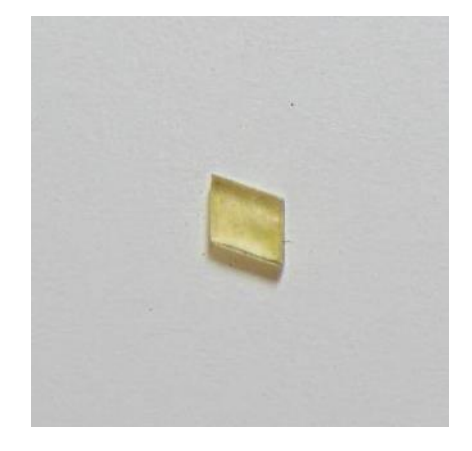

<span id="page-42-0"></span>*Fotografía 2: Monocristal de 1-etil-6,7-difluoro-4-oxo-1,4-dihidroxiquinolina-3-carboxilato de etilo*

7.7 1-ETIL-6,7-DIFLUORO-4-OXO-1,4-DIHIDROXIQUINOLINA-3-CARBOXILATO DE DIFLUOROBORATO Se colocaron 6 ml de dietiléter en posición de reflujo hasta llegar a los 200°C agregando 400 mg de quinolona difluorada una vez incorporada se agregaron 197 $\mu$ l de BF<sub>3</sub> · OEt<sub>2</sub> Manteniendo las condiciones de reacción por 20 min al terminar se dejó reposar el matraz hasta alcanzar la temperatura ambiente mostrándose la precipitación de un polvo blanco

El producto se filtró a vacío y se lavó mediante hexano frio. finalmente se caracterizó el producto mediante IR

#### 7.8 1-ETIL- 6-FLUORO-7-AMINO-4-OXO-1,4-DIHIDROXIQUINOLINA-3-CARBOXILATO DE DIFLUOROBORILO

Se colocaron en un sistema a reflujo 300mg de quinolona ester de difluoroborato y 66 mg de NaN3 en 2ml de DMF manteniendo una temperatura de 60°C durante 35 minutos al termino se agregaron 3ml de agua fría para forzar la precipitación. El producto se caracterizó mediante IR

#### 7.9 REDUCCIÓN MEDIANTE BF<sup>3</sup> /**NAI**

Se colocaron 10 mg de azida con 1 ml de acetonitrilo seco con 3 equivalentes de NAI y 3 equivalentes BF<sub>3</sub> en un tubo dentro del reactor de microondas a 40w durante 13 min. Monitoreando la reacción mediante CCF con una fase móvil de cloroformo/hexano 80/20

28

#### 7.10 PRUEBAS CON SOLVENTES

Se colocaron 10mg de azida en 1 ml de cada solvente con 3 equivalentes de NaI y 3 equivalentes BF<sub>3</sub> en un tubo dentro del reactor de microondas a 40w con agitación constante durante 13 min.

# 7.11 SECADO DE ACETONITRILO

500 mL de acetonitrilo grado A.C.S se destiló por duplicado en el rotavapor. Al destilado se le agregaron 10 gramos de CaO y se dejó reposar por 24 horas a temperatura ambiente. Posteriormente, se volvió a destilar. Se tomaron 100mL del acetonitrilo pre-secado y se agregaron 100mg de CaH<sup>2</sup> bajo atmósfera de nitrógeno y se dejó reposar por una hora con agitación constante. A continuación, se destiló hasta sequedad el acetonitrilo seco mediante un aparato de destilación simple acoplado a flujo de nitrógeno seco.

### 7.12 MARCAJE ISOTÓPICO

#### 7.12.1 Armado del conjunto

Se monto dentro del reactor de microondas un matraz de dos bocas el cual en su boca principal se conectó un condensador de tipo columna de aire mediante el cual, en el exterior del reactor se acoplo una trampa de hielo, para recuperar el solvente y una trampa de aceite mineral para evitar la entrada de aire y humedad así mismo al final del conjunto se conectó una bomba de vacío de tipo rotativo libre de lubricación para evacuar el sistema.

En la boca secundaria se colocó un tapón tipo septum de hule con el objetivo de ser el puerto de entrada de gas nitrógeno seco.

29

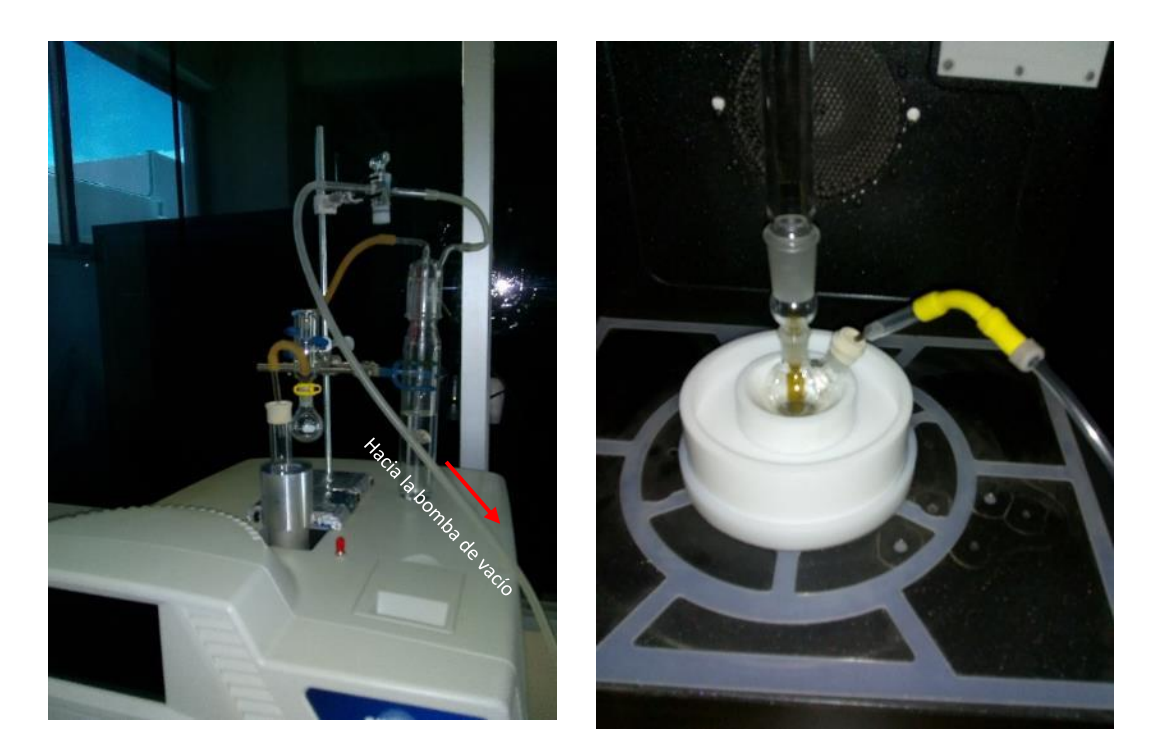

*Fotografía 3:Exterior de reactor de marcaje*

*Fotografía 4:Interior de reactor de marcaje*

Dentro de un ámpula de vidrio ámbar abierta se colocaron 40 mg del azida con 3 equivalentes de ioduro de sodio, dicha ámpula fue introducida en un desecador a vacío durante un mínimo de 12 horas.

### 7.12.2 Protocolo de marcaje

Dentro del ámpula que contenía la muestra y el NaI se colocó 1 mL de MeCN-D3 bajo atmosfera de nitrógeno seco, se cubrió el ámpula con Parafilm para evitar la entrada de humedad, y el compuesto se solubilizó mediante sonicación. Finalmente, el exterior del ámpula se secó y limpio con acetona seca.

Una vez preparada la solución, se introdujo el ámpula dentro del matraz de 2 bocas del sistema mencionado en el apartado 5.5.1 y se agregaron 3 equivalentes de BF $_3$ ·OEt<sub>2</sub>. Se introdujo el nitrógeno y se llevó a vacío para garantizar la atmósfera inerte. Posteriormente, se dejó que el nitrógeno dentro del sistema alcanzará la presión atmosférica y se retiró la línea de gas del sistema.

El matraz se sometió a radiación de microondas, siguiendo el protocolo que se detalla en la (Tabla 1).

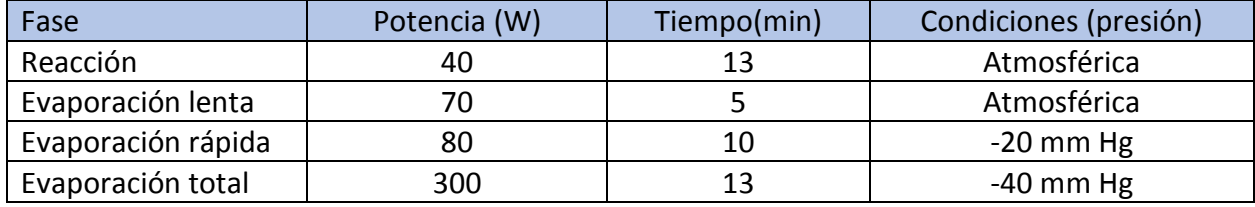

# *Tabla 1:protocolo para la reducción asistida por microondas*

Durante las fases de evaporación, se observó la destilación del MeCN en la trampa de hielo seco. Posterior a la evaporación total, se cerró el sistema para evitar la entrada de aire y se volvió a introducir nitrógeno seco hasta igualar la presión atmosférica.

Finalmente se desacoplo el matraz y se extrajo el ámpula, manteniendo el flujo de nitrógeno. El ámpula se selló a la flama mediante el uso de un soplete de gas butano.

# 7.13 OBTENCIÓN DE ESPECTROS DE IR

En el espectrómetro de IR, se retiró el accesorio básico y se colocó el ATR de diamante. Se limpio la lente con acetona seca. Una vez se evaporo totalmente se determinó el espectro de fondo que, al ser una muestra en polvo, corresponde con el espectro del aire. Una vez obtenido el fondo. Se coloco la muestra en el ATR y se realizó la medición del espectro. Para el caso de las muestras deuteradas se realizó el mismo procedimiento, con la única diferencia, de realizarse lo más rápido posible para evitar la hidratación de la muestra.

# 7.14 ESTUDIO TEÓRICO

Se realizo un estudio teórico de los intermediarios usando el paquete gaussian 09 (gausian 09), haciendo uso de una computadora equipada con un procesador AMD ryzen threaddripper de 12 núcleos y 12 hilos con 16 Gb de memoria RAM a 3600MHz ensamblada específicamente para este proyecto.

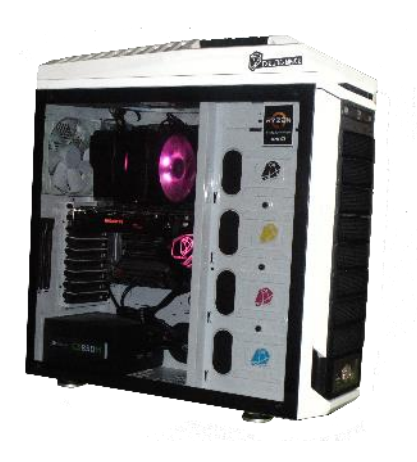

*Fotografía 5:Setup de computo*

# 7.14.1 Optimizacion de la geometría y cálculo de frecuencias de vibración

La geometría de todas las especies fue optimizada, a dos diferentes niveles de teoría se utilizó el método semiempirico PM6 y el método hibrido B2PLYPD, las frecuencias de vibración fueron obtenidas al mismo nivel. los espectros de IR teóricos fueron comparados con los espectros de IR experimentales.(Gausian09)

Los intermediarios y probables estados de reacción, fueron obtenidos mediante el calculo de superficies de energia potencial.

# 8 RESULTADOS Y DISCUSIÓN

# 8.1 REACCIÓN EN DIFERENTES SOLVENTES

El primer planteamiento para la elucidación del mecanismo de reducción de azidas con trifloruro de boro y ioduro de sodio, fue el tratar de utilizar solventes diferentes al acetonitrilo(Kamal et al., 2008), con esto se pretende el observar si la reacción es posible dentro de otros medios, con características diferentes además que, dentro de la reacción no es apreciable; una puente de protones aparte de los protones alfa del acetonitrilo, que tienen reportado en la literatura un pKa de 20 lo que los vuelve en protones muy poco ácidos por lo cual son muy difíciles de abstraer.

Se probaron diferentes solventes en la reacción y de los cuales se resumen en la siguiente tabla (Tabla 2):

#### *Tabla 2:resumen de pruebas de solventes*

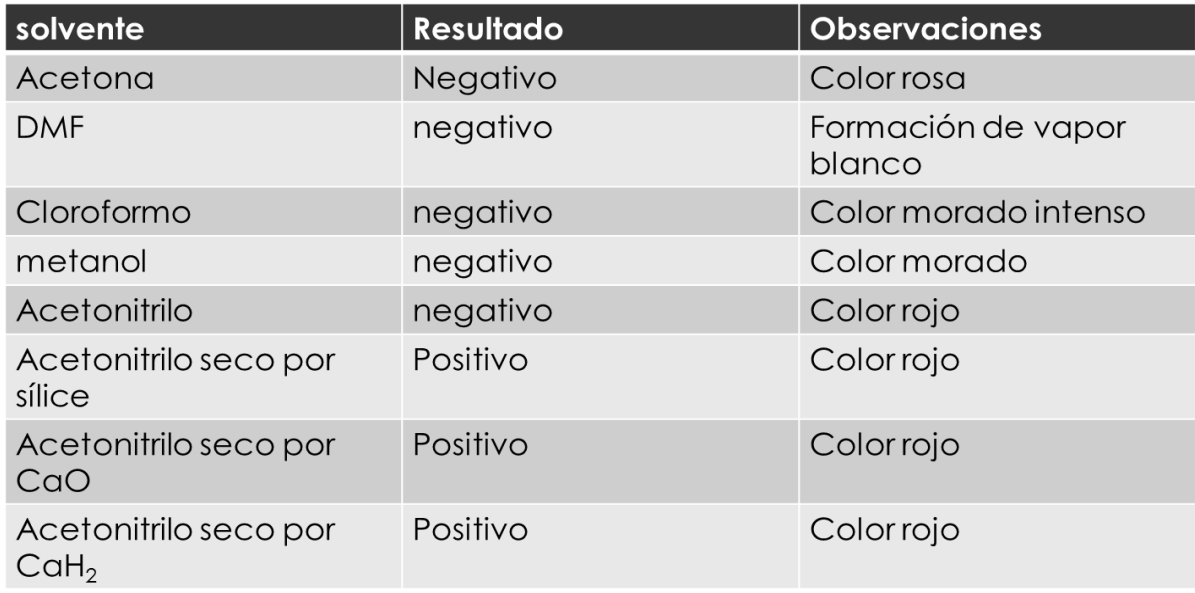

De manera general se observa que el acetonitrilo fue el único disolvente que permitió llevar a cabo la reducción a pesar de sólo tener protones alfa que tienen un pKa de 25 lo que los hace muy poco ácidos. Las observaciones para cada uno de los disolventes se describen a continuación:

#### 8.1.1 Acetona

La acetona tiene características similares al acetonitrilo ya que es un disolvente aprótico y los hidrógenos de los grupos metilo tiene pKa de 19.3. Sin embargo, no se observó evidencia de reducción.

# 8.1.2 Cloroformo

Para el caso del cloroformo, que tiene un pKa de 15.7 y el hidrógeno presente tiene cierto carácter ácido al tener la presencia de tres átomos de cloro los cuales estabilizan la base conjugada. Al realizar el experimento se observó la liberación de iodo molecular, evidenciado con el color morado de la solución, sin embargo, no se obtuvo el producto de la reducción.

#### 8.1.3 Metanol

El metanol, pka 15.5, presentó resultados similares al cloroformo. Se observó la liberación del iodo molecular por la coloración morada de la solución, pero no se llevó a cabo la reducción.

#### 8.1.4 Acetonitrilo

Para el caso del acetonitrilo se estudió con presencia de humedad propia del disolvente y totalmente seco. Para el caso del acetonitrilo no seco no se observó formación de la amina lo que refuta la hipótesis de que la fuente de protones fuera las trazas de agua presentes en el disolvente. Por otro lado, el acetonitrilo seco permitió la reducción del grupo azida. AL comparar diferentes agentes de secado (sílice, CaO y CaH2) se observó que mientras mejor sea el método de secado del disolvente mejor fue el resultado observado.

### 8.2 REDUCCIÓN DE AZIDA BENCÍLICA

Para analizar la necesidad del anillo aromático en la reacción de reducción se realizó el experimento con la azida bencílica. Esta azida tiene un carácter alifático al estar unida a un grupo metilo, pero es lo suficientemente estable para ser manipulada con seguridad dentro del laboratorio por la presencia del anillo aromático unido al metilo.

La reducción de esta molécula no generó la formación de la correspondiente amina indicando que es necesaria la unión directa del grupo azido al anillo aromático.

36

#### 8.3 REDUCCIÓN DE FENILAZIDAS SUSTITUIDAS

## 8.3.1 Reducción de 4-nitrofenilazida

Para este caso se observó la reducción completa del azida, evidenciada por la aparición de las bandas de flexión simétrica y asimétrica de amina, así como la desaparición de la banda de estiramiento del grupo azida a los 2113 cm-1 . Esto confirma las observaciones realizadas en un proyecto anterior de que cuanto más potente el electroatractor mejor resultado para la reducción.

## 8.3.2 Reducción de 4-cianofenilazida

Se monto la reducción de la 4-cianofenilazida, en las condiciones descritas en la sección de metodología. En este caso se formó un compuesto con una retención en la CCF igual ala del compuesto esperado el 4-aminobenzonitrilo, no obstante, la espectrometría de FT-IR revelo un compuesto diferente, que solo presenta una banda de flexión de N-H de pequeña intensidad junto con una banda ancha a los 1000 cm $^{-1}$  correspondiente a una flexión oop de una imina. Por lo cual se procedió a calcular las frecuencias una serie moléculas a nivel PM6. De entre los cuales se encontró que el espectro calculado de la 4-imino-3 iodociclohexa-1,5-dien-1-carbonitrilo (espectro1).

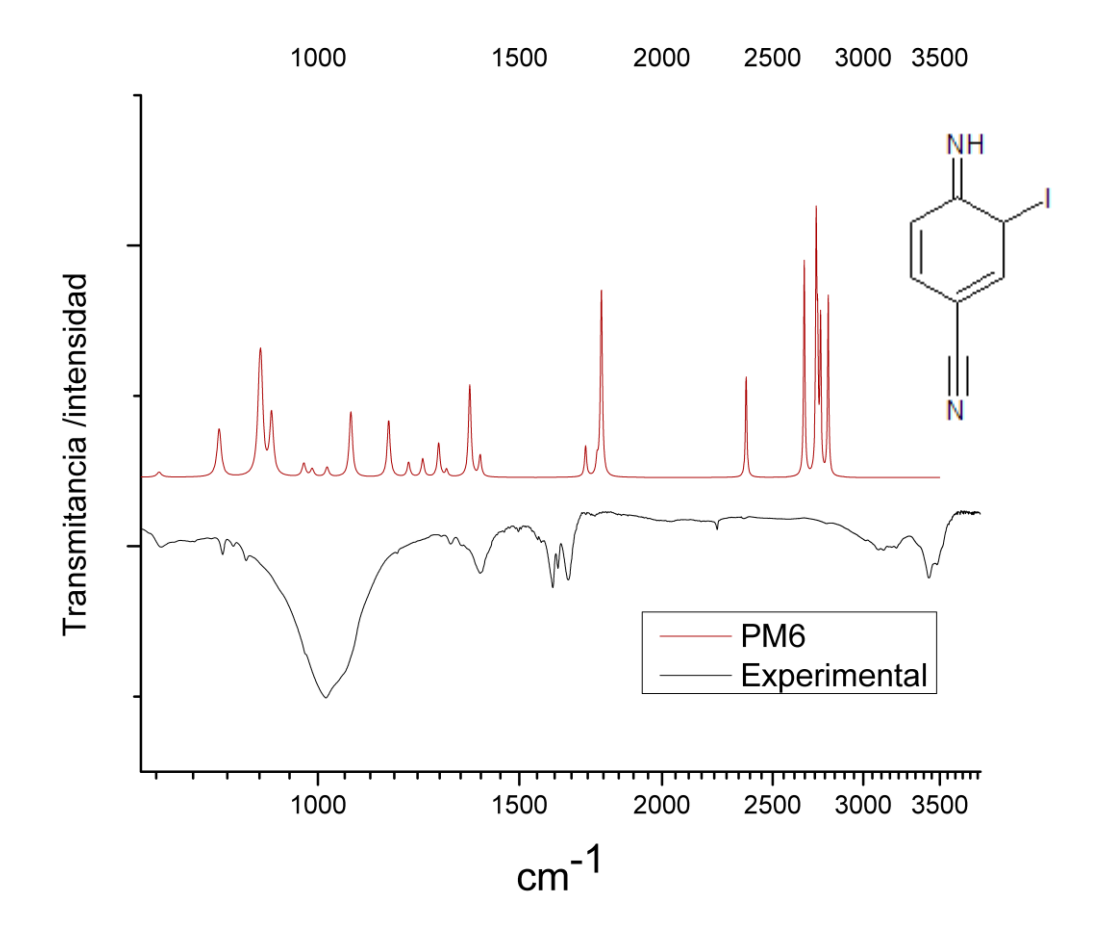

*Espectro 1: comparación de espectro teórico pm6 vs crudo de reacción de reducción 4 cianofenilazida* 

Tomando esta concordancia inicial, se realizó el cálculo de frecuencias de esta molécula, a niveles de teoría superiores, observándose que a medida que el nivel de teoría aumentaba también lo hacia la concordancia con el espectro practico. A continuación, se presenta una comparativa con todos los espectros de la 4-imino-3-iodociclohexa-1,5-dien-1-carbonitrilo.

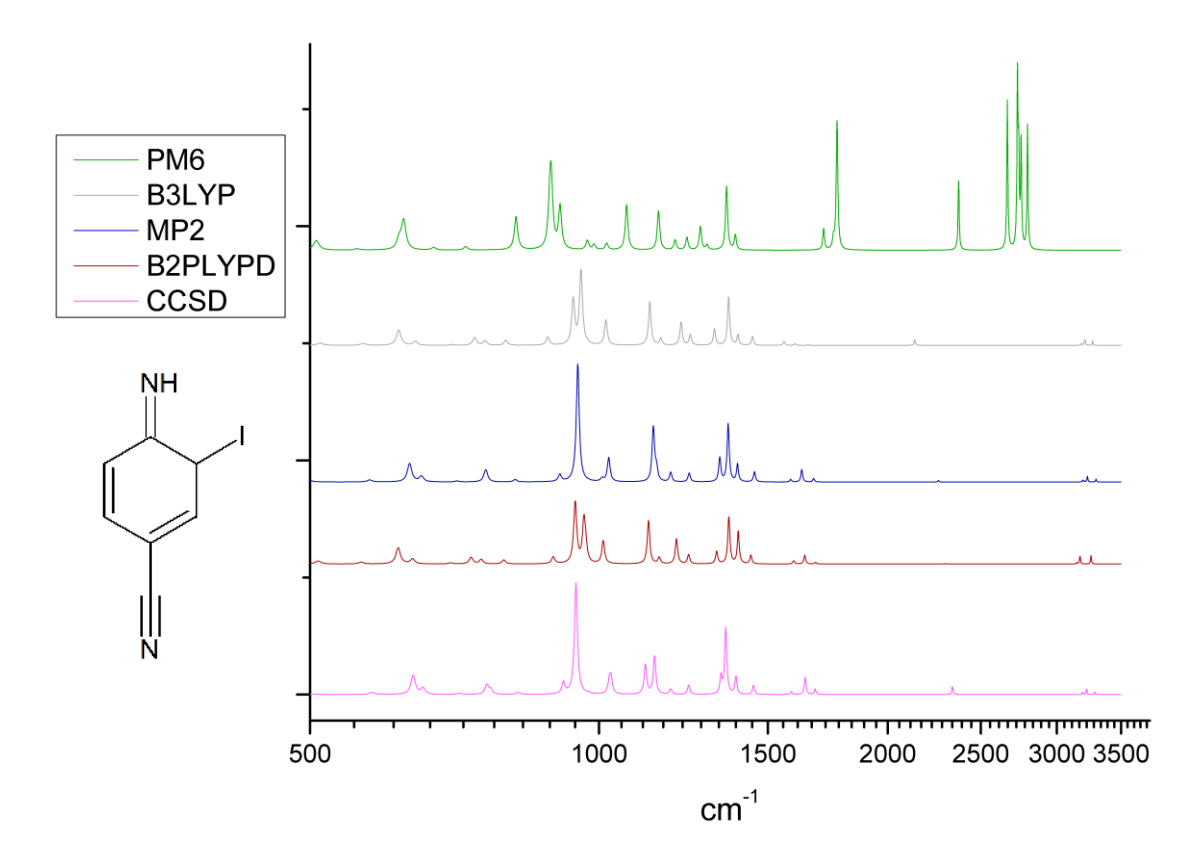

*Espectro 2:comparación de calculo de frecuencias de vibración a diferentes niveles de teoría*

Dentro de esta comparativa se puede observar que los espectros con un nivel de teoría de DFT y superior son los más apropiados para realizar la comparativa. Si bien lo ideal seria obtenerlos todos a un nivel de CCSD desgraciadamente este método, no siempre es apropiado, para todos los sistemas que se presentan en el cuerpo de esta tesis, siempre se procura el tomar el de mayor nivel posible.

Para del producto de reducción de la 4-cianofenilazida, se comparó con el espectro teórico CCSD el cual se presenta a continuación:

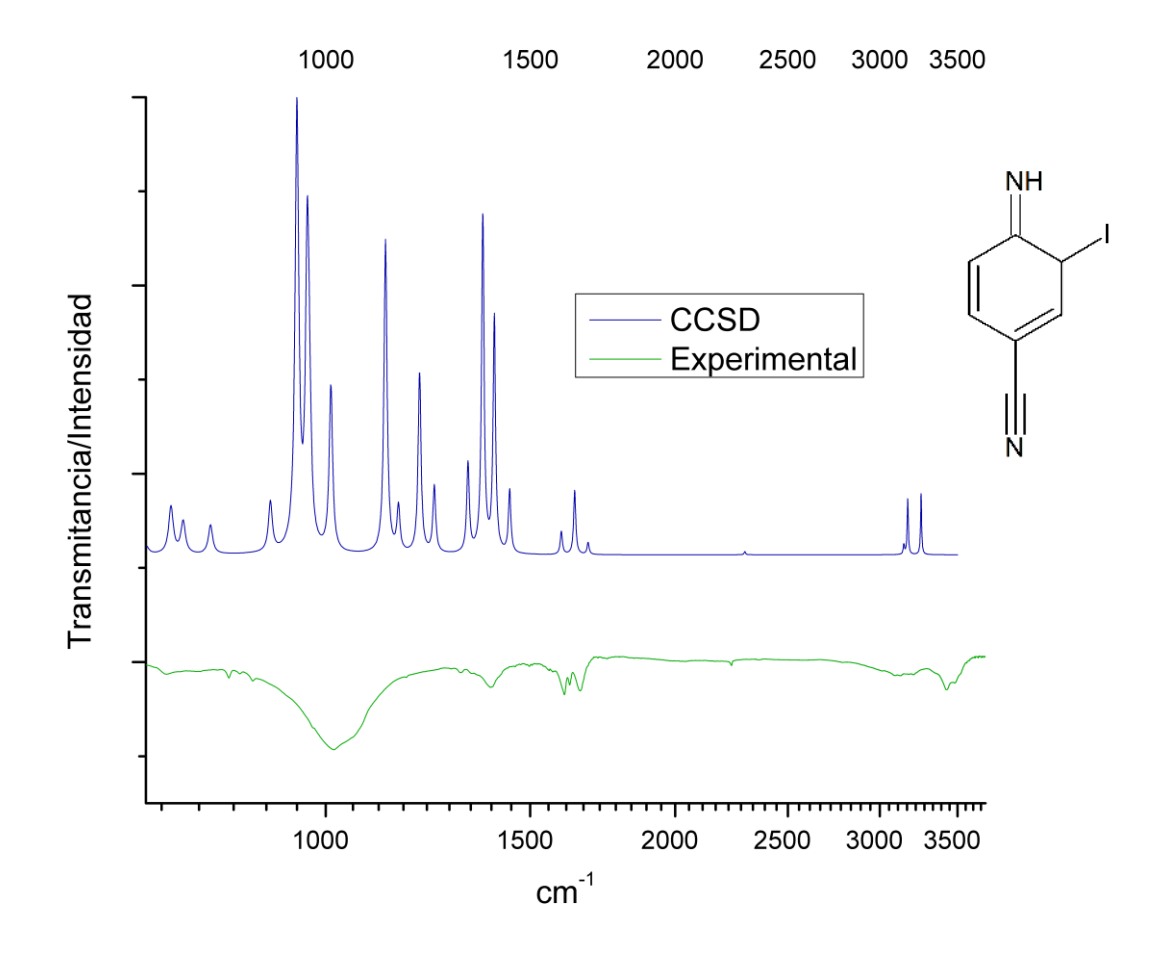

*Espectro 3:comparativa calculo de frecuencias de vibración vs crudo de reacción reducción 4-cianofenilazida*

En ese caso podemos destacar que, tanto la intensidad de las señales como su posición se ve representada dentro del espectro teórico y en el espectro experimental.

Suponiendo con base a los espectros teóricos, la identidad de la imina se procedió a, buscar teóricamente, un mecanismo alternativo que permitiera la formación tanto de la imina, como la reducción de la azida en las condiciones descritas con anterioridad.

De entre los muchos escenarios ensayados, se encontró que si la azida se protona en el nitrógeno alfa se produce un cambio en la energía total y existe una barrera energética de 122.31 kcal/mol (esquema 4) entre la azida protonada y la azida sin protonar.

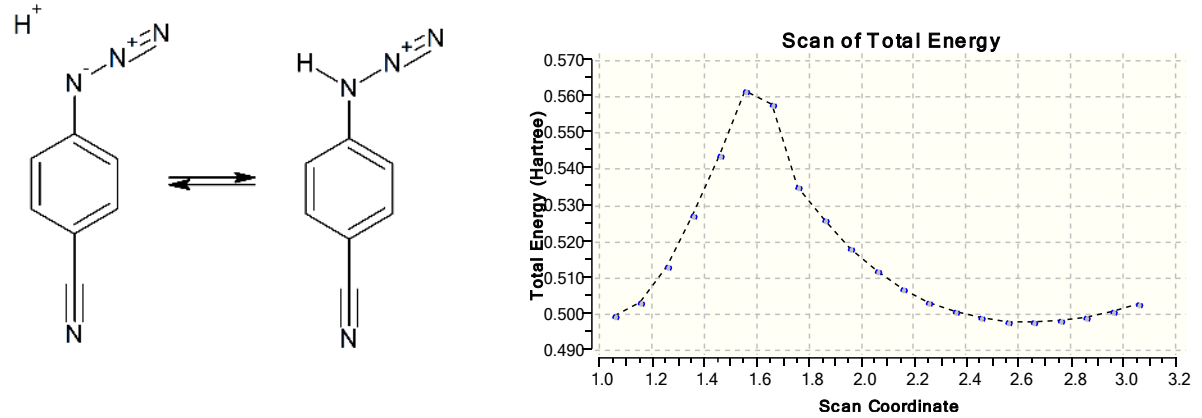

*Esquema 4:equilibrio formas protonada y desprotonada de la 4-cianofenilazida y grafica de calculo de superficies de energía potencial*

A partir de estos datos se procedió a calcular mediante una optimización de tipo QST2, tomando como geometría inicial y final, las estructuras optimizadas de la 4-cianofenilazida , protonada y con el protón libre, de este cálculo se obtuvo la geometría del estado de transición (esquema5). Dicho estado de transición fue confirmado mediante el cálculo de coordenadas intrínsecas de reacción.

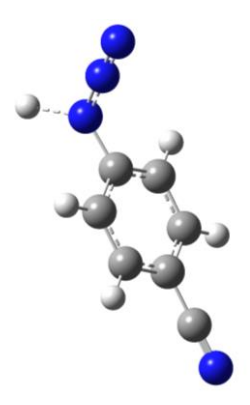

# *Esquema 5: estado de transición calculado por qst2*

Del cálculo, podemos destacar que la estructura protonada es que, los nitrógenos beta y gama se encuentran conectados por un triple enlace, lo cual los convierte en un buen grupo saliente, similar a las sales de bencendiazonio.

El siguiente paso es el ataque de un átomo de iodo a la posición meta con respecto al grupo azida. Para este objetivo, se procedió a calcular el estado de transición usando qst2, no obstante, para este paso este método no fue suficiente y se resolvió usando el método qst3, en este caso además de la configuración inicial y final, se usó una estructura aproximada del estado de transición (esquema 6).

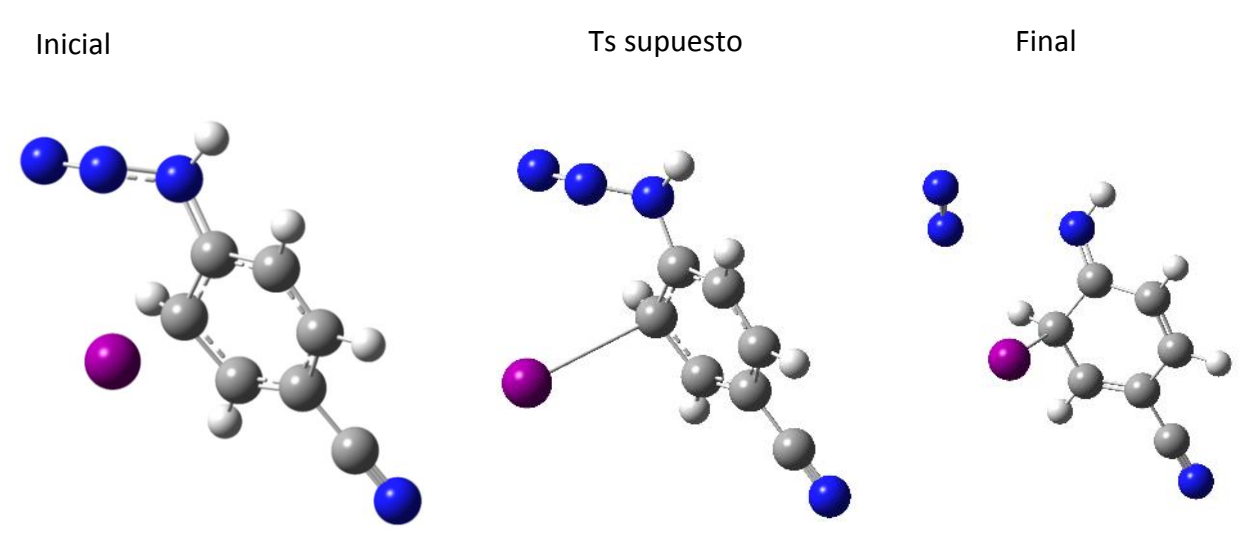

*Esquema 6:Estructuras de partida para calculo qst3 adición eliminación*

42

una vez el cálculo finalmente convergió, se confirmó el estado de transición mediante el cálculo de IRC, de este estudio podemos destacar que se puede apreciar que, a medida que se forma un enlace entre el átomo de iodo y el carbono, los nitrógenos beta y gama forman una molécula de nitrógeno separándose del nitrógeno alfa, formando así el grupo imina dentro del anillo. Al mismo tiempo que suceden los pasos anteriores se pierde la aromaticidad del anillo bencénico. Generando así la estructura del 4-imino-3-iodociclohexa-1,5-dien-1-carbonitrilo, la cual se supone con base en los espectros que es la molécula que se pudo aislar.

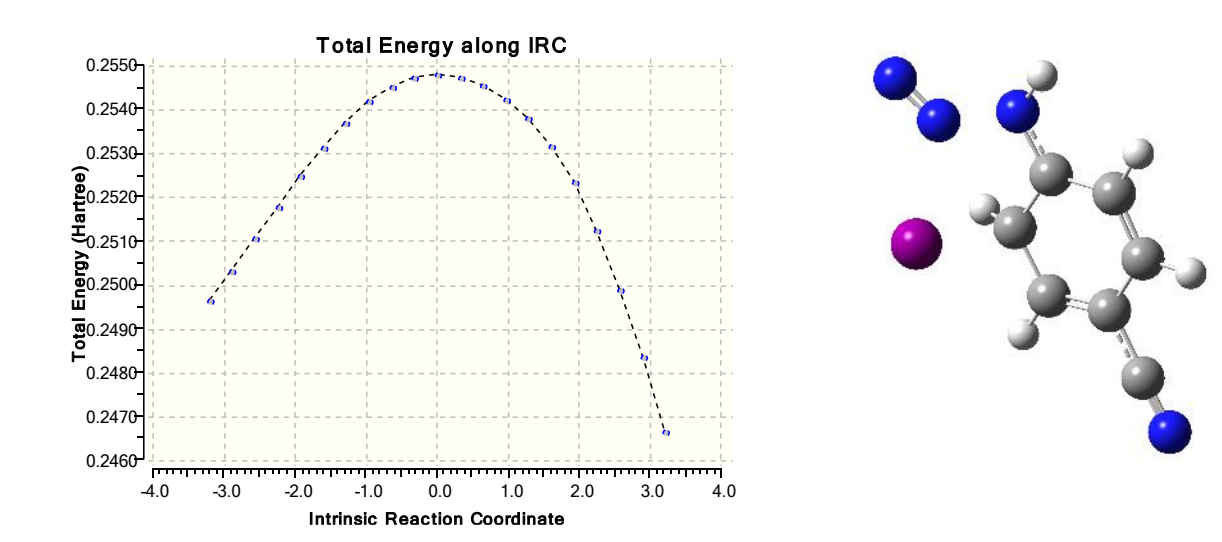

*Esquema 7:Grafico de coordenadas intrínsecas de reacción y estado de transición adición eliminación*

Basándose en la información anterior, se calculó mediante las diferencias, en las energías de cada estructura el siguiente diagrama, en el cual se muestra el curso de reacción, para la formación de 4-imino-3-iodociclohexa-1,5-dien-1-carbonitrilo.

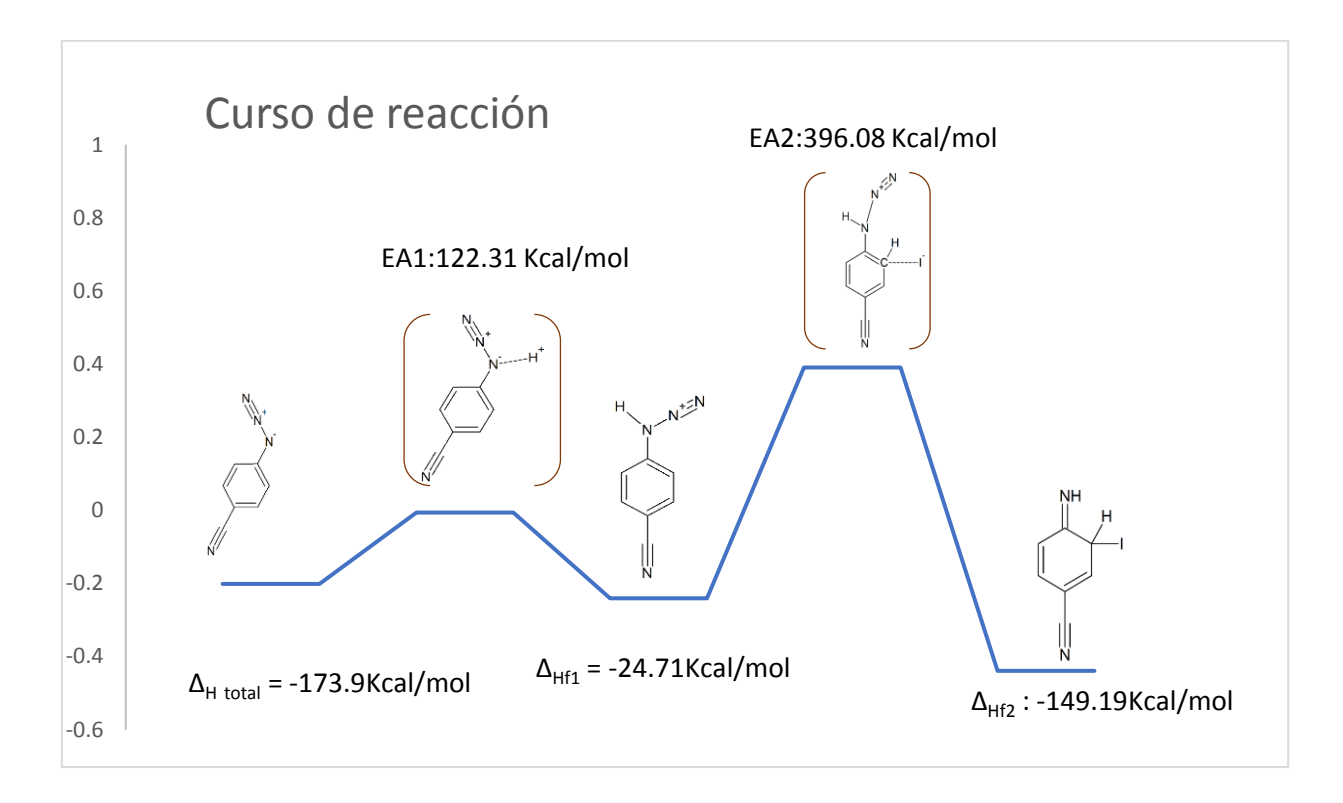

*Gráfica 1: curso de la reacción para la formación de 4-imino-3-iodociclohexa-1,5-dien-1 carbonitrilo*

En la gráfica anterior podemos observar la formación de 4-imino-3-iodociclohexa-1,5-dien-1-carbonitrilo la cual tiene una Ea de 396.08 kcal/mol y un ΔH de -149.19 Kcal/mol(Grafica1).

Con los datos anteriores, tanto teóricos como experimentales es posible proponer un mecanismo para la formación de 4-imino-3-iodociclohexa-1,5-dien-1-carbonitrilo.

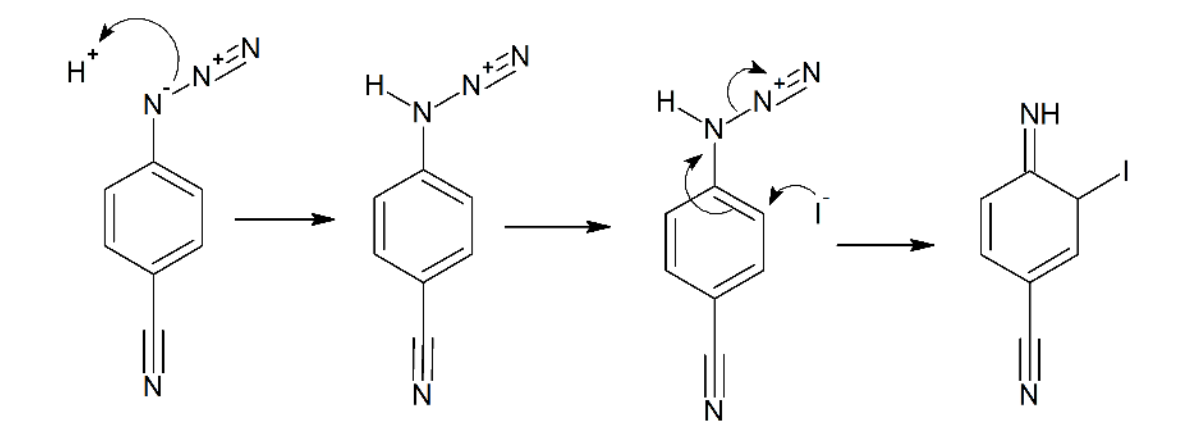

*Esquema 8: mecanismo de reacción propuesto para la generación de 4-imino-3 iodociclohexa-1,5-dien-1-carbonitrilo*

En el mecanismo es de destacar el tercer paso en el cual se da la expulsión del nitrógeno en forma de gas el cual fue observable durante el experimento, como pequeñas burbujas. También en ese paso ocurre la perdida de la aromaticidad del sistema.

A partir de este punto, se procedió a modelar diferentes escenarios, que explicaran la formación de la amina, a partir de 4-imino-3-iodociclohexa-1,5-dien-1 carbonitrilo.considerando que la formación de este compuesto intermediario es crucial para la formación del grupo amina, puesto que además de presentarse la reducción de la 4 cianofenil azida, se evidenciaron por IR en otras reacciones de reducción con BF3/NaI, como la 2-nitrofenilazida y la 4-nitrofenilazida. Las cuales se describen más adelante en el cuerpo de esta tesis.

De entre los modelos que se ensayaron se encontró una secuencia de pasos que llevan a la formación de la amina. Esta secuencia se calculó de la siguiente manera.

En un primer paso, se calculó la protonación de la 4-imino-3-iodociclohexa-1,5-dien-1 carbonitrilo, mediante el cálculo de superficie de energía potencial, acercando un segundo protón, hacia el nitrógeno en un total de 200 pasos. Tomando la estructura de máxima energía. Se optimizo mediante el método de berny, obteniendo así un estado de transición el cual se confirmó, mediante el cálculo de coordenadas intrínsecas de reacción.

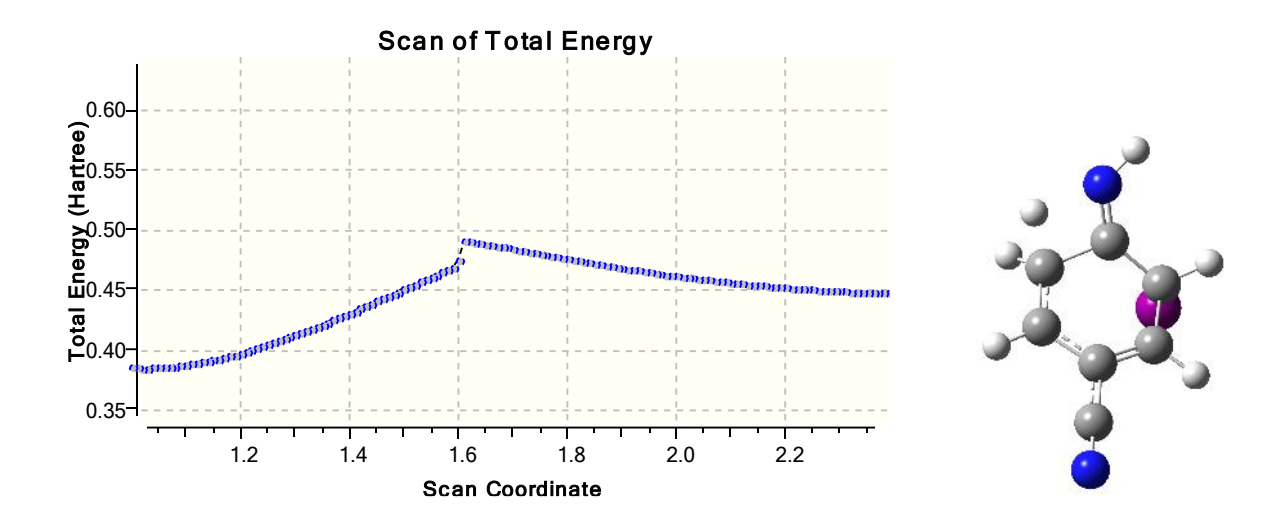

*Esquema 9: cálculo de superficies de energía potencial y estado de transición protonación de 4-imino-3-iodociclohexa-1,5-dien-1-carbonitrilo*

Una vez confirmado el estado de transición anterior, se paso al siguiente calculando esta vez, mediante el cálculo energía de superficie potencial, acercando un segundo átomo de ioduro, al átomo de iodo ya presente en la molécula. Observándose nuevamente un cambio en la energía total del sistema, sin embargo, en este caso se observa un descenso franco de la energía, hasta llegar al mínimo donde se genera, una molécula de iodo elemental y la molécula de 4-aminobenzonitrilo. Que es el sistema que se buscaba obtener.

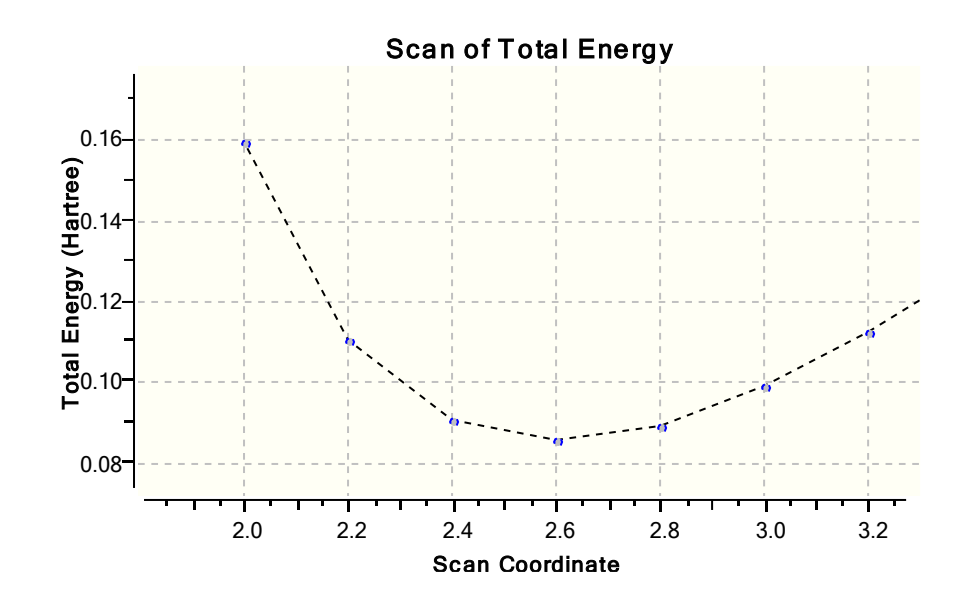

*Esquema 10: calculo de superficies de energía potencial de liberación de iodo y formación de 4-aminobenzonitrilo*

Para este caso se utilizó un QST2 para calcular el estado de transición, tomando la estructura optimizada de 4-imino-3-iodociclohexa-1,5-dien-1-carbonitrilo con un átomo adicional de iodo y la estructura optimizada del 4-aminobenzonitrilo, junto con una molécula de iodo elemental.

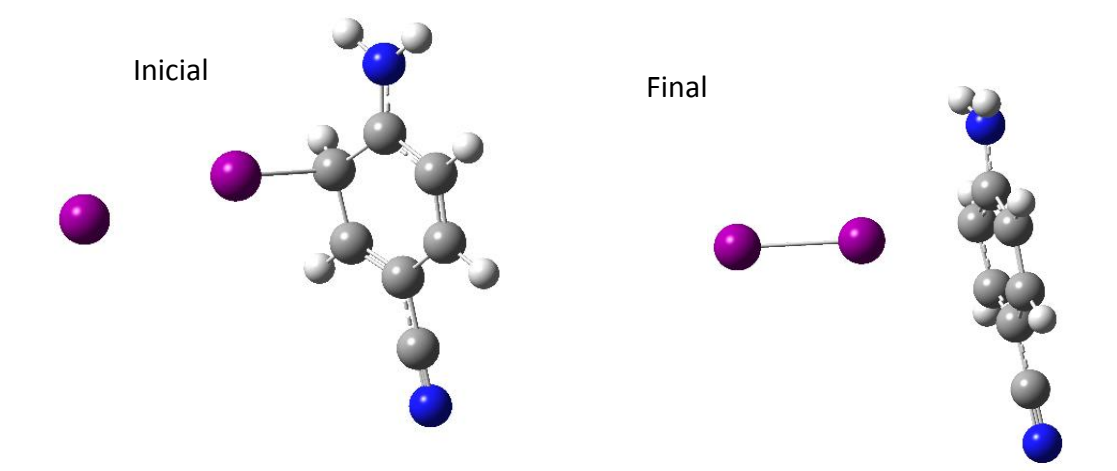

*Esquema 11:estructuras de entrada para calculo qst2 formación de 4-aminobenzonitrilo*

de este cálculo se obtuvo un estado de transición entre las dos moléculas, el cual se confirmó, mediante el cálculo de IRC.

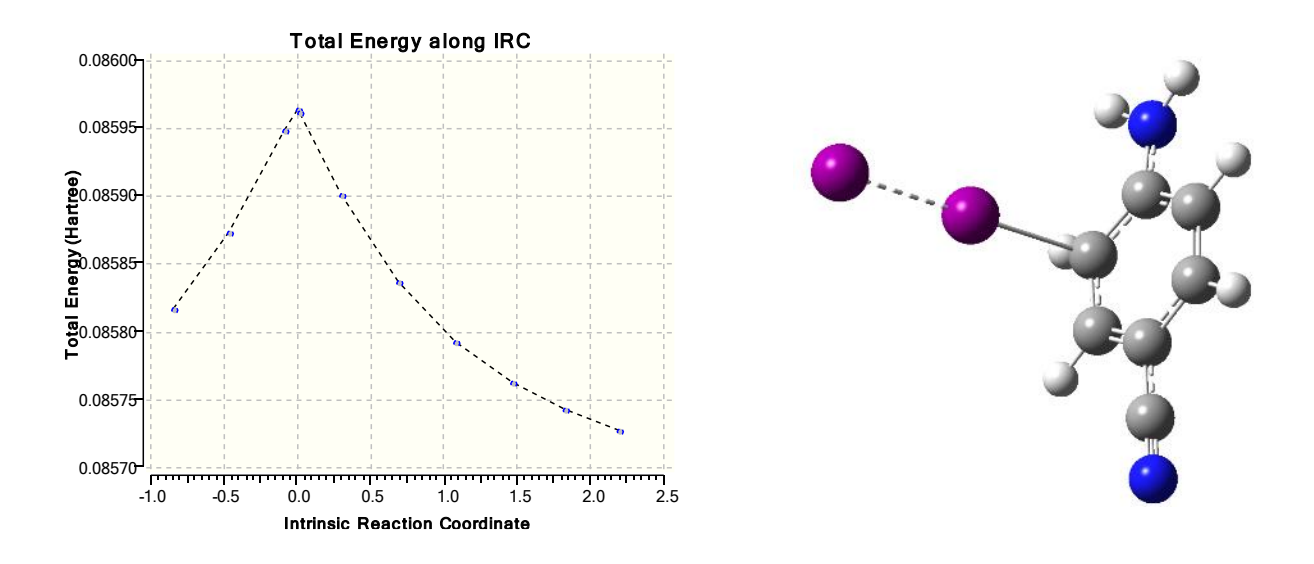

*Esquema 12:estado de transición para la formación de 4-aminobenzonitrilo* 

Con estos cálculos, es posible elaborar una gráfica de energía y con ella una propuesta mecanistica, para la reducción, desde la azida hasta el amina usando BF3/NaI. Las cuales se muestran a continuación:

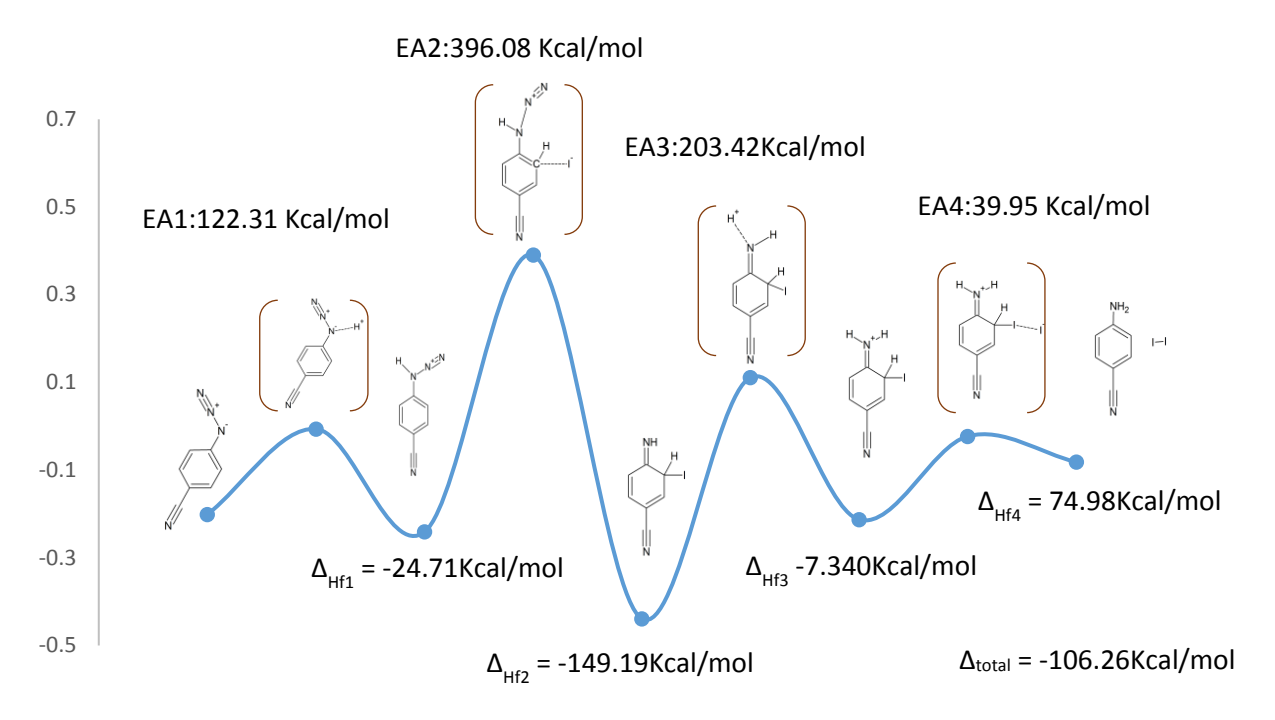

*Gráfica 2: curso de reacción para la formación de 4aminobenzonitrilo*

En la presente gráfica, que con una entalpia de-149.19Kcal/mol, la 4-imino-3-iodociclohexa-1,5-dien-1-carbonitrilo es la molécula de menor energía, incluso menor que la amina, por lo cual es de esperarse que para la reducción de la 4-cianofeniazida solo se obtenga el derivado imina. Pese a esto y considerando el hallazgo presentado en la sección 8, donde se evidencian derivados imina análogos, en la reducción de la 4-nitrofenilazida y la quinolona. Se propone la formación de la imina como un paso esencial para la formación de la amina Y se propone el siguiente mecanismo:

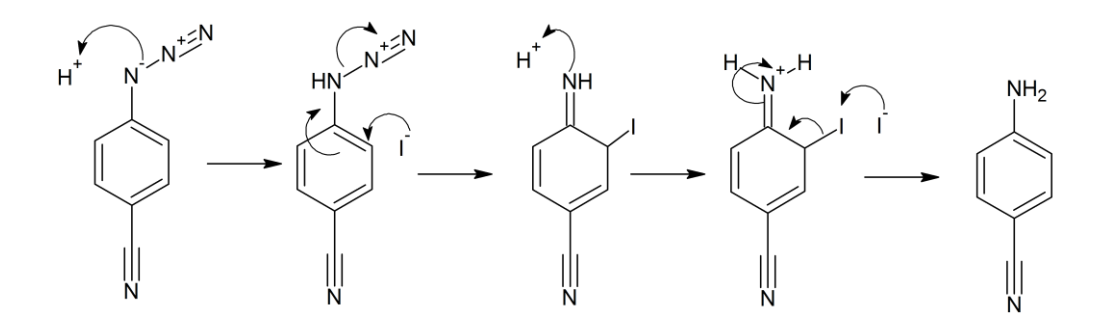

El mecanismo presentado, es el que permite explicar la gran mayoría de las observaciones experimentales, no obstante, teóricamente se ensayaron otros dos escenarios, que pretenden explicar la transformación de la imina a amina. estos se encuentran incompletos, no obstante, se incluyen a continuación, con el objetivo de ser punto de partida de futuras investigaciones.

# 8.3.2.1 Adición eliminación simultanea

En este modelo, mediante el cálculo de superficie de energía potencial, se acercaron a la 4 imino-3-iodociclohexa-1,5-dien-1-carbonitrilo, un segundo átomo de iodo, al ya presente en la molécula y al mismo tiempo, se acerca un segundo protón al grupo imina. El cálculo produjo la siguiente gráfica:

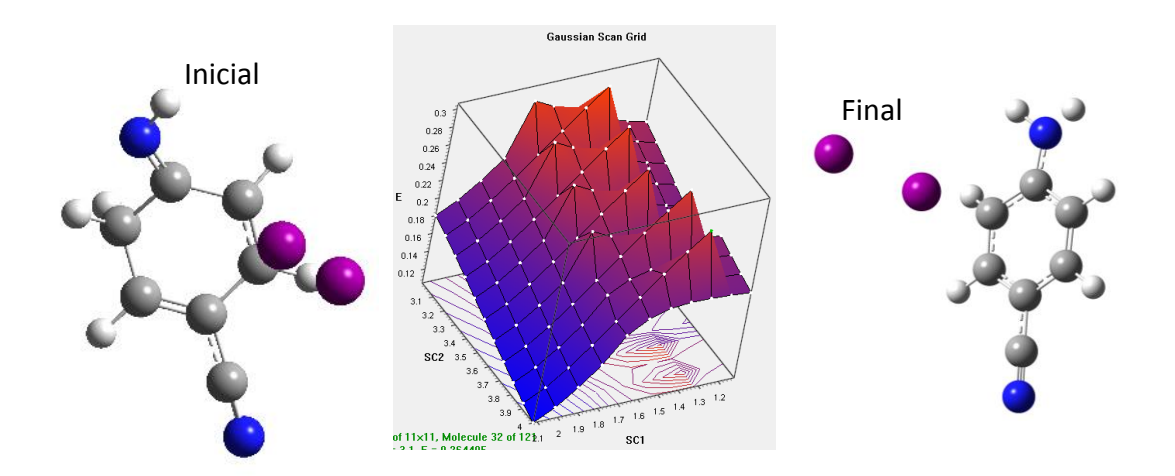

De la grafica anterior se puede destacar, que la estructura 121 que, en este cálculo, es la de menor energía, es el sistema esperado; la liberación de la molécula de iodo, así como la formación del 4-aminobenzonitrilo.

Por otro lado, en la gráfica, se observan un total de 9 estructuras, las cuales se encuentran posicionadas en un máximo y por lo tanto son candidatas a ser el estados de transición. Estas estructuras se muestran a continuación (Tabla3):

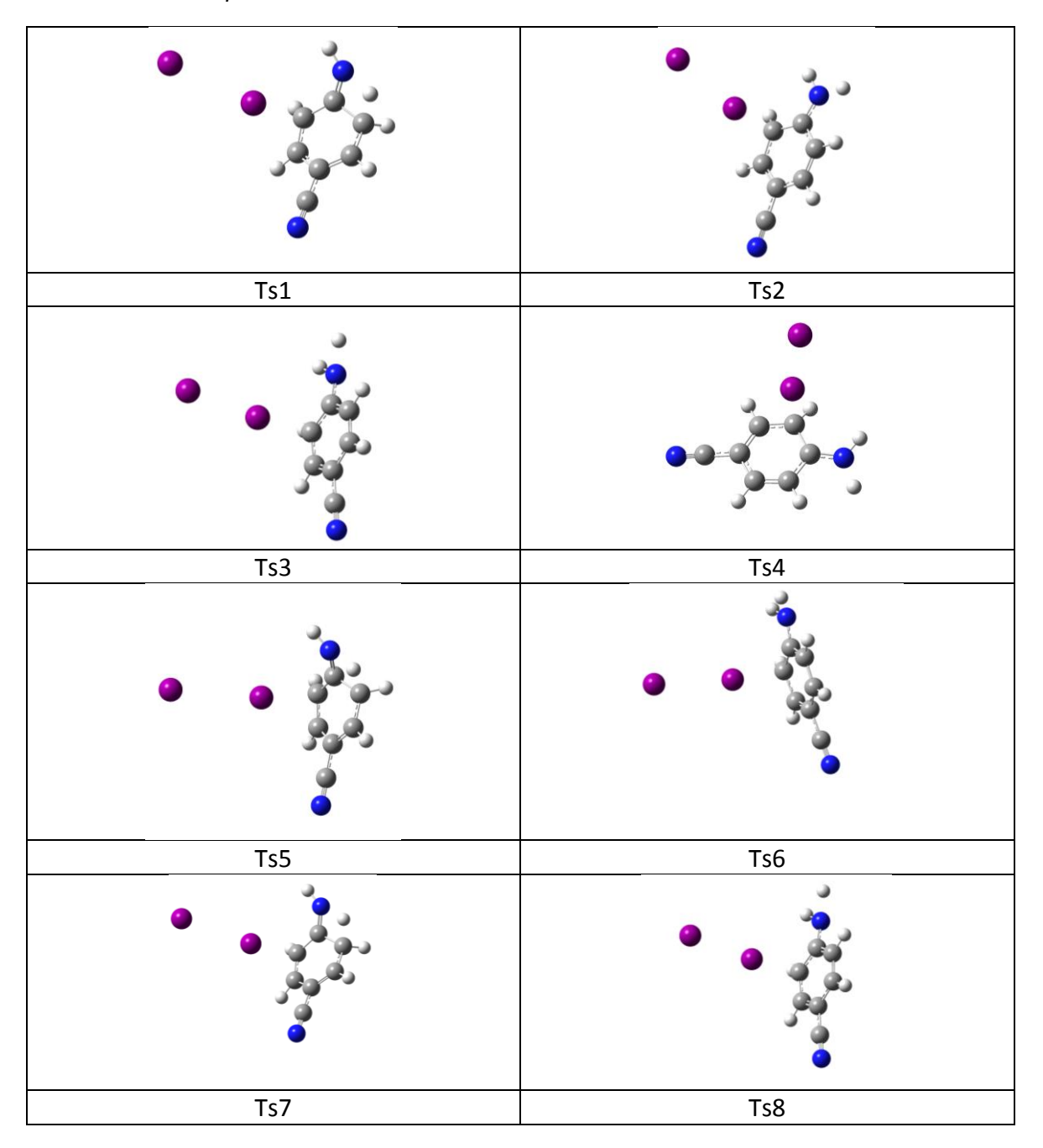

*Tabla 3:posibles estados de transición. Adición eliminación simultanea*

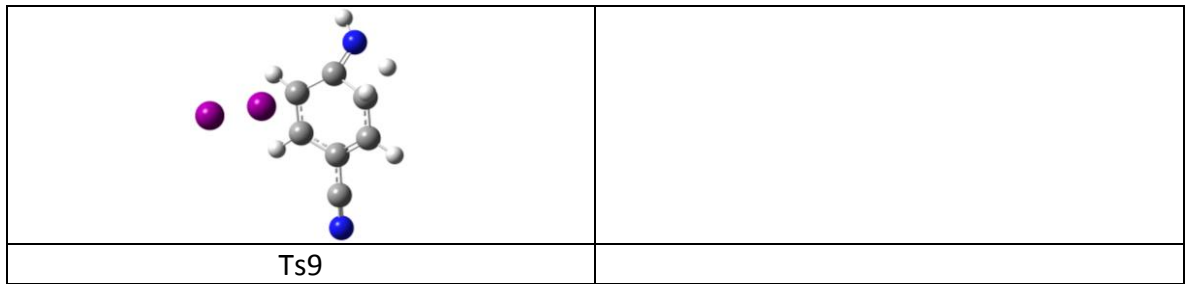

Parta estas estructuras se trató de realizar la optimización del estado de transición usando el método de berny (gaussian 09), incluyendo, cálculo de constantes de fuerza, como con coordenadas redundantes, sin embargo, no se logró la optimización. Aunque podría intentarse con un qst3, usando coordenadas redundantes y fijando la posición del primer átomo de iodo.

Si se lograse la optimización de este estado de transición y fuese de menor energía que el ya propuesto, dentro del cuerpo de esta tesis podría ser una alternativa, a este, reduciendo el número de pasos necesario, para llegar a la formación de la amina.

#### 8.3.2.2 Transposición del iodo

Por otro lado, una molécula, que se decidió no incluir dentro del cuerpo de esta tesis fue 6 iodociclohexa-2,4-dien-1-imina. La cual sería el derivado esperado, de la reducción de la fenilazida y no fue incluido, puesto que tanto la molécula como el precursor, son altamente sensibles a la luz y la temperatura, pese a que se preservaron congelados, no se pudo obtener los espectros de ATR-IR. Mas sin embargo, teóricamente se ensayo un paso alternativo para la formación de la amina, el cual es la transposición del iodo presente, en la molécula, hacia la imina para dar la formación de un n ioduro de anilina

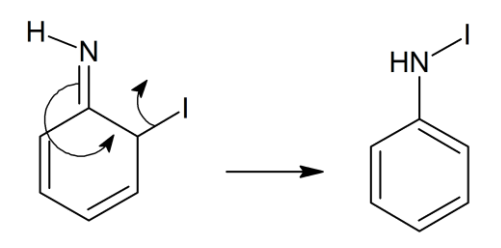

*Esquema 13: mecanismo transposición de ioduro* 

Para modelar esta transposición, se monto un QST3, con las estructuras que se muestran a continuación(esquema 15):

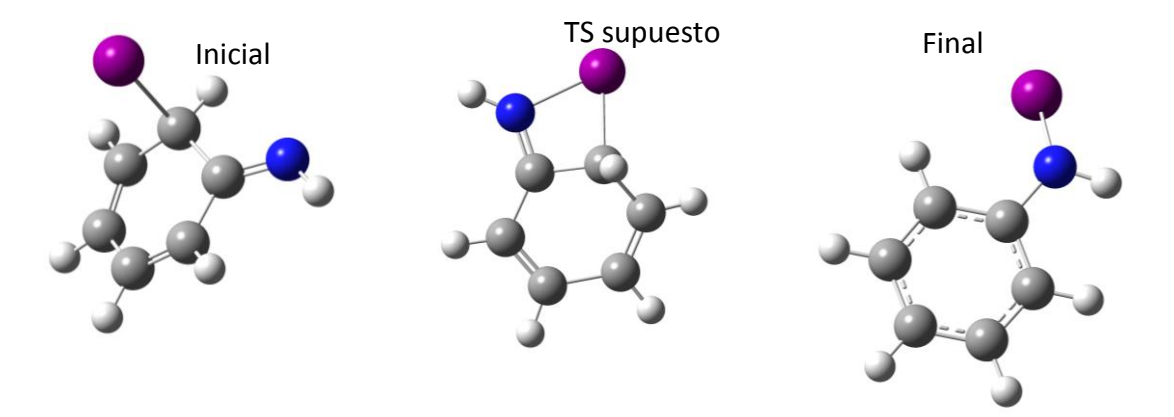

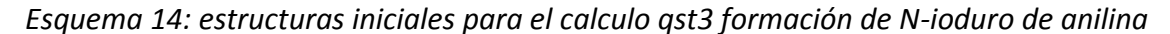

De estas estructuras se obtuvo el siguiente estado de transición confirmado por el calculo de coordenadas intrínsecas de reacción.

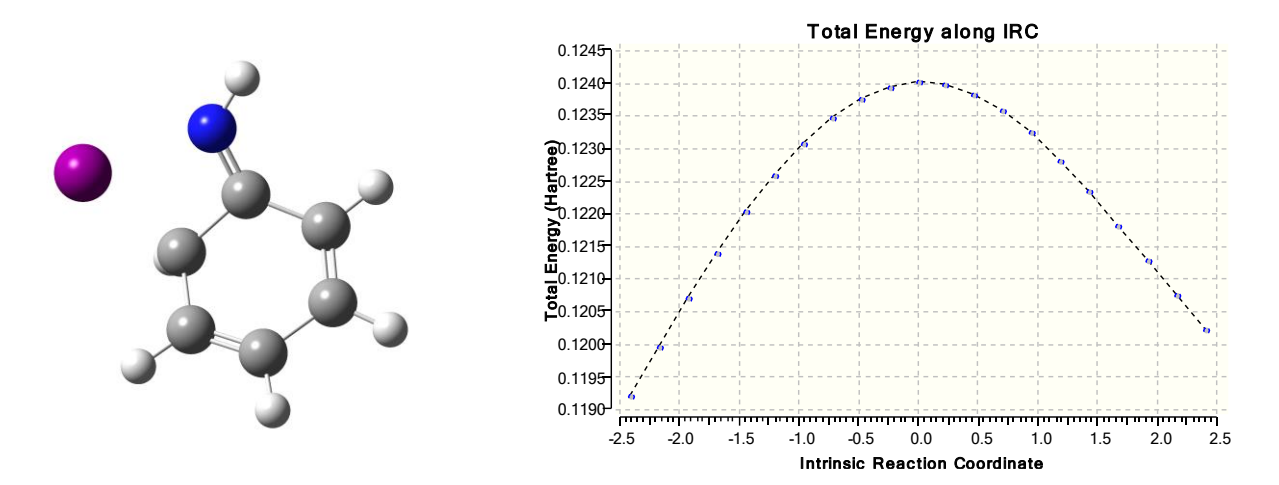

*Esquema 15: Estado de transición para la transposición de iodo y formación de n ioduro de anilina*

En este calculo se puede observar, que para esta molécula es factible, el generar, un derivado, N-ioduro de anilina, sin embargo, una vez que se genera, no es posible obtener la anilina, en ninguna de las condiciones, ensayadas teóricamente.

# 8.3.3 Reducción de 2-Nitrofenilazida

Para el caso de la 2-nitrofenilazida se observó que la reacción genera un compuesto diferente a la amina. en el espectro de FTIR muestra nuevamente las frecuencias de vibración de un derivado imina.

En la literatura se encuentra que la reactividad reportada de las azidas es muchas veces se atribuye a la generación de nítrenos y para el caso de la reducción de azidas a aminas. esto no es la excepción. Existen varias reacciones reportadas por este mecanismo como es la reducción de azidas reportada por hernadez et al.(Hiram Hernandez Lopez & Leyva ramos, 2013) en la cual se coloca el azida en un medio de TFA/metanol en condiciones de fotoreactor para lograr la formación del nitreno [\(Esquema 16\)](#page-70-0).

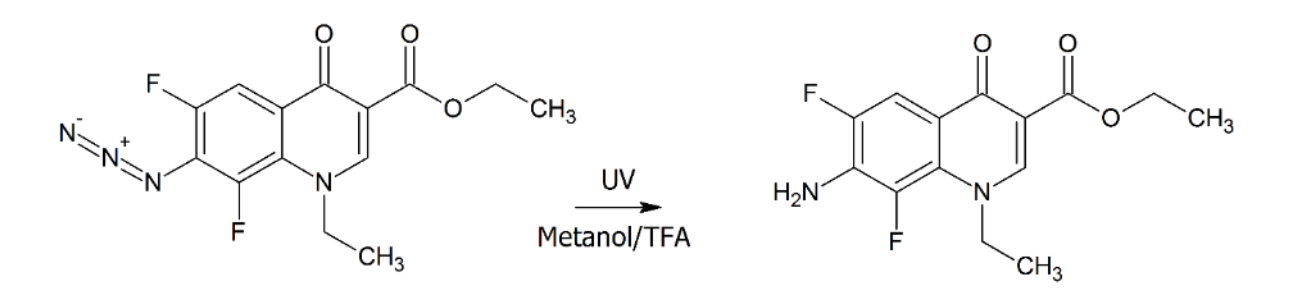

#### *Esquema 16:Reducción vía nitreno*

<span id="page-70-0"></span>Por otro la 2-nitrofenilazida es conocida por ser un precursor de la síntesis del benzofuroxano. Cuando la 2-nitrofenilazida reacciona formando un nitreno y rápidamente se da la formación de un anillo entre el nitreno y el nitro dando origen al benzofuroxano. Esta reacción es cinéticamente favorecida por la cercanía de ambos grupos y el hecho de que se trata de una ciclación intra anular que da origen a un anillo estable de 5 miembros.

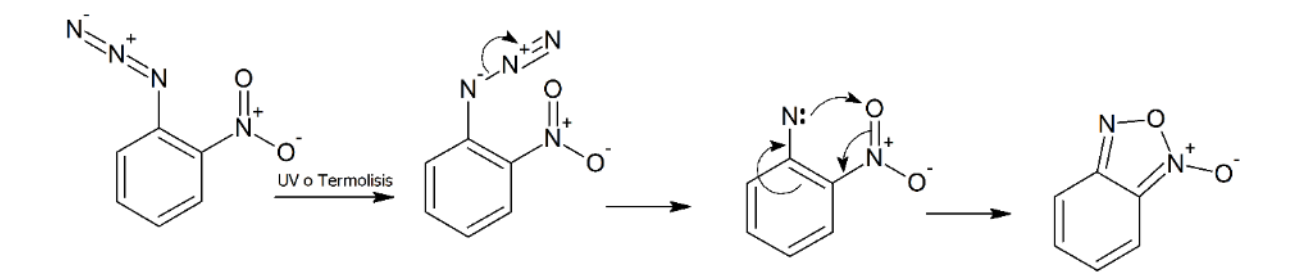

#### *Mecanismo 4:mecanismo formación de benzofuroxano*

Tomando en cuenta que la reacción de formación del benzofuroxano esta favorecida sería de esperar que, si en el transcurso de la reducción usando BF3/NaI se formara un radical nitreno, la reacción tendría como resultado la formación de una molécula de benzofuroxano. pese a esto el espectro de IR sugiere por las bandas encontradas a los

 $3500$ cm<sup>-1</sup> y 1000cm<sup>-1</sup> (espectro3) formación de un grupo imina, dentro de la molécula al igual que las otras moléculas, que se encuentran en el cuerpo de esta tesis. Esto es indicativo de que la reacción transcurre con un intermediario imina y no se da la formación de un nitreno en ninguno de los pasos. Por lo cual se propone la formación del producto mediante el mecanismo descrito en la figura [\(Mecanismo 5\)](#page-71-0).

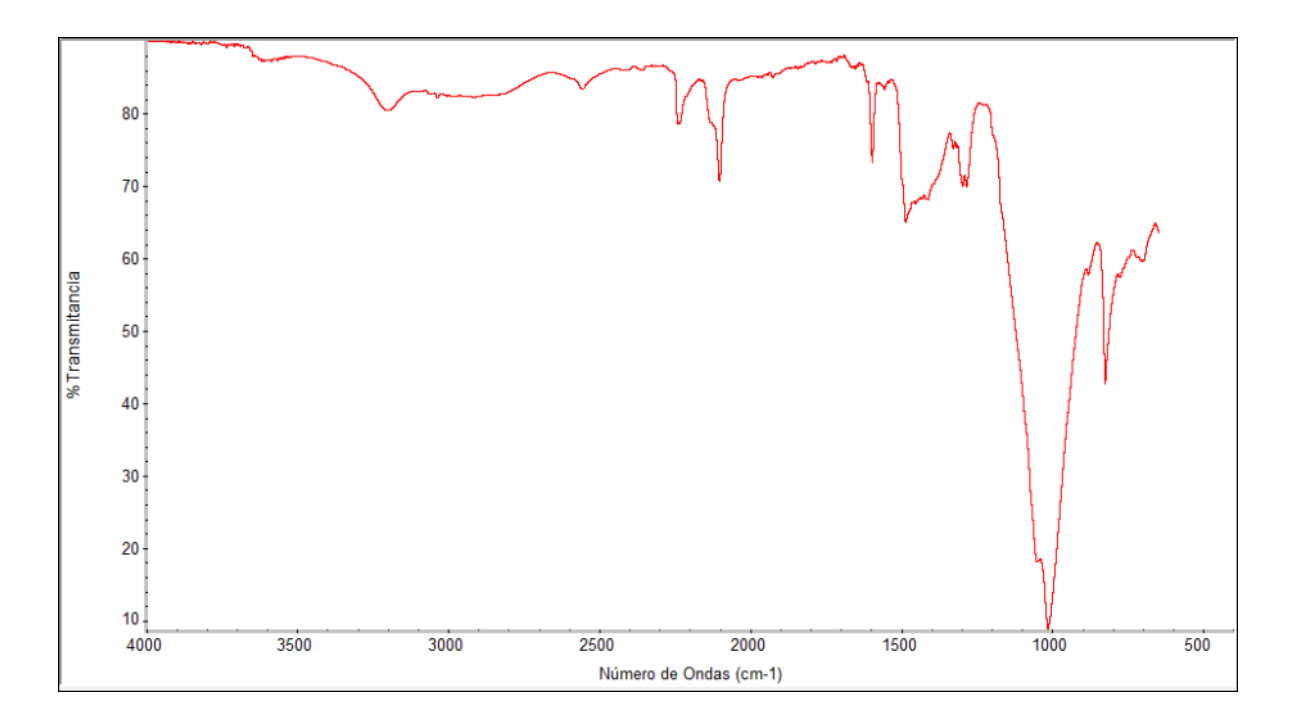

*Espectro 4:producto de reducción de la 2-Nitrofenilazida mediante BF3/Nai*

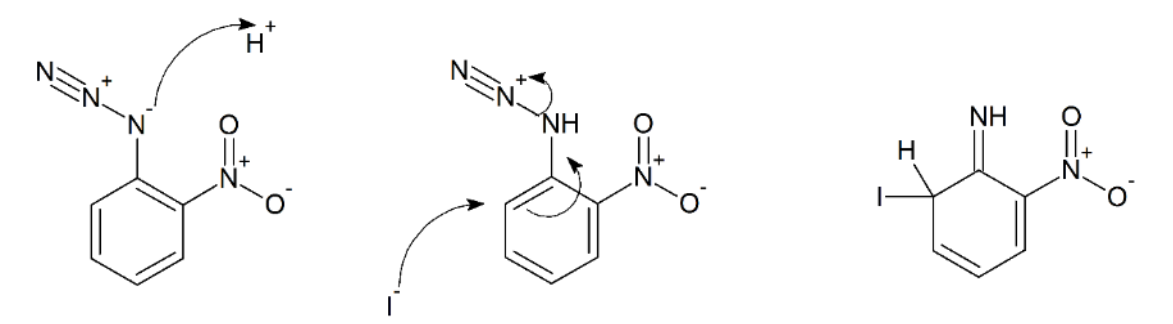

<span id="page-71-0"></span>*Mecanismo 5:mecanismo propuesto de formación de imina para para la 2-nitrofenilazida*
#### 8.4 FUENTE DE PROTONES

El mecanismo de reacción para la reducción de azida a amina, hasta el momento propuesto, se considera la abstracción de un protón del medio, en este caso del acetonitrilo. Debido a que las características ácidas de este disolvente sugieren que en condiciones normales no realizaría una reacción ácido-base, se realizó el estudio teórico pertinente para verificar que se pudiera favorecer la abstracción del H poco ácido del acetonitrilo. Por medio de calculos de superficies de energía potencial a nivel PM6 [\(Esquema 17\)](#page-72-0)se encontró que el mecanismo pudiera ser por medio de la formación de ácido fluorhídrico a partir de un complejo de acetonitrilo-BF3 el cual ya es conocido(Laurence & Gal, 2010) y tiene una entalpia de formación de 60Kcal/mol.

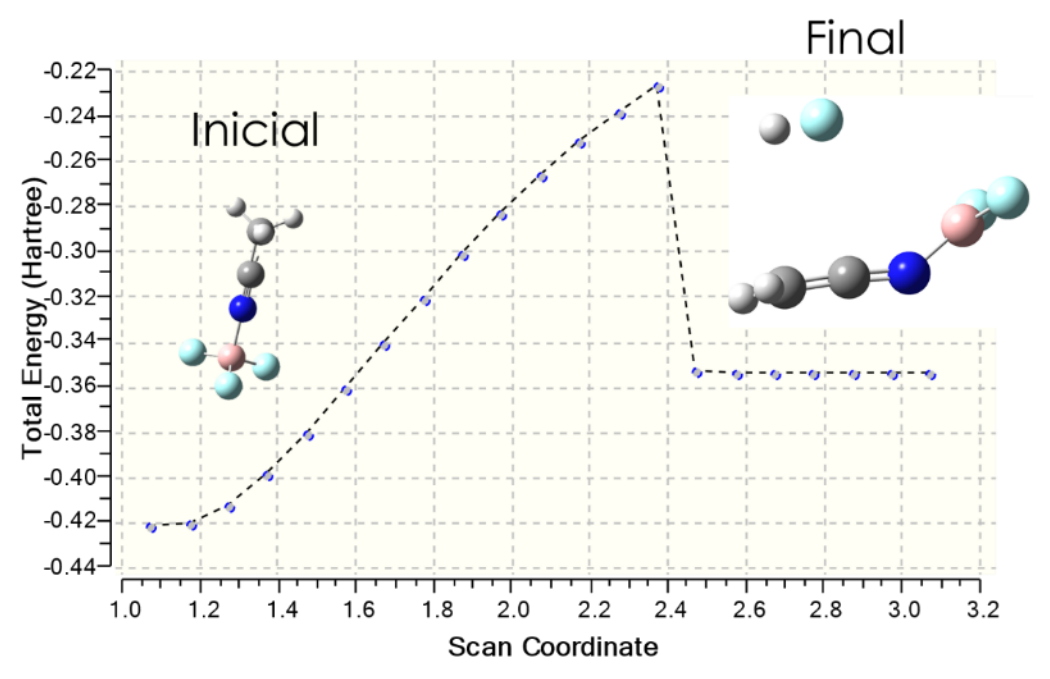

<span id="page-72-0"></span>*Esquema 17:superficie de energía potencial para la liberación de HF*

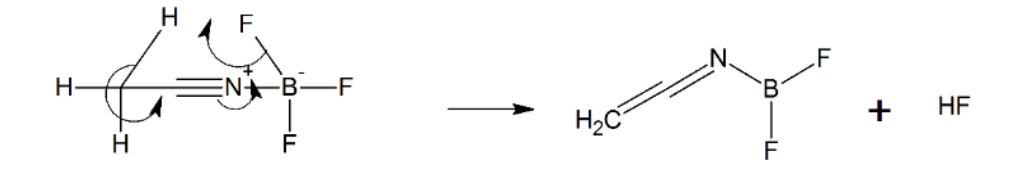

*Mecanismo 6:formacion de N-difluorato de eteneimina y HF*

<span id="page-73-0"></span>Como se observa en el [Mecanismo 67](#page-73-0), la formación del complejo acetonitrilo-BF3 permite que se lleve a cabo un mecanismo concertado donde la salida del ión fluoruro es favorecida por la formación de un doble enlace entre el CH3 y el C del ciano, y un movimiento electrónico para que el N del ciano recupere sus electrones y el B libere al ión fluoruro que forma HF con el protón que sale para formar el doble enlace (gaussian09). Siendo los productos del mecanismo propuesto ácido fluorhídrico y *N*-difluoroborato de etilenimina.

Esta eteneimina tiene un máximo de absorción, por encima de los doscientos nanómetros, por lo cual es posible el identificar su presencia por medio del uso de espectroscopía de UVvis. Para esto se procedió a calcular los espectros teóricos de UV-vis, por medio de Gaussian a un nivel B3LYP con bases lan-2dz [\(Espectro 55](#page-73-1)) .

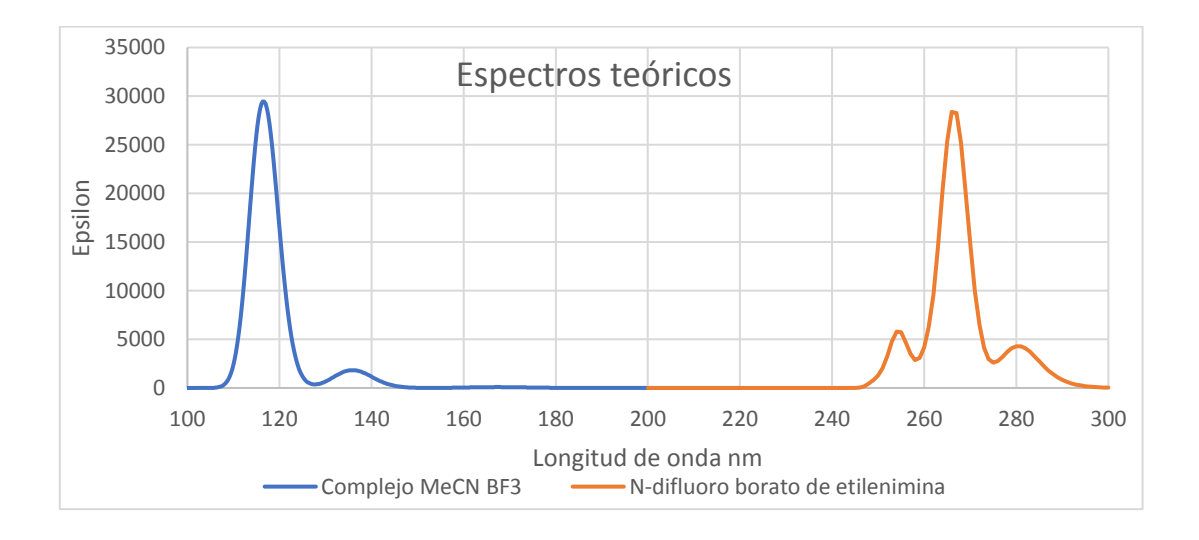

<span id="page-73-1"></span>*Espectro 5:espectros teóricos complejo MeCN BF3 y N-difluoroborato de etilenimina*

De igual manera se obtuvo el espectro UV-vis experimental de una solución de BF3 en MeCN en una celda de cuarzo con un blanco de acetonitrilo, encontrando un máximo de absorción a los 200 nm comparable al máximo del espectro teórico a 210nm[\(Espectro 66](#page-74-0)).

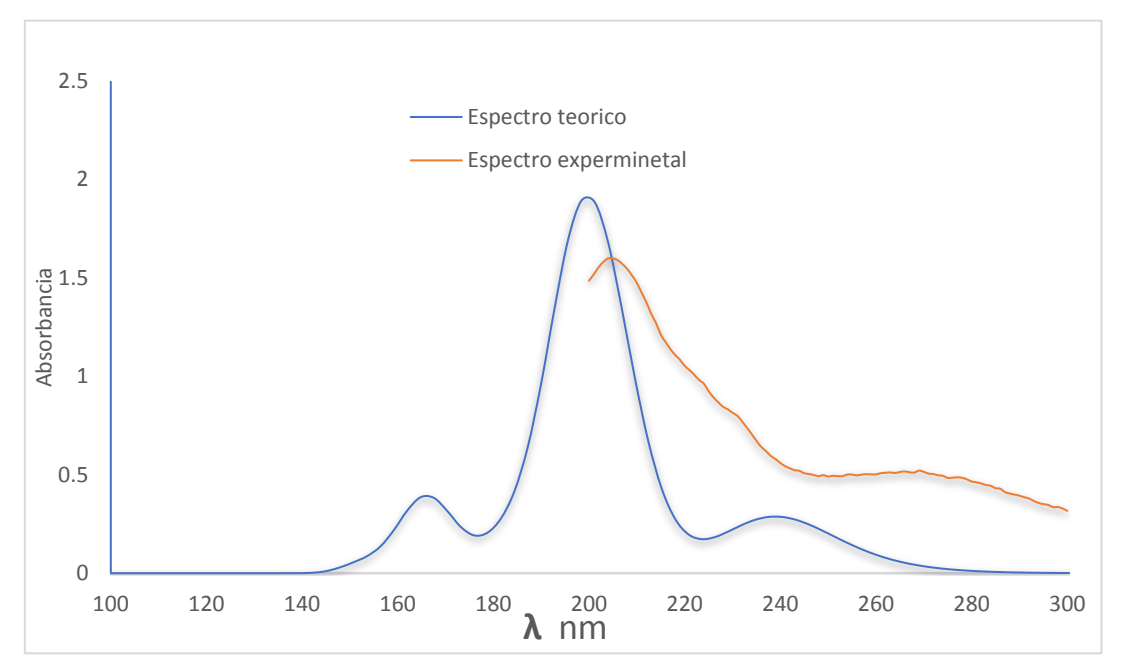

<span id="page-74-0"></span>*Espectro 6:UV teorico vs experimental N-Difluoroborato de etilenimina*

## 9 MARCAJE ISOTÓPICO

Para poder confirmar los resultados encontrados teóricamente, se procedió realizar el seguimiento de los protones durante la reacción para lo cual se utilizó como disolvente acetonitrilo marcado con deuterio ya que si la propuesta de que la fuente de protones es el acetonitrilo en el producto de la reacción marcada isotópicamente obtendremos los productos deuterados los cuales son identificable mediante ATR-IR.

Las reacciones se realizaron en las condiciones mencionadas en la metodología.

#### 9.1.1.1 4-cianofenilazida

Como se mencionó anteriormente la reducción de la 4-cianofenilazida no generó la 4 aminobenzonitrilo, sino que el producto de la reacción fue la imina. Para verificar que el protón de la imina provenía del acetonitrilo se obtuvo el espectro IR del producto deuterado y se comparó con el producto de la reacción con acetonitrilo sin deuterar.

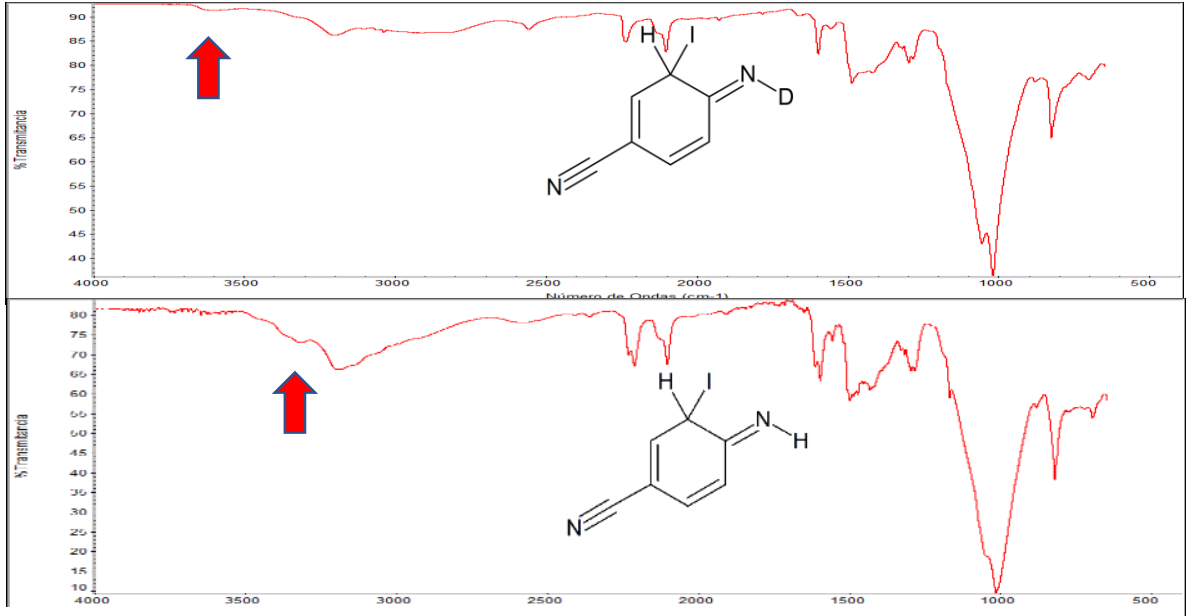

<span id="page-75-0"></span>*Espectro 7:producto de reducción de 4-cianofenilazida deuterado vs no deuterado*

Como se observa en el[\(Espectro 77](#page-75-0)), la imina deuterada (superior) muestra un desplazamiento de la banda de absorción lo que indica que el enlace que está vibrando requiere una mayor energía para realizar el movimiento, en este caso debido a que el deuterio es más pesado que el hidrógeno, evidenciando así la presencia del isótopo

#### 9.1.1.2 Marcaje de 4-aminonitrobenceno

Para este caso como, ya se describió con anterioridad la reducción de 4-cianofenil azida, no da como resultado la amina, quedándose en el intermediario imina, por otro lado, la reducción de 4-nitrofenilazida, sabemos por pruebas realizadas que da como resultado, el 4-aminobenzonitrilo.

La reducción de esta azida sí generó como producto final el 4-aminonitrobenceno ya que en el espectro IR se observaron los picos de flexión simétrica y asimétrica del grupo amino. Al comparar los espectros IR de la molécula deuterada se observa un desplazamiento para las bandas del grupo amino desde los los 3530 $cm^{-1}$  y 3480 $cm^{-1}$  hasta los 3551 $cm^{-1}$  y 3510 cm-1 corroborando la presencia del deuterio dentro del producto [\(Espectro 8\)](#page-77-0). Adicionalmente se observa una banda a los 3250 cm<sup>-1</sup>, dicha banda corresponde con el intermediario imina de la reacción, para corroborar se realizó el cálculo de frecuencias a nivel B2PlYPD (gaussian09), observándose concordancia en la mayoría de las bandas (espectro 8).

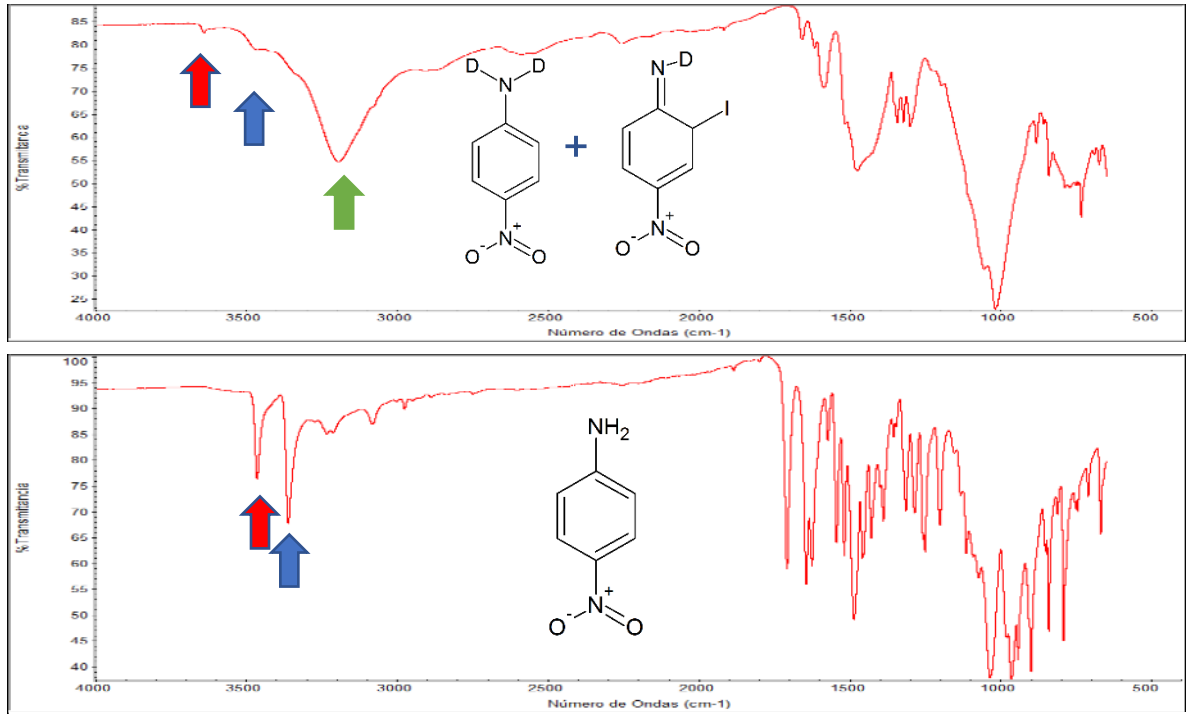

<span id="page-77-0"></span>*Espectro 8:Reducción de 4-nitrofenilazida deuterada vs no deuterada*

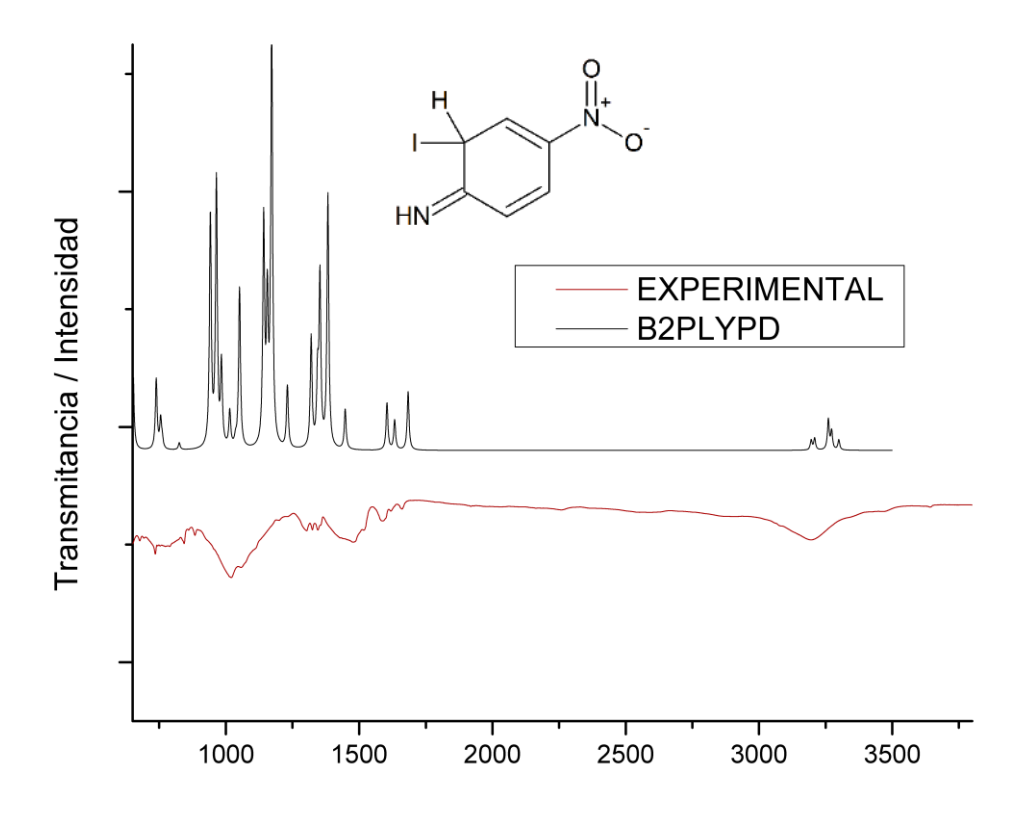

*Espectro 9:Espectro teórico del intermediario vs espectro experimental*

#### 9.1.2 Quinolona ester de difluoroborato

Una vez se realizó el marcaje de la quinolona en las condiciones previamente descritas en el apartado de metodología, se encontró, que, al igual que las moléculas anteriores. Al analizar el crudo de reacción por medio de espectroscopia de IR, se observó una banda de imina a los 3110 cm<sup>-1</sup>, de la molécula junto con las bandas de amina desplazadas a mayor número de onda, por la presencia del deuterio dentro de la molécula (espectro 9), por lo cual es de suponer la existencia de al menos, dos compuestos: la 7- amina-quinolona y el intermediario la 7-imina-quinolona, dicho intermediario solo es visible cuando se realiza el experimento de reducción usando acetonitrilo deuterado. Esto es interesante, porque se atribuye a la diferencia ligera de reactividad, que existe entre el deuterio y el protio siendo este último, ligeramente más reactivo que el deuterio. Para confirmar si es que se trata del compuesto se procedió a calcular las frecuencias de vibración se intentó mediante los métodos utilizados con anterioridad CCSD y B2PLYP, no obstante, estos métodos no lograron converger por lo que se calculó solo utilizando el método B3LYP con bases 3-21G (gaussian09) y se muestra continuación una comparativa del espectro teórico y experimental[\(Espectro 101](#page-79-0)0):

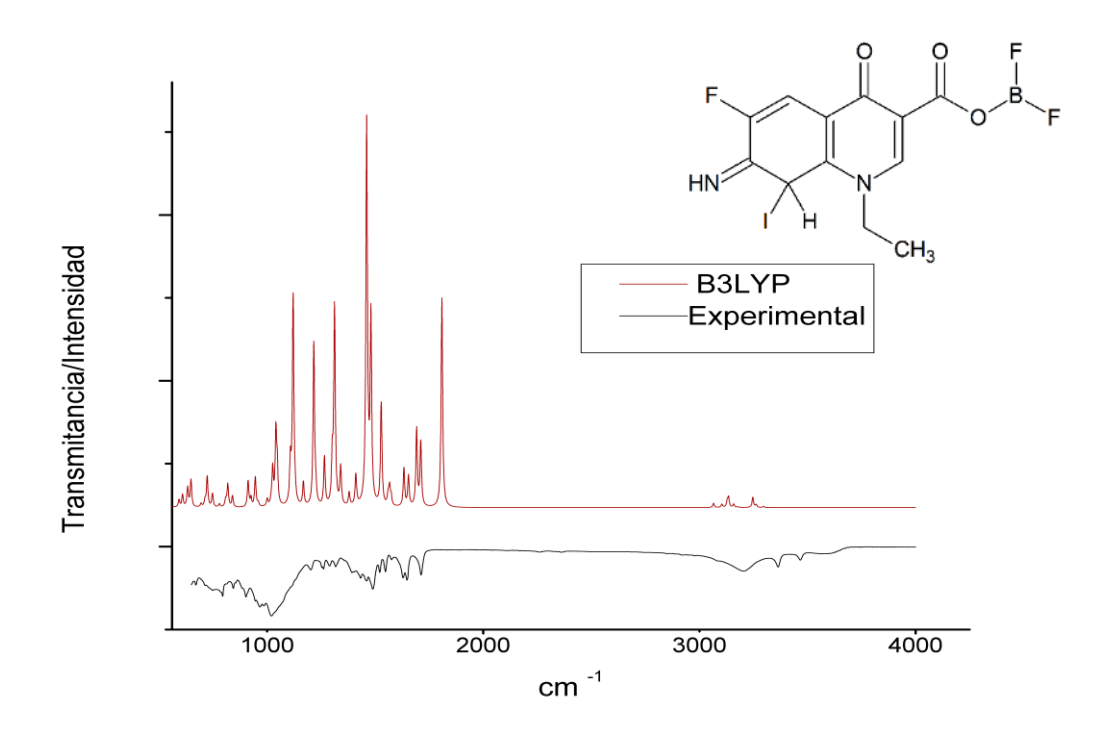

<span id="page-79-0"></span>*Espectro 10:quinolona vs cálculo de frecuencias inserción de iodo en P8*

Aunque, el espectro concuerda en algunas bandas, aún existe otra posibilidad, que el ataque por parte del iodo, sea en la posición 6[\(Espectro 8\)](#page-77-0) que pese a estar sustituida por un flúor, cuando el iodo se introduce en la estructura la hibridación cambia y permite que se encuentren orientadas hacia delante y hacia atrás, lo cual produce la siguiente comparativa:

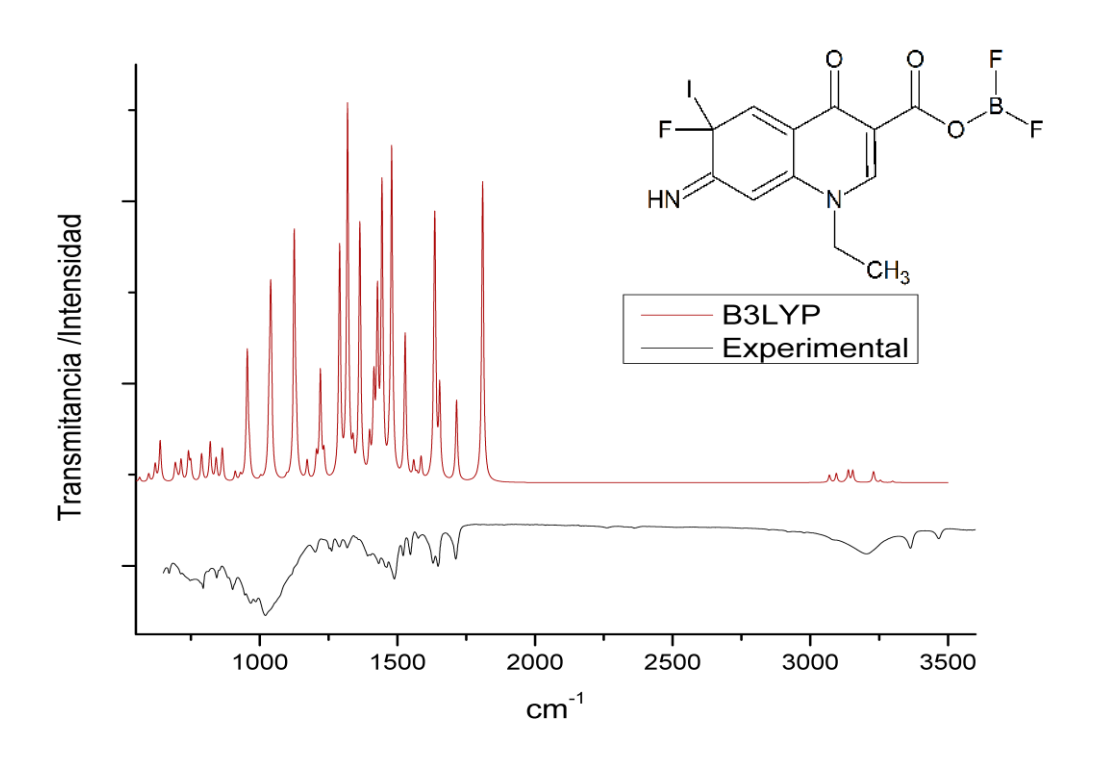

*Espectro 11:quinolona vs cálculo de frecuencias inserción de iodo en P6*

Aunque claramente se observa mejor concordancia con el espectro teórico y se alinean 3 bandas cercanas a los 1000cm-1 (espectro11) con una banda prominente, que ese encuentra en el espectro experimental hay que también considerar que no estamos viendo un espectro de un compuesto puro, por el contrario, estamos observando un espectro de una mezcla de compuestos, aunque no deja de ser interesante la concordancia que existe con las bandas.

#### 9.2 ADICIÓN DE AGUA

Una vez que se logró aislar la imina intermediaria de la reducción de 4-cianofenilazida, se procedió a agregar un 10% de agua, para comprobar si el intermediario en presencia de humedad, proveniente del ambiente degradaba en la amina, sin embargo una vez que se analizo el espectro de infrarrojo, se encontró una banda ancha de enlace O-H, la cual se atribuye a un ataque nucleofílico de un ion oxidrilo, teniendo como resultado una hidroxilamina o un alcohol alfa dependiendo si el ataque se da a la imina o directamente al iodo como se muestra en el siguiente diagrama ( diagrama19)

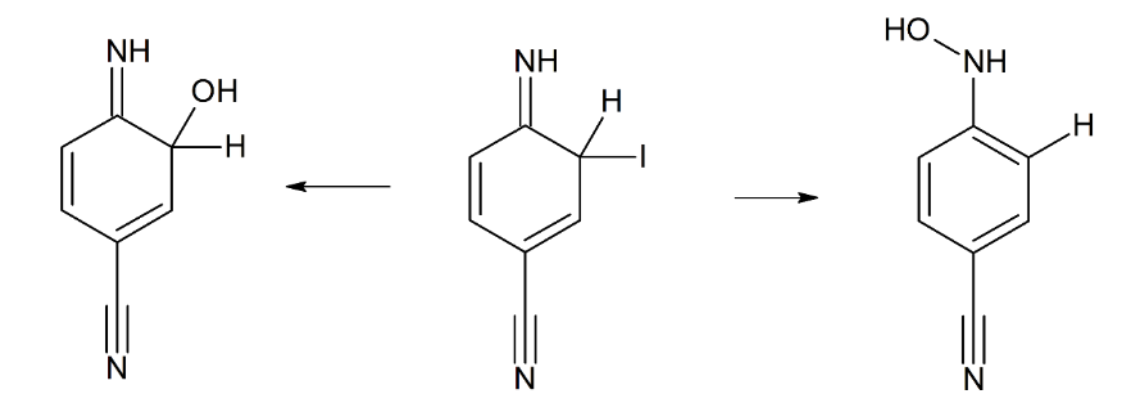

*Esquema 18:Posibilidades de inserción de OH*

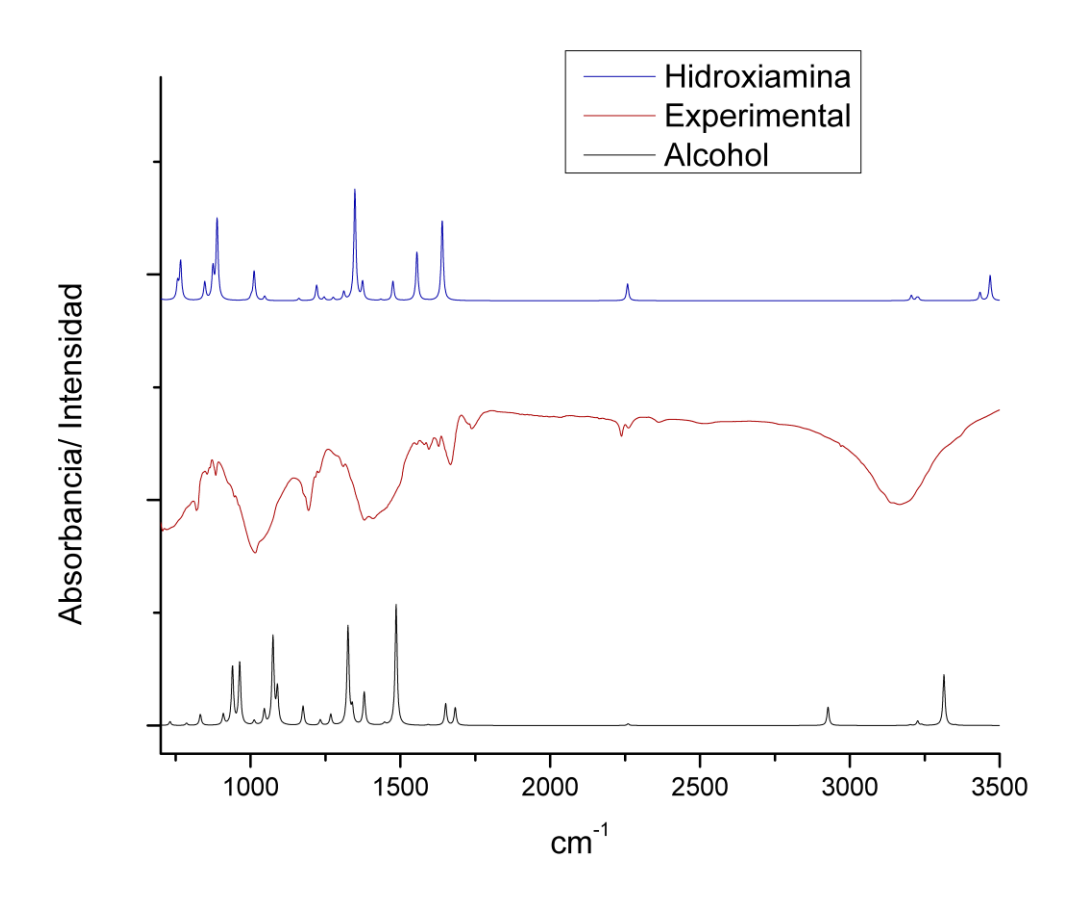

<span id="page-82-0"></span>en los cálculos de frecuencias a nivel B2plypd (gausian09) podemos ver que la mayor concordancia, se da con el alcohol alfa hacia la imina [\(Espectro 12:comparación de calculo](#page-82-0)  [de frecuencias vs espectro experimental1](#page-82-0)2),se puede observar que cada una de las bandas tiene su par en el espectro teórico, a pesar de que en el teórico se observan con mayor definición y representa únicamente las frecuencias de vibración de una molécula aislada, sin considerar las interacciones intermoleculares, interacciones que existen en la muestra en polvo, *Espectro 12:comparación de calculo de frecuencias vs espectro experimental* 

## 10 CONSIDERACIONES FINALES

En la búsqueda del mecanismo que permitiera comprender el curso de la reacción de las azidas aromáticas a aminas aromáticas, catalizadas por  $BF<sub>3</sub>$  / NaI se determinaron una serie de pasos, que implican la perdida de la aromaticidad, del anillo bencénico, que, aunque no común, es posible. Ejemplo de ello, son las reacciones de SNA donde se observa una pérdida de la aromaticidad en reacciones como las SNA, en dichas reacciones, solo se da por intervalos de algunos segundos o menos, no obstante en este caso cuando la reacción se realiza con un grupo nitrilo en la posición 4, con respecto a la azida evidenciamos que el intermediario es estable y puede ser caracterizado por medio de técnicas espectroscópicas; como lo es el ATR-IR que se muestra en el cuerpo de esta tesis. aunque teóricamente podrían usar técnicas de espectrometría de masas o RMN no se encuentran disponibles para poder ser utilizadas.

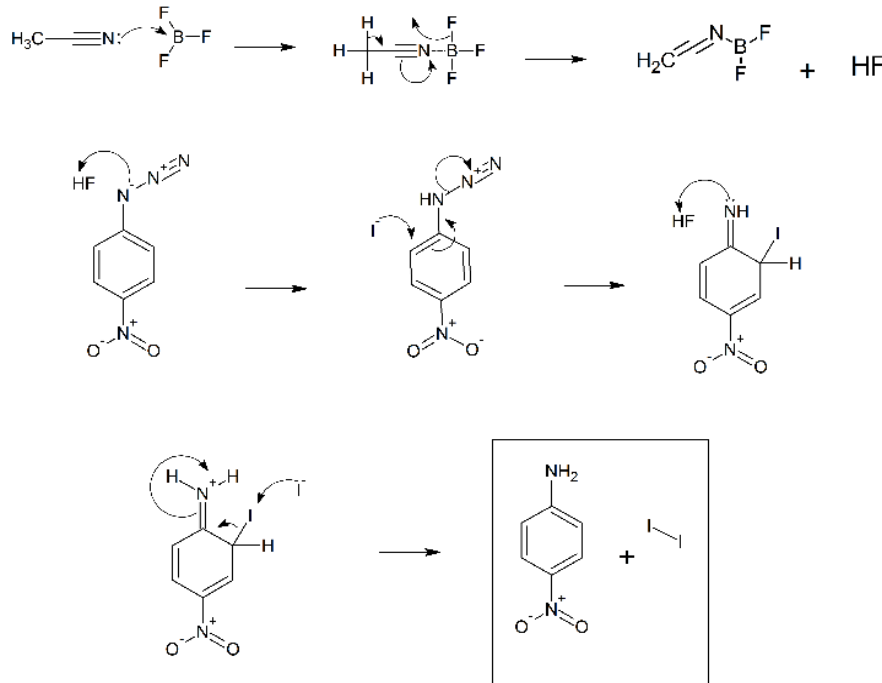

<span id="page-83-0"></span>*Mecanismo 7: mecanismo propuesto para la reduccion de 4-nitrofenilazida* 

El mecanismo mostrado se construye considerando en un primer instante, que los protones son abstraídos del ácido fluorhídrico, generado mediante un paso concertado, a partir del complejo BF<sup>3</sup> – acetonitrilo, generando una molécula de N-difluoroborato de etilenimna, la cual debido a la conjugación del sistema y de acuerdo con los cálculos computacionales presenta máximo de absorción a los 270 nm y lo cual nos permite diferenciarlo del complejo MeCN con máximo de absorción calculado a los 120 nm (gaussian09) el cual no es medible mediante el uso de un espectrómetro UV convencional.

A continuación, se propone la protonación del azida en el nitrógeno alfa generando una carga positiva en los nitrógenos beta y gama, lo cual los convierte en un buen grupo saliente, similar a las sales de bencendiazonio.

El siguiente paso es la entrada del iodo en la posición alfa con respecto a el grupo azida, generando así el cambio de hibridación del carbono de sp2 a sp3, cambiando la geometría del compuesto y expulsando los electrones fuera del anillo, formando el grupo imina mientras se elimina una molécula de nitrógeno. En este compuesto encontramos la mayor cantidad de evidencias, que apuntan hacia este mecanismo, la primera de ellas es que cuando el grupo electroatractor es cambiado de un grupo nitro a un grupo Ciano, la reacción se queda en la imina, sin llegar hasta la amina. Por lo cual es posible aislar este compuesto. por otro lado, la molécula de 4-cianofenilazida sirvió también para modelar la reacción computacionalmente, mediante el programa gaussian09, utilizando el método semiempirico pm6 calculando así la energía de los intermediarios, para toda la reacción. Adicionalmente en los experimentos de marcaje isotópico de la 4-nitrofenilazida y de la 7 azido fluoroquinolona, se encontró que en sus productos de reducción se encontraban

69

bandas de flexión y flexión OOP, correspondientes con el correspondiente intermediario imina respectiva de cada uno de ellos, esta variación con respecto al acetonitrilo regular, es atribuida a la diferencia cinética, que acarrea el uso de deuterio en lugar de protio.

A continuación, el mecanismo propone la protonación de la imina, lo cual una vez más genera una carga positiva dentro de la molécula, sustentada en el nitrógeno la cual es neutralizada en el último paso con la abstracción del iodo por un segundo átomo de iodo y la formación de una molécula de iodo elemental, que es evidenciable por la coloración del vial.

De acuerdo a la evidencia se propone el mecanismo [\(Mecanismo 7: mecanismo propuesto](#page-83-0)  [para la reduccion de 4-nitrofenilazida\)](#page-83-0), no obstante, es común encontrar en la bibliografía, que la reducción de azidas a aminas suele ser mediada por un intermediario nitreno, para descartar esto se realizó la reducción de la 2-nitrofenilazida, la cual al generar un nitreno, rápidamente reacciona con el grupo nitro vecinal para generar un anillo de 5 miembros fusionado con el benceno, el cual en su conjunto es denominado benzofuroxano. una vez se montó la reducción den las condiciones mencionadas en la sección de metodología y realizado el análisis de IR, no se encontró evidencia del benzofuroxano, por el contrario, se encontró una banda de flexión de imina y una banda de flexión oop de imina, descartando la posibilidad de que exista un nitreno como intermediario en la reacción. De igual manera que en experimentos anteriores encontramos evidencia de que en la reacción la molécula, que interviene como intermediario es un derivado imina, al igual que en otras moléculas que se mencionan en el cuerpo de esta tesis.

A continuación se procedió a corroborar que los protones efectivamente provienen del acetonitrilo y no de ninguna fuente externa, como lo puede ser la humedad del medio o de las muestras. Para esto se ideo un conjunto que pudiese usarse dentro del reactor de microondas, que permitiera trabajar con atmosfera inherte, además de permitir disminuir la presión dentro del sistema para evaporar el solvente, sin elevar demasiado la temperatura de la muestra y capturar el solvente para evitar que llegue a la atmosfera. Adicionalmente para evitar que la muestra se hidratara e intercambiara protones, las pruebas de marcaje se realizaron en ámpulas abiertas (similares a las usadas en medicamentos inyectables) las cuales al término de la reacción se sellaron a la flama y solo se abrieron segundos antes de colocarse en el ATR-IR. Dicho conjunto se detalla en la sección de metodología. Una vez que logro que el conjunto funcionara se realizaron pruebas intercambiando el solvente por acetonitrilo D-3, encontrando que para el caso de la reducción de la 4-cianofenilazida,se presenta el mismo derivado imina que su contraparte sin marcar, sin embargo la banda que corresponde a la flexión del enlace N-H se ve desplazado, hacia longitudes de onda más energéticas indicando así la presencia del deuterio introducido en la molécula[\(Esquema 192](#page-87-0)0). Por otro lado, se repitió el experimento con 2 moléculas que con anterioridad demostraron formar la amina: la quinolona y la 4-nitrofenilazida. encontrando dentro del espectro de infrarrojo las bandas de flexión simétrica y asimétrica del amina, las cuales se encontraron efectivamente desplazadas por el deuterio, no obstante ambas moleculas también mostraron las bandas de flexión de imina y la banda de flexion OOP, correspondiente una vez más con un derivado imina de las mismas. Este resultado es interesante puesto que confirma que la molécula genera una imina. cómo se propone en el mecanismo propuesto en esta tesis.

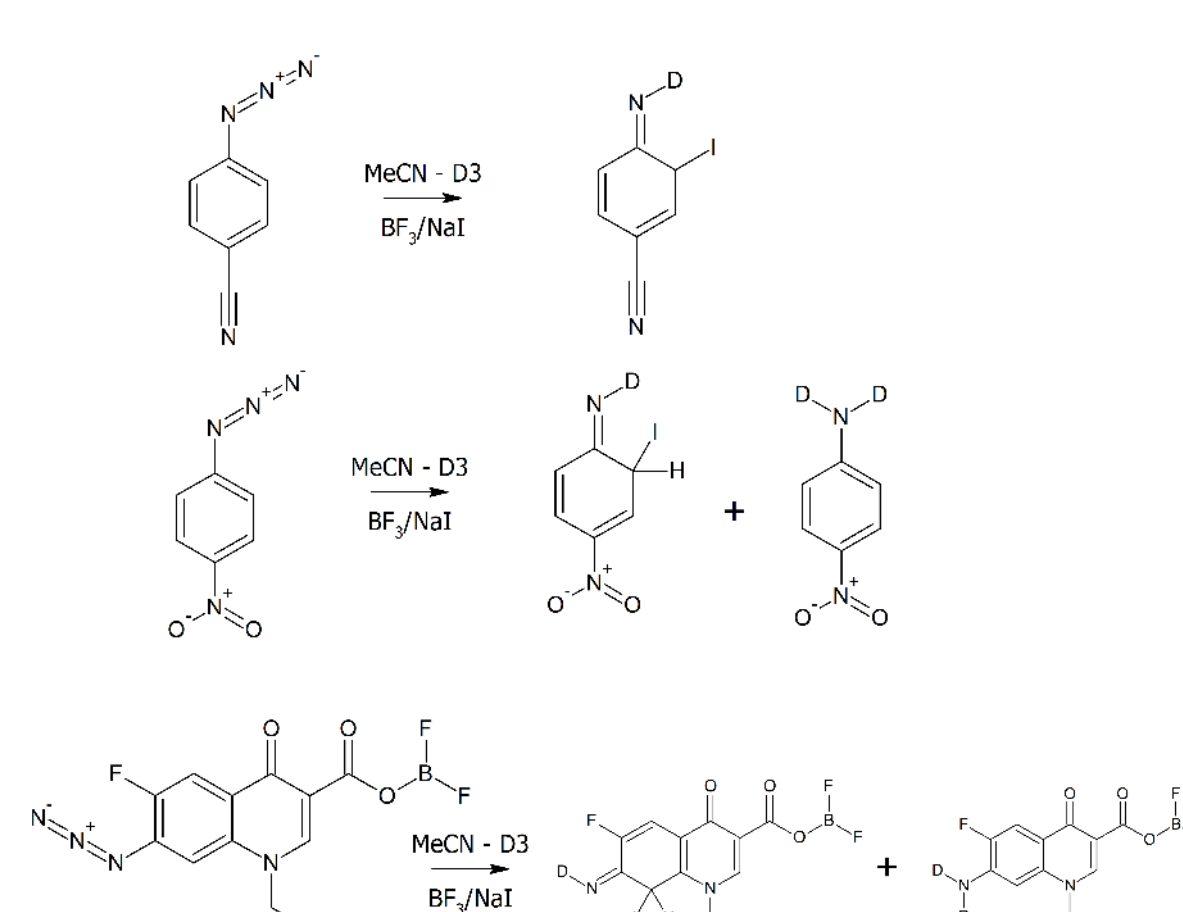

#### *Esquema 19: Resumen de pruebas con deuterio*

 $CH<sub>3</sub>$ 

<span id="page-87-0"></span>por otro lado, la adición de agua muestra que la imina derivada de la reducción de 4 cianofenilazida es altamente electrófila, puesto que, en condiciones suaves, logra la incorporación de un grupo OH dentro de la estructura. Aparte de esta reacción se podría plantear el uso de esta estructura como base para la incorporación de otros nucleófilos, sin embargo para que esto tenga utilidad, deberá primero confirmarse la estructura tanto de la imina como del producto de la adición de agua.

Cada una de las pruebas realizadas concuerda con la formación de una imina, como intermediario de reacción y el mecanismo propuesto teóricamente, sin embargo existen muchas otras técnicas aplicables para la elucidación de este mecanismo, como por ejemplo lo pueden ser: la resonancia paramagnética electrónica para confirmar la ausencia de radicales en el mecanismo especialmente del nitreno, además de las masas de alta resolución que permitirían por su diferencia de M/Z y distinguir las moléculas marcadas isotópicamente o incluso la misma resonancia magnética nuclear, que permitiría distinguir la estructura de la imina despejando cualquier duda acerca de su identidad.

No obstante, estas técnicas por el momento no se encuentran disponibles para su uso. ya sea por impedimentos logísticos o técnicos. Por lo cual no se realizaron y no se incluyeron en el contenido de esta tesis.

## 11 CONCLUSIONES

Se propuso un mecanismo viable para la reducción de azidas utilizando BF3/NaI este mecanismo concuerda con los hallazgos del intermediario imina que fue aislado de la reducción de 4-cianofenilazida y caracterizado mediante espectrometría de IR en combinación con el cálculo de frecuencias a nivel CCSD.

Por otro lado. el marcaje con acetonitrilo deuterado de muestra que, el desplazamiento de las bandas de flexión simétrica y asimétrica de amina muestran que los protones. son efectivamente abstraídos del acetonitrilo mediante un paso concertado a partir del complejo formado por el acetonitrilo y el trifloruro de boro. Así mismo el marcaje de las diferentes moléculas además de mostrar el desplazamiento esperado de las bandas amina marcadas también es visible el intermediario imina puesto que existe una diferencia entre la velocidad de la reacción del deuterio y el protio.

Experimentalmente por medio del uso de espectrometría de UV-Vis y los cálculos de las transiciones en el UV-Vis, se evidencio la formación de un n-difluoroborato de eteneimina producto de la liberación de ácido fluorhídrico por parte del complejo formado entre el trifloruro de boro y el acetonitrilo.

## 12 PERSPECTIVAS

La presente tesis presenta un mecanismo factible y novedoso para la reducción de azidas usando BF3/NaI. Pese a esto en un futuro se debe de complementar la caracterización de los intermediarios con RMN y masas de alta resolución, asi mismo el confirmar por EPR la ausencia de nítrenos u otros radicales.

Por otro lado, la imina producto de la reducción es susceptible al ataque por nucleófilos como lo demostró la prueba de adición de agua al medio de reacción generando una hidroxilamina o derivados de la 2-hidroxi-1-imina. Esto puede ser un útil recurso sintético si es que se determina correctamente la identidad de la imina puesto que la reacción podría usarse para incluir otros nucleófilos como, por ejemplo, las sales de cuprolitio.

## ANEXOS: CARACTERIZACIÓN DE COMPUESTOS SINTETIZADOS

## 13.1 4-IMINO-3-IODOCICLOHEXA-1,5-DIENO-1-CARBONITRILO

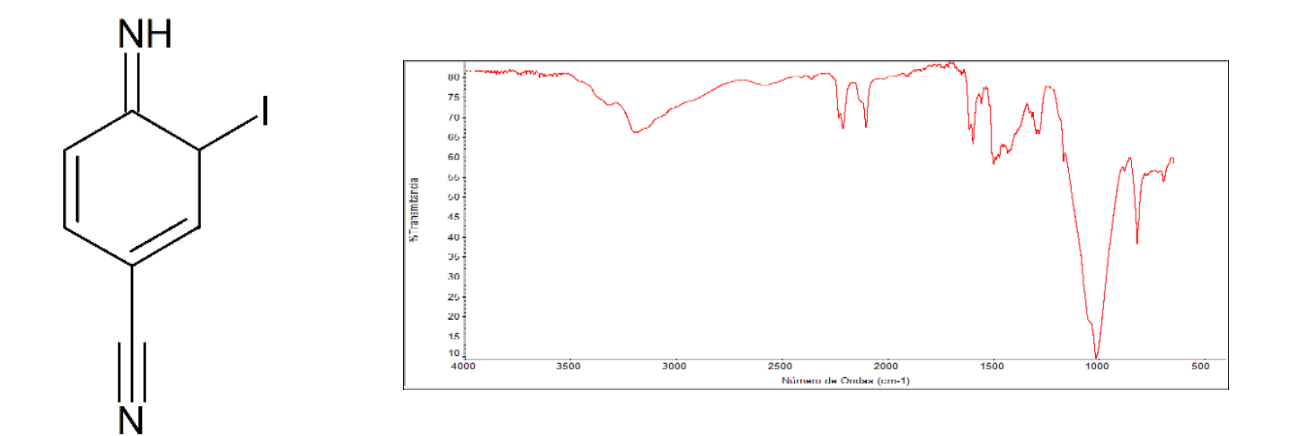

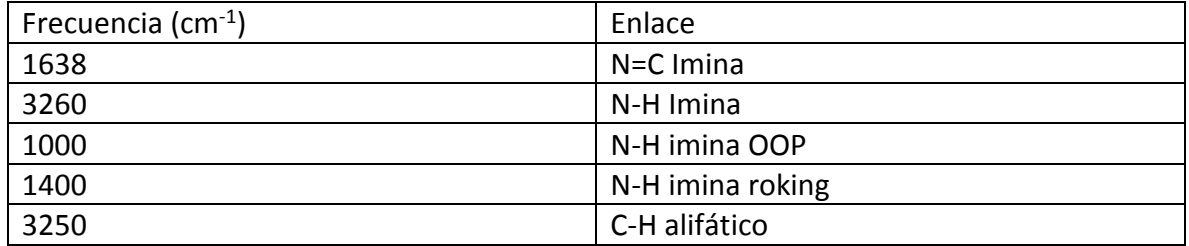

#### 13.2 (4*Z*)-4-( <sup>2</sup>H) IMINO-3-IODOCICLOHEXA-1,5-DIENE-1-CARBONITRILO

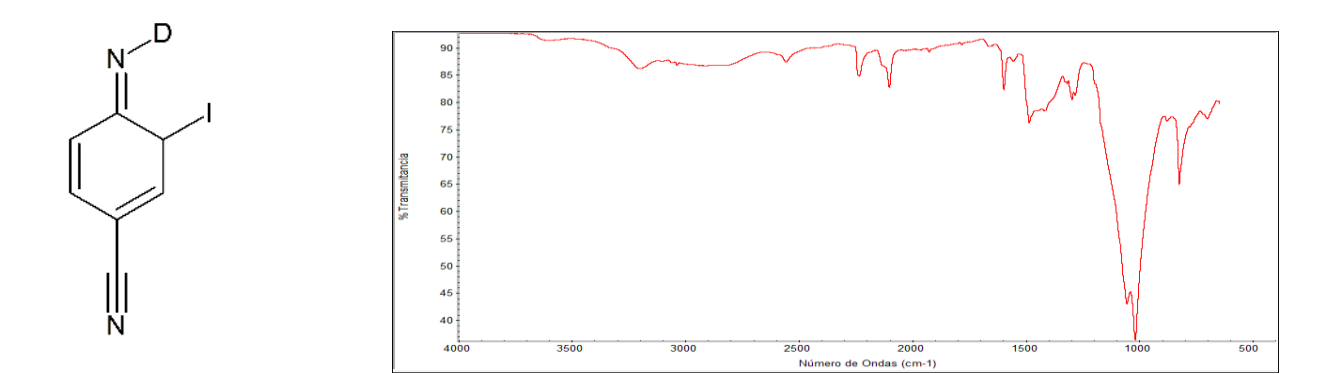

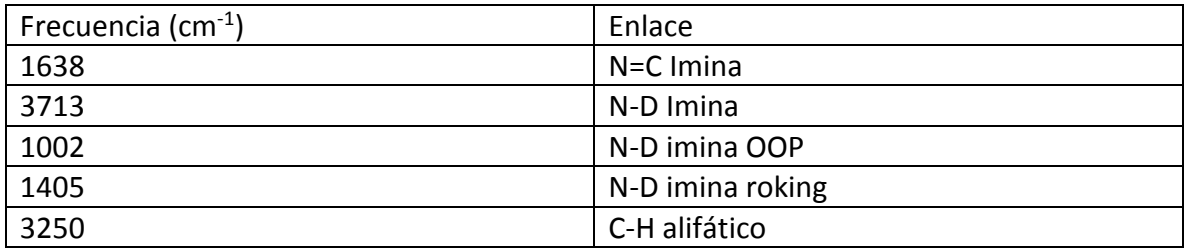

 $(1Z)$ -6-IODO-4-NITROCICLOHEXA-2,4-DIEN-1- $(^{2}H)$  IMINA y 4-NITRO $(^{2}H_{2})$  anilina

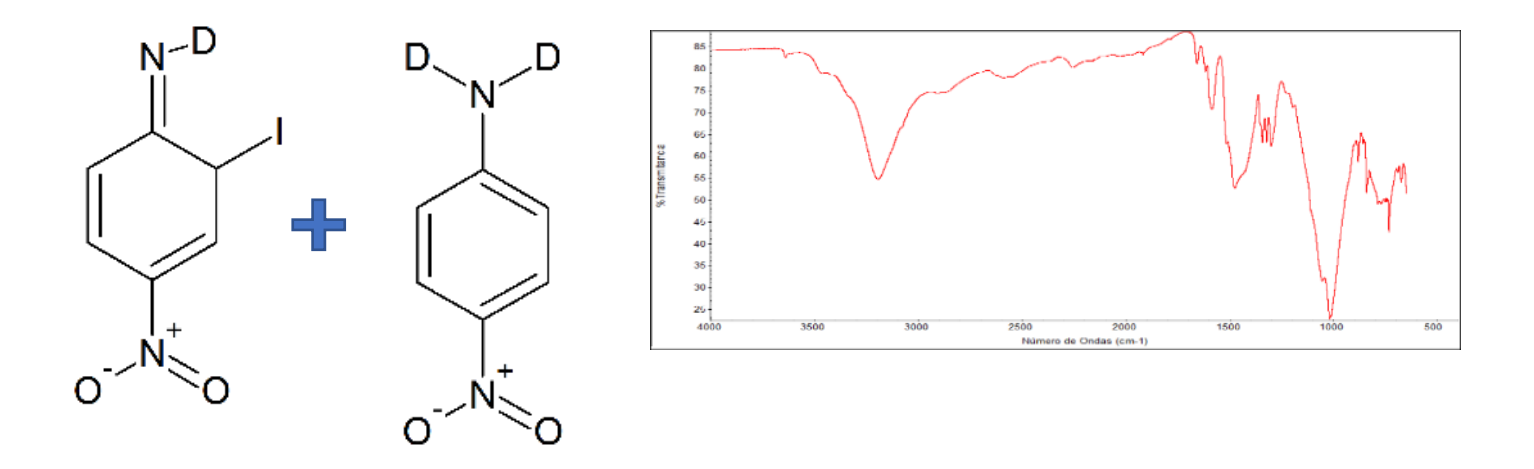

## 13.2.1  $4-nitro(^{2}H_{2})$ anilina

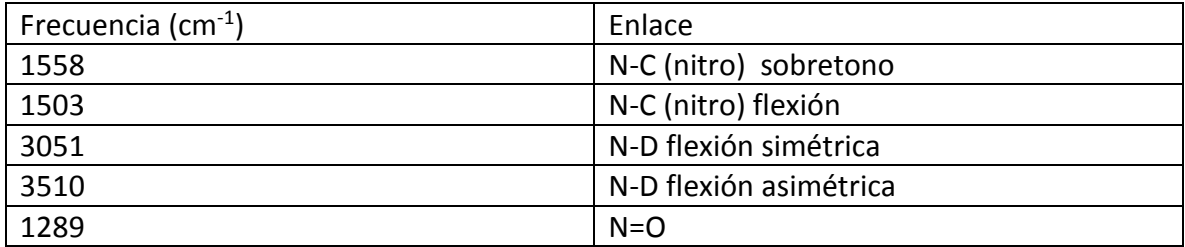

#### 13.2.2 (1*Z*)-6-iodo-4-nitrociclohexa-2,4-dien-1-( <sup>2</sup>H)imina

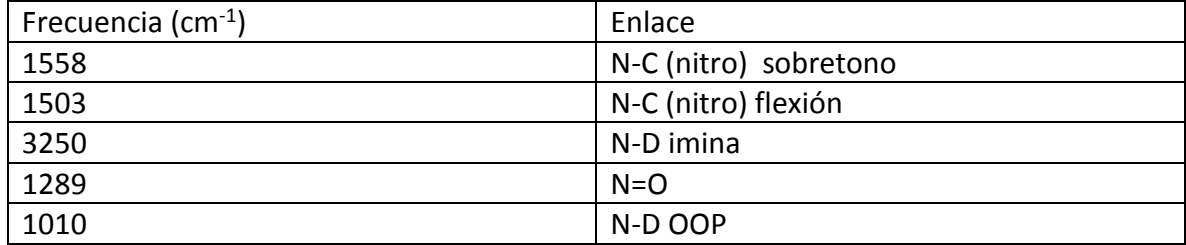

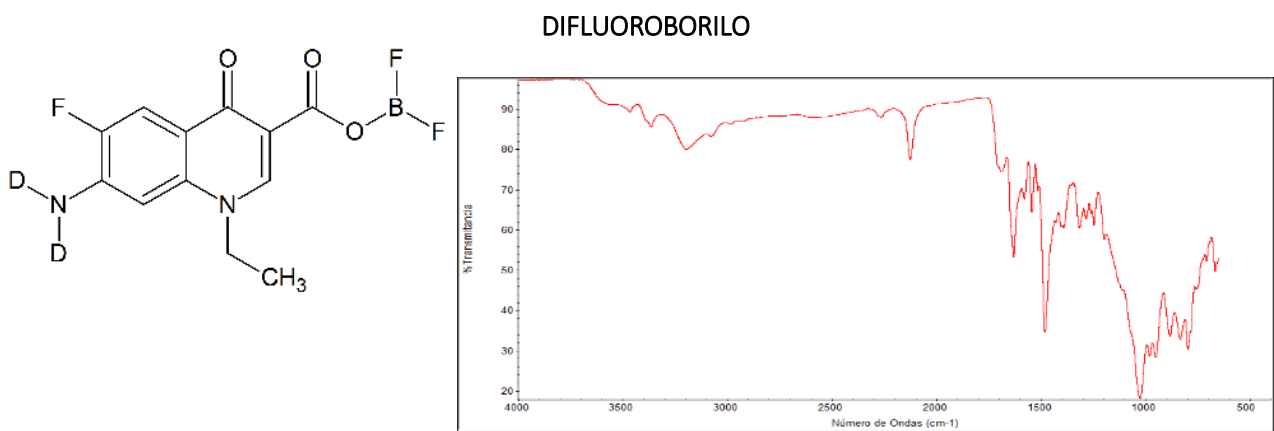

# 13.3 1-etil6-fluoro-6-(<sup>2</sup>H<sub>2</sub>)-amino-4-oxo-1,4-dihidroquinolin-3-carboxilato de

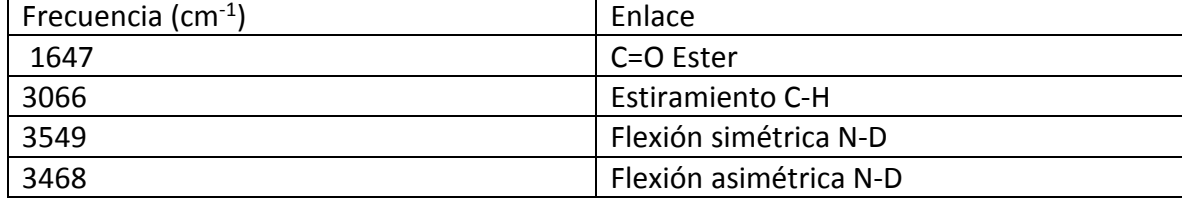

# 13.4 6-IODO-2-NITROCICLOHEXA-2,4-DIEN-1-IMINA

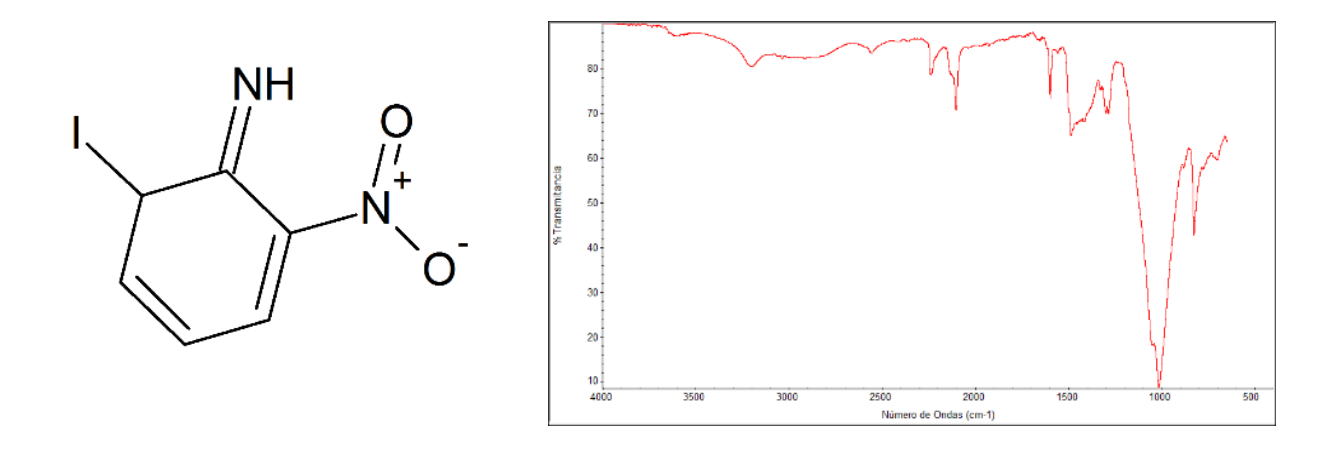

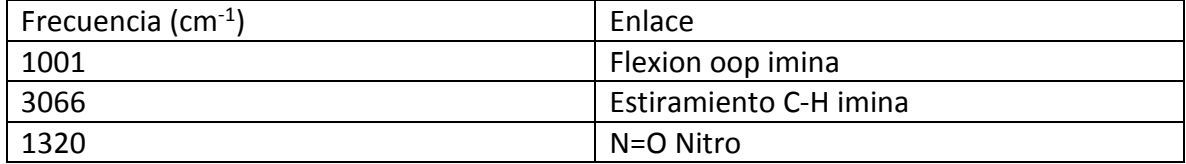

## 14 BIBLIOGRAFÍA

- Adamson, A. W., Martín Guzmán, G., & Munné Navarro, A. (1979). *Química física*. Barcelona: Reverté.
- Brichkin, S. B., Smirnov, V. A., Alfimov, M. V., Naydenova, T. P., & Avramenko, L. F. (1980). Photolysis of azides in glassy solutions: spectral and photochemical properties of nitrenes. *Journal of Photochemistry, 12*(1), 25-30.
- Cuevas, G., & Cortés, F. (2003). *Introducción a la química computacional*. México: Fce.
- de Loera Carrera, D. A., Leyva, E., & Cataño, R. J. (2009). Fotoquímica de azidas aromáticas: intermediarios, reacciones y su aplicación biológica. Bol. Soc. Quím. Méx. 2009, 3(2), 93-106
- Foresman, J. B., & Frisch, A. (2015). *Exploring chemistry with electronic structure methods* (Third edition ed.). Wallingford, Connecticut: Gaussian, Inc.
- Fox, M. A., & Whitesell, J. K. (2000). *Química orgánica*. México: Addison Wesley : Prentice Hall : Pearson Educación.
- Hiram Hernandez Lopez , S., & Leyva ramos, E. c. y. (2013). *Sintesis de derivados de norfloxaxina acoplados a triazoles substituidos,mediante la reacción de cicloadicción 1,3-dipolar de huisgen y su evaluacion antimicotica* (Doctorado), Universidad Autonoma de san luis potosi,
- Irving Rubén Rodríguez Gutiérrez, S., & Leyva ramos, H. H. L. (2016). *sintesis de 7 amino quinolonas.* (maestria), Universidad autonoma de san luis potosi.
- Kamal, A., Shankaraiah, N., Markandeya, N., & Sanjeeva Reddy, C. (2008). *An Efficient Selective Reduction of Aromatic Azides to Amines Employing BF3·OEt2/NaI: Synthesis of Pyrrolobenzodiazepines* (Vol. 2008).
- Karthikeyan, M., & Vyas, R. (2014). *Practical chemoinformatics*. New Delhi ; New York: Springer.
- Laurence, C., & Gal, J.-F. o. (2010). *Lewis basicity and affinity scales: data and measurement*. Chichester, West Sussex, U.K: John Wiley.
- Leach, A. R. (1997). *Molecular modelling: principles and applications*. Harlow: Longman.
- Levine, I. N., González Ureña, A. n., & Rey Gayo, A. (2010). *Fisicoquímica*. Madrid: McGraw-Hill.
- Maiti, S. N., Singh, M. P., & Micetich, R. G. (1986). Facile conversion of azides to amines. *Tetrahedron Letters, 27*(13), 1423-1424.
- Maskill, H. (2006). *The investigation of organic reactions and their mechanisms*. Oxford ; Ames, Iowa: Blackwell Pub.
- McMurry, J., Mondragón, C. H., & Pozo, V. G. (2008). *Química orgánica* (Vol. 5): Cengage Learning México, DF.
- Morrison, R. T., & Boyd, R. N. (1998). *Química orgánica, quinta edición*. México: Addison Wesley : Prentice Hall : Pearson Educación.

Peng, H., Dornevil, K. H., Draganov, A. B., Chen, W., Dai, C., Nelson, W. H., Wang, B. (2013). An unexpected copper catalyzed 'reduction' of an arylazide to amine through the formation of a nitrene intermediate. *Tetrahedron, 69*(25), 5079-5085.

Rappoport, Z. (2007). *The chemistry of anilines. Pt. 1* . Chichester: Wiley.

- Sefan bräse, K. B. (2010). *Organic azides: syntheses and applications* (S. Bräse & K. Banert Eds.). Chichester, West Sussex, U.K: John Wiley.
- Staudinger, H., & Meyer, J. (1919). Über neue organische Phosphorverbindungen III. Phosphinmethylenderivate und Phosphinimine. *Helvetica Chimica Acta, 2*(1), 635- 646.
- Velazquez, G. F. B. (2017). *síntesis de 7-ureaquinolona mediante la reaccion de wholer apartir de la 7 aminoquinolona* (licenciatura ), Universidad autonoma de zacatecas.
- Wiberg, K. B. (1986). Ab Initio Molecular Orbital Theory by W. J. Hehre, L. Radom, P. v. R. Schleyer, and J. A. Pople, John Wiley, New York, (1986). *7*(3), 379-379.

Gaussian 09, Revision A.02:

M. J. Frisch, G. W. Trucks, H. B. Schlegel, G. E. Scuseria, M. A. Robb, J. R. Cheeseman, G. Scalmani, V. Barone, B. Mennucci, G. A. Petersson, H. Nakatsuji, M. Caricato, X. Li, H. P. Hratchian, A. F. Izmaylov, J. Bloino, G. Zheng, J. L. Sonnenberg, M. Hada, M. Ehara, K. Toyota, R. Fukuda, J. Hasegawa, M. Ishida, T. Nakajima, Y. Honda, O. Kitao, H. Nakai, T. Vreven, J. A. Montgomery, Jr., J. E. Peralta, F. Ogliaro, M. Bearpark, J. J. Heyd, E. Brothers, K. N. Kudin, V. N. Staroverov, R. Kobayashi, J. Normand, K. Raghavachari, A. Rendell, J. C. Burant, S. S. Iyengar, J. Tomasi, M. Cossi, N. Rega, J. M. Millam, M. Klene, J. E. Knox, J. B. Cross, V. Bakken, C. Adamo, J. Jaramillo, R. Gomperts, R. E. Stratmann, O. Yazyev, A. J. Austin, R. Cammi, C. Pomelli, J. W. Ochterski, R. L. Martin, K. Morokuma, V. G. Zakrzewski, G. A. Voth, P. Salvador, J. J. Dannenberg, S. Dapprich, A. D. Daniels, O. Farkas, J. B. Foresman, J. V. Ortiz, J. Cioslowski, and D. J. Fox, Gaussian, Inc., Wallingford CT, 2009.